# ARM ASSEMBLY LANGUAGE PROGRAMMING

PETER KNAGGS

April 7, 2016

Warning: Work in progress

As a work in progress this book will contain errors

# Preface

Broadly speaking, you can divide the history of computers into four periods: the mainframe, the mini, the microprocessor, and the modern post-microprocessor. The *mainframe* era was characterized by computers that required large buildings and teams of technicians and operators to keep them going. More often than not, both academics and students had little direct contact with the mainframe—you handed a deck of punched cards to an operator and waited for the output to appear hours later. During the mainfame era, academics concentrated on languages and compilers, algorithms, and operating systems.

The *minicomputer* era put computers in the hands of students and academics, because university departments could now buy their own minis. As minicomputers were not as complex as mainframes and because students could get direct hands-on experience, many departments of computer science and electronic engineering taught students how to program in the native language of the computer—assembly language. In those days, the mid 1970s, assembly language programming was used to teach both the control of I/O devices, and the writing of programs (i.e., assembly language was taught rather like high level languages). The explosion of computer software had not taken place, and if you wanted software you had to write it yourself.

The late 1970s saw the introduction of the *microprocessor*. For the first time, each student was able to access a real computer. Unfortunately, microprocessors appeared before the introduction of low-cost memory (both primary and secondary). Students had to program microprocessors in assembly language because the only storage mechanism was often a ROM with just enough capacity to hold a simple single-pass assembler.

The advent of the low-cost microprocessor system (usually on a single board) ensured that virtually every student took a course on assembly language. Even today, most courses in computer science include a module on computer architecture and organization, and teaching students to write programs in assembly language forces them to understand the computer's architecture. However, some computer scientists who had been educated during the mainframe era were unhappy with the microprocessor, because they felt that the 8-bit microprocessor was a retrograde step—its architecture was far more primitive than the mainframes they had studied in the 1960s.

The 1990s is the *post-microprocessor* era. Today's personal computers have more power and storage capacity than many of yesterday's mainframes, and they have a range of powerful software tools that were undreamed of in the 1970s. Moreover, the computer science curriculum of the 1990s has exploded. In 1970 a student could be expected to be familiar with all field of computer science. Today, a student can be expected only to browse through the highlights.

The availability of high-performance hardware and the drive to include more and more new material in the curriculum, has put pressure on academics to justify what they teach. In particular, many are questioning the need for courses on assembly language.

If you regard computer science as being primarily concerned with the *use* of the computer, you can argue that assembly language is an irrelevance. Does the surgeon study metallurgy in order to understand how a scalpel operates? Does the pilot study thermodynamics to understand how a jet engine operates? Does the news reader study electronics to understand how the camera

ii PREFACE

operates? The answer to all these questions is "no". So why should we inflict assembly language and computer architecture on the student?

First, education is not the same as training. The student of computer science is not simply being trained to use a number of computer packages. A university course leading to a degree should also cover the history and the theoretical basis for the subject. Without a knowledge of computer architecture, the computer scientist cannot understand how computers have developed and what they are capable of.

### Is assembly language today the same as assembly language yesterday?

Two factors have influenced the way in which we teach assembly language—one is the way in which microprocessors have changed, and the other is the use to which assembly language teaching is put. Over the years microprocessors have become more and more complex, with the result that the architecture and assembly language of a modern state-of-the-art microprocessor is radically different to that of an 8-bit machine of the late 1970s. When we first taught assembly language in the 1970s and early 1980s, we did it to demonstrate how computers operated and to give students hands-on experience of a computer. Since all students either have their own computer or have access to a computer lab, this role of the single-board computer is now obsolete. Moreover, assembly language programming once attempted to ape high-level language programming— students were taught algorithms such as sorting and searching in assembly language, as if assembly language were no more than the (desperately) poor person's C.

The argument for teaching assembly language programming today can be divided into two components: the underpinning of computer architecture and the underpinning of computer software.

Assembly language teaches how a computer works at the machine (i.e., register) level. It is therefore necessary to teach assembly language to all those who might later be involved in computer architecture—either by specifying computers for a particular application, or by designing new architectures. Moreover, the von Neumann machine's sequential nature teaches students the limitation of conventional architectures and, indirectly, leads them on to unconventional architectures (parallel processors, Harvard architectures, data flow computers, and even neural networks).

It is probably in the realm of software that you can most easily build a case for the teaching of assembly language. During a student's career, he or she will encounter a lot of abstract concepts in subjects ranging from programming languages, to operating systems, to real-time programming, to AI. The foundation of many of these concepts lies in assembly language programming and computer architecture. You might even say that assembly language provides bottom-up support for the top-down methodology we teach in high-level languages. Consider some of the following examples (taken from the teaching of Advanced RISC Machines Ltd (ARM) assembly language).

#### Data types

Students come across data types in high-level languages and the effects of strong and weak data typing. Teaching an assembly language that can operate on bit, byte, word and long word operands helps students understand data types. Moreover, the ability to perform any type of assembly language operation on any type of data structure demonstrates the need for strong typing.

#### Addressing modes

A vital component of assembly language teaching is addressing modes (literal, direct, and indirect). The student learns how pointers function and how pointers are manipulated. This aspect is particularly important if the student is to become a C programmer. Because an assembly language is unencumbered by data types, the students' view of pointers is much simplified by an assembly language. The ARM has complex addressing modes that support direct and indirect addressing, generated jump tables and handling of unknown memory offsets.

PREFACE

#### The stack and subroutines

How procedures are called, and parameters passed and returned from procedures. By using an assembly language you can readily teach the passing of parameters by *value* and by *reference*. The use of *local variables* and *re-entrant* programming can also be taught. This supports the teaching of task switching kernels in both operating systems and real-time programming.

#### Recursion

The recursive calling of subroutines often causes a student problems. You can use an assembly language, together with a suitable system with a tracing facility, to demonstrate how recursion operates. The student can actually observe how the stack grows as procedures are called.

#### Run-time support for high-level languages

A high-performance processor like the ARM provides facilities that support run-time checking in high-level languages. For example, the programming techniques document lists a series of programs that interface with 'C' and provide run-time checking for errors such as an attempt to divide a number by zero.

#### Protected-mode operation

Members of the ARM family operate in either a *priviledge mode* or a *user mode*. The operating system operates in the priviledge mode and all user (applications) programs run in the user mode. This mechanism can be used to construct *secure* or *protected* environments in which the effects of an error in one application can be prevented from harming the operating system (or other applications).

#### Input-output

Many high-level languages make it difficult to access I/O ports and devices directly. By using an assembly language we can teach students how to write device drivers and how to control interfaces. Most real interfaces are still programmed at the machine level by accessing registers within them.

All these topics can, of course, be taught in the appropriate courses (e.g., high-level languages, operating systems). However, by teaching them in an assembly language course, they pave the way for future studies, and also show the student exactly what is happening within the machine.

#### Conclusion

A strong case can be made for the continued teaching of assembly language within the computer science curriculum. However, an assembly language cannot be taught just as if it were another general-purpose programming language as it was once taught ten years ago. Perhaps more than any other component of the computer science curriculum, teaching an assembly language supports a wide range of topics at the heart of computer science. An assembly language should not be used just to illustrate algorithms, but to demonstrate what is actually happening inside the computer.

iv PREFACE

# Acknowledgements

As usual there are many people without whom this book could not exist. The first of these is Stephen Welsh, without whom I may never have started this project and for reading and commenting on many revisions of the text. Andrew Main for finding me the time to work on it. Andrew Watson for his support, comments and ideas.

The students of the Computing and Software Engineering Management courses for unwittingly debugging the examples, exercises, and the development of the main text.

# Contents

| Pı | reface |                                             | i  |
|----|--------|---------------------------------------------|----|
| C  | onten  | ats .                                       | v  |
| Li | st of  | Programs                                    | хi |
| 1  | Intr   | oduction                                    | 1  |
|    | 1.1    | The Meaning of Instructions                 | 1  |
|    |        | 1.1.1 Binary Instructions                   | 1  |
|    | 1.2    | A Computer Program                          | 1  |
|    | 1.3    | The Binary Programming Problem              | 2  |
|    | 1.4    | Using Octal or Hexadecimal                  | 2  |
|    | 1.5    | Instruction Code Mnemonics                  | 3  |
|    | 1.6    | The Assembler Program                       | 4  |
|    |        | 1.6.1 Additional Features of Assemblers     | 4  |
|    |        | 1.6.2 Choosing an Assembler                 | 5  |
|    | 1.7    | Disadvantages of Assembly Language          | 5  |
|    | 1.8    | High-Level Languages                        | 6  |
|    |        | 1.8.1 Advantages of High-Level Languages    | 6  |
|    |        | 1.8.2 Disadvantages of High-Level Languages | 7  |
|    | 1.9    | Which Level Should You Use?                 | 8  |
|    |        | 1.9.1 Applications for Machine Language     | 8  |
|    |        | 1.9.2 Applications for Assembly Language    | 8  |
|    |        | 1.9.3 Applications for High-Level Language  | 8  |
|    |        | 1.9.4 Other Considerations                  | 8  |
|    | 1.10   | Why Learn Assembler?                        | 8  |
|    |        |                                             |    |
| 2  |        | emblers                                     | 11 |
|    | 2.1    | Fields                                      | 11 |
|    |        | 2.1.1 Delimiters                            | 11 |
|    |        | 2.1.2 Labels                                | 12 |
|    | 2.2    | Operation Codes (Mnemonics)                 | 14 |
|    | 2.3    | Directives                                  | 14 |
|    |        | 2.3.1 The DEFINE CONSTANT (Data) Directive  | 14 |
|    |        | 2.3.2 The EQUATE Directive                  | 15 |
|    |        | 2.3.3 The AREA Directive                    | 16 |
|    |        | 2.3.4 Housekeeping Directives               | 16 |
|    |        | 2.3.5 When to Use Labels                    | 17 |
|    | 2.4    | Operands and Addresses                      | 17 |
|    |        | 2.4.1 Decimal Numbers                       | 17 |
|    |        | 2.4.2 Other Number Systems                  | 17 |
|    |        | 2.4.3 Names                                 | 18 |
|    |        | 2.4.4. Character Codes                      | 18 |

vi CONTENTS

|   |               |                                       | 18 |
|---|---------------|---------------------------------------|----|
|   |               | 2.4.6 General Recommendations         | 18 |
|   | 2.5           | Comments                              | 19 |
|   | 2.6           | Types of Assemblers                   | 19 |
|   | 2.7           |                                       | 20 |
|   | 2.8           | Loaders                               | 21 |
| 3 | $\mathbf{AR}$ | I Architecture 2                      | 23 |
|   | 3.1           | Processor modes                       | 23 |
|   | 3.2           |                                       | 25 |
|   |               |                                       | 26 |
|   |               |                                       | 27 |
|   |               |                                       | 27 |
|   |               |                                       | 28 |
|   | 3.3           |                                       | 28 |
|   | 3.4           |                                       | 29 |
|   | 3.5           | Register Transfer Language            | 30 |
|   |               |                                       | 31 |
|   |               | ·                                     | 31 |
|   | 3.6           |                                       | 33 |
|   |               |                                       | 34 |
|   |               |                                       | 35 |
|   |               |                                       | 36 |
|   |               |                                       | 36 |
|   |               |                                       | 36 |
|   |               |                                       | 36 |
| 4 | Inst          | uction Set 3                          | 39 |
| - |               |                                       | 11 |
|   | 1.1           |                                       | 11 |
|   |               | 8                                     | 42 |
|   | 4.2           |                                       | 13 |
|   |               |                                       | 13 |
|   |               |                                       | 13 |
|   |               |                                       | 13 |
|   |               | 1                                     | 14 |
|   | 4.3           |                                       | 14 |
|   | 1.0           |                                       | 14 |
|   |               | •                                     | 45 |
|   |               |                                       | 45 |
|   | 4.4           | 1 0                                   | 16 |
|   |               | v                                     | 16 |
|   |               |                                       | 16 |
|   |               | $\circ$                               | 16 |
|   | 4.5           | • • • • • • • • • • • • • • • • • • • | 17 |
|   | 4.6           |                                       | 18 |
|   | 0             |                                       | 18 |
|   |               | ·                                     | 18 |
|   |               | •                                     | 18 |
|   |               |                                       | 19 |
|   |               |                                       | 19 |
|   |               |                                       | 50 |
| 5 | Add           |                                       | 51 |

| CONTENTS | vii |
|----------|-----|
|          |     |

|   | 5.1 | Data Processing Operands: $\langle op1 \rangle$ | 51       |
|---|-----|-------------------------------------------------|----------|
|   |     | 5.1.1 Unmodified Value                          | 51       |
|   |     | 5.1.2 Logical Shift Left                        | 51       |
|   |     | 5.1.3 Logical Shift Right                       | 52       |
|   |     | 5.1.4 Arithmetic Shift Right                    | 52       |
|   |     | 5.1.5 Rotate Right                              | 53       |
|   |     | 5.1.6 Rotate Right Extended                     | 54       |
|   | 5.2 | Memory Access Operands: $\langle op2 \rangle$   | 54       |
|   |     | 5.2.1 Offset Addressing                         | 55       |
|   |     | 5.2.2 Pre-Index Addressing                      | 56       |
|   |     |                                                 | 57       |
| _ | ъ   | _                                               | - 0      |
| 6 |     |                                                 | 59       |
|   | 6.1 | 1 0                                             | 59       |
|   |     |                                                 | 59       |
|   | 0.0 | 1                                               | 59       |
|   | 6.2 |                                                 | 60       |
|   | 6.3 | y 8 a a a a 1 a a a a a a a a a a a a a a       | 61       |
|   |     | 0 1                                             | 62       |
|   | 6.4 | 8                                               | 63       |
|   | 6.5 | •                                               | 63       |
|   | 6.6 | Problems                                        | 63       |
| 7 | Dat | a Movement 6                                    | 35       |
| • | 7.1 |                                                 | 65       |
|   | 1.1 |                                                 | 65       |
|   |     |                                                 | 66       |
|   |     |                                                 | 67       |
|   |     |                                                 | 68       |
|   |     |                                                 | 69       |
|   |     |                                                 | 69       |
|   |     | · · · · · · · · · · · · · · · · · · ·           | 09<br>71 |
|   |     |                                                 | 71<br>72 |
|   | 7.0 |                                                 |          |
|   | 7.2 |                                                 | 73       |
|   |     |                                                 | 73       |
|   |     |                                                 | 73       |
|   |     |                                                 | 73       |
|   |     | ·                                               | 73       |
|   |     |                                                 | 74       |
|   |     | 1                                               | 74       |
|   |     | 7.2.7 Shift Left $n$ bits                       | 74       |
| 8 | Log | <mark>c</mark> 7                                | 75       |
|   | 8.1 | Program Examples                                | 75       |
|   |     | 8.1.1 Find Larger of Two Numbers                | 75       |
|   |     | · · · · · · · · · · · · · · · · · · ·           | 76       |
|   |     | 8.1.3 Table of Factorials                       | 77       |
|   | 8.2 |                                                 | 78       |
|   |     | 8.2.1 64-Bit Data Transfer                      | 78       |
|   |     |                                                 | 78       |
|   |     |                                                 | 79       |
|   |     |                                                 | 79       |
|   |     |                                                 | 79       |
|   |     |                                                 | 79       |
|   |     | •                                               |          |

viii CONTENTS

|    |      | 8.2.7  | Shift Left $n$ bits                            | 80         |
|----|------|--------|------------------------------------------------|------------|
| 9  | Prog | gram l | Loops                                          | 81         |
|    | 9.1  | Progra | am Examples                                    | 82         |
|    |      | 9.1.1  | Sum of Numbers                                 | 82         |
|    |      | 9.1.2  | 64-bit Sum of Numbers                          | 83         |
|    |      | 9.1.3  | Number of negative elements                    | 84         |
|    |      | 9.1.4  | Find Maximum Value                             | 85         |
|    |      | 9.1.5  | Normalise A Binary Number                      | 86         |
|    | 9.2  | Proble |                                                | 87         |
|    | 0.2  | 9.2.1  | Checksum of data                               | 87         |
|    |      | 9.2.1  | Number of Zero, Positive, and Negative numbers | 88         |
|    |      |        |                                                |            |
|    |      | 9.2.3  | Find Minimum                                   | 88         |
|    |      | 9.2.4  | Count 1 Bits                                   | 88         |
|    |      | 9.2.5  | Find element with most 1 bits                  | 88         |
| 10 | Stri | ngs    |                                                | 91         |
|    | 10.1 | Handli | ing data in ASCII                              | 91         |
|    |      |        | ng of characters                               | 92         |
|    |      |        | Fixed Length Strings                           | 93         |
|    |      |        | Terminated Strings                             | 93         |
|    |      |        | Counted Strings                                | 93         |
|    | 10.3 |        | ational Characters                             | 94         |
|    |      |        | am Examples                                    | 94         |
|    | 10.4 | _      | Length of a String of Characters               | 94         |
|    |      |        | Find First Non-Blank Character                 | $94 \\ 95$ |
|    |      |        |                                                |            |
|    |      |        | Replace Leading Zeros with Blanks              | 96         |
|    |      |        | Add Even Parity to ASCII Chatacters            | 97         |
|    |      |        | Pattern Match                                  | 98         |
|    | 10.5 |        |                                                | 100        |
|    |      |        |                                                | 100        |
|    |      |        |                                                | 100        |
|    |      | 10.5.3 |                                                | 100        |
|    |      | 10.5.4 | Check Even Parity and ASCII Characters         | 101        |
|    |      |        |                                                | 101        |
| 11 | Cod  | o Con  | version                                        | 103        |
|    |      |        | am Examples                                    |            |
|    | 11.1 |        |                                                |            |
|    |      |        | Hexadecimal to ASCII                           |            |
|    |      |        | 0                                              | 104        |
|    |      |        |                                                | 105        |
|    |      |        | v v                                            | 106        |
|    |      | 11.1.5 | Binary Number to ASCII String                  | 107        |
|    | 11.2 | Proble |                                                | 107        |
|    |      | 11.2.1 | ASCII to Hexadecimal                           | 107        |
|    |      | 11.2.2 | Seven-Segment to Decimal                       | 108        |
|    |      | 11.2.3 | Decimal to ASCII                               | 108        |
|    |      |        |                                                | 108        |
|    |      |        | · · · · · · · · · · · · · · · · · · ·          | 109        |
|    |      |        |                                                | 109        |
| 10 |      |        |                                                |            |
| 12 |      | hmeti  |                                                | 111        |
|    | 12.1 | _      |                                                | 111        |
|    |      | 12.1.2 | 64-Bit Addition                                | 111        |

CONTENTS

|     |      | 12.1.3 Decimal Addition                        |
|-----|------|------------------------------------------------|
|     |      | 12.1.4 Multiplication                          |
|     |      | 12.1.5 32-Bit Binary Divide                    |
|     | 12.2 | Problems                                       |
|     |      | 12.2.1 Multiple precision Binary subtraction   |
|     |      | 12.2.2 Decimal Subtraction                     |
|     |      | 12.2.3 32-Bit by 32-Bit Multiply               |
|     |      | 12-210 02 Bit 5j 02 Bit Matapij                |
| 13  | Tab  | les and Lists 117                              |
|     | 13.1 | Program Examples                               |
|     |      | 13.1.1 Add Entry to List                       |
|     |      | 13.1.2 Check an Ordered List                   |
|     |      | 13.1.3 Remove an Element from a Queue          |
|     |      | 13.1.4 Sort a List                             |
|     |      | 13.1.5 Using an Ordered Jump Table             |
|     | 13.9 | Problems                                       |
|     | 10.2 | 13.2.1 Remove Entry from List                  |
|     |      | 13.2.2 Add Entry to Ordered List               |
|     |      | ·                                              |
|     |      | 13.2.3 Add Element to Queue                    |
|     |      | 13.2.4 4-Byte Sort                             |
|     |      | 13.2.5 Using a Jump Table with a Key           |
| 1 1 | Cub  | routines 123                                   |
| 14  |      | Types of Subroutines                           |
|     |      | Subroutine Documentation                       |
|     |      |                                                |
|     | 14.5 | Parameter Passing Techniques                   |
|     |      | 14.3.1 Passing Parameters In Registers         |
|     |      | 14.3.2 Passing Parameters In A Parameter Block |
|     |      | 14.3.3 Passing Parameters On The Stack         |
|     |      | Types Of Parameters                            |
|     |      | Program Examples                               |
|     | 14.6 | Problems                                       |
|     |      | 14.6.1 ASCII Hex to Binary                     |
|     |      | 14.6.2 ASCII Hex String to Binary Word         |
|     |      | 14.6.3 Test for Alphabetic Character           |
|     |      | 14.6.4 Scan to Next Non-alphabetic             |
|     |      | 14.6.5 Check Even Parity                       |
|     |      | 14.6.6 Check the Checksum of a String          |
|     |      | 14.6.7 Compare Two Counted Strings             |
|     |      |                                                |
| A   |      | M Instruction Definitions 137                  |
|     |      | ADC: Add with Carry                            |
|     | A.2  | ADD: Add                                       |
|     | A.3  | AND: Bitwise AND                               |
|     | A.4  | B, BL: Branch, Branch and Link                 |
|     | A.5  | BIC: Bit Clear                                 |
|     | A.6  | CMN: Compare Negative                          |
|     | A.7  | CMP: Compare                                   |
|     | A.8  | <b>EOR:</b> Exclusive OR                       |
|     | A.9  | LDM: Load Multiple                             |
|     | A.10 | <b>LDR:</b> Load Register                      |
|     |      | LDRB: Load Register Byte                       |
|     |      | MLA: Multiply Accumulate                       |
|     |      | MOV: Movo                                      |

| x | CONTENTS |
|---|----------|
|   |          |

| В | ARM Instruction Summary                | 155 |
|---|----------------------------------------|-----|
|   | A.30 TST: Test                         | 154 |
|   | A.29 TEQ: Test Equivalence             |     |
|   | A.28 SWPB: Swap Byte                   |     |
|   | A.27 SWP: Swap                         |     |
|   | A.26 SWI: Software Interrupt           |     |
|   | A.25 SUB: Subtract                     |     |
|   | A.24 STRB: Store Register Byte         |     |
|   | A.23 STR: Store Register               | 150 |
|   | A.22 STM: Store Multiple               | 149 |
|   | A.21 SBC: Subtract with Carry          | 149 |
|   | A.20 RSC: Reverse Subtract with Carry  | 148 |
|   | A.19 RSB: Reverse Subtract             | 147 |
|   | A.18 ORR: Bitwise OR                   | 147 |
|   | A.17 MVN: Move Negative                | 147 |
|   | A.16 MUL: Multiply                     | 146 |
|   | A.15 MSR: Move to Status from Register | 145 |
|   | A.14 MRS: Move to Register from Status | 144 |

# List of Programs

| 7.1   | move16.s     | 16bit data transfer                                                                                                    | 65  |
|-------|--------------|----------------------------------------------------------------------------------------------------|-----|
| 7.2   | invert.s     | Find the one's compliment (inverse) of a number                                                                                              | 66  |
| 7.3a  | add.s        | Add two numbers                                                                                                    | 67  |
| 7.3b  | add2.s       | Add two numbers and store the result                                                                                                    | 67  |
| 7.4   | shiftleft.s  | Shift Left one bit                                                                                                    | 68  |
| 7.5   | nibble.s     | Disassemble a byte into its high and low order nibbles                                                                                       | 69  |
| 7.6   | bigger.s     | Find the larger of two numbers                                                                                                    | 70  |
| 7.7   | add64.s      | 64 bit addition                                                                                                    | 71  |
| 7.8   | factorial.s  | Lookup the factorial from a table by using the address of the memory                                                                         |     |
|       |              | location                                                                                                    | 72  |
| 8.1   | bigger.s     | Find the larger of two numbers                                                                                                    | 75  |
| 8.2   | add64.s      | 64 bit addition                                                                                                    | 76  |
| 8.3   | factorial.s  | Lookup the factorial from a table by using the address of the memory                                                                         |     |
|       |              | location                                                                                                    | 77  |
| 9.1a  | sum1.s       | Add a table of 32 bit numbers                                                                                                    | 82  |
| 9.1b  | sum2.s       | Add a table of 32 bit numbers                                                                                                    | 83  |
| 9.2   | bigsum.s     | Add a table of 32-bit numbers into a 64-bit number                                                                                           | 83  |
| 9.3a  | cntneg1.s    | Count the number of negative values in a table of 32-bit numbers                                                                             | 84  |
| 9.3b  | cntneg2.s    | Count the number of negative values in a table of 32-bit numbers                                                                             | 84  |
| 9.4   | largest.s    | Find largest unsigned 32 bit value in a table                                                                                                | 85  |
|       | normal1.s    | Normalize a binary number                                                                                                    | 86  |
| 9.5b  | normal2.s    | Normalise a binary number                                                                                                    | 87  |
| 10.1a | strlencr.s   | Find the length of a Carage Return terminated string                                                                                         | 94  |
|       | strlen.s     | Find the length of a null terminated string                                                                                                  | 95  |
| 10.2  | skipblanks.s | Find first non-blank                                                                                                    | 95  |
|       | padzeros.s   | Supress leading zeros in a string                                                                                                    | 96  |
| 10.4  | setparity.s  | Set the parity bit on a series of characters store the amended string in                                                                     |     |
|       |              | Result                                                                                                    | 97  |
|       | cstrcmp.s    | Compare two counted strings for equality                                                                                                    | 98  |
| 10.5b | strcmp.s     | Compare null terminated strings for equality assume that we have no knowledge of the data structure so we must assess the individual strings | 06  |
|       |              | knowledge of the data structure so we must assess the individual strings                                                                     | 90  |
| 11.1a | nibtohex.s   |                                                                                                    | 103 |
| 11.1b | wordtohex.s  | Convert a 32 bit hexadecimal number to an ASCII string and output                                                                            |     |
|       |              |                                                                                                    | 104 |
|       | nibtoseg.s   |                                                                                                    | 104 |
| _     | dectonib.s   |                                                                                                    | 105 |
|       | ubcdtohalf.s | · · · · · · · · · · · · · · · · · · ·                                                                                                    | 106 |
|       |              | ı                                                                                                    | 106 |
| 11.5  | halftobin.s  | Store a 16bit binary number as an ASCII string of '0's and '1's 1                                                                            | 107 |

xii LIST OF PROGRAMS

| 12.2 add64.s                              | 64 Bit Addition                                                         | 111 |
|-------------------------------------------|-------------------------------------------------------------------------|-----|
| 12.3 addbcd.s                             | Add two packed BCD numbers to give a packed BCD result                  | 112 |
| $12.4\mathrm{a}\mathtt{mul}\mathtt{16.s}$ | 16 bit binary multiplication                                            | 113 |
| $12.4\mathrm{b}\mathtt{mul32.s}$          | Multiply two 32 bit number to give a 64 bit result (corrupts R0 and R1) |     |
| 12.5 divide.s                             | Divide a 32 bit binary no by a 16 bit binary no store the quotient and  |     |
|                                           | remainder there is no 'DIV' instruction in ARM!                         | 114 |
| 13.1a insert.s                            | Examine a table for a match - store a new entry at the end if no match  |     |
|                                           | found                                                                   | 117 |
| $13.1\mathrm{b}\mathtt{insert2.s}$        | Examine a table for a match - store a new entry if no match found       |     |
|                                           | extends insert.s                                                        | 118 |
| 13.2 search.s                             | Examine an ordered table for a match                                    | 118 |
| 13.3 head.s                               | Remove the first element of a queue                                     | 119 |
| 13.4 sort.s                               | Sort a list of values – simple bubble sort                              | 120 |
| 14.1a init1.s                             | Initiate a simple stack                                                 | 127 |
| $14.1\mathrm{b}\mathtt{init2.s}$          | Initiate a simple stack                                                 | 127 |
| $14.1\mathrm{c}$ init3.s                  | Initiate a simple stack                                                 | 128 |
| $14.1\mathrm{d}\mathtt{init3a.s}$         | Initiate a simple stack                                                 | 128 |
| 14.1e byreg.s                             | A simple subroutine example program passes a variable to the routine    |     |
|                                           | in a register                                                           | 129 |
| 14.1f bystack.s                           | A more complex subroutine example program passes variables to the       |     |
|                                           | routine using the stack                                                 | 129 |
| 14.1g add64.s                             |                                                                         | 131 |
| 14.1h factorial.s                         | A subroutine to find the factorial of a number                          | 132 |

# 1 Introduction

A computer program is ultimately a series of numbers and therefore has very little meaning to a human being. In this chapter we will discuss the levels of human-like language in which a computer program may be expressed. We will also discuss the reasons for and uses of assembly language.

## 1.1 The Meaning of Instructions

The instruction set of a microprocessor is the set of binary inputs that produce defined actions during an instruction cycle. An instruction set is to a microprocessor what a function table is to a logic device such as a gate, adder, or shift register. Of course, the actions that the microprocessor performs in response to its instruction inputs are far more complex than the actions that logic devices perform in response to their inputs.

#### 1.1.1 Binary Instructions

An instruction is a binary digit pattern — it must be available at the data inputs to the microprocessor at the proper time in order to be interpreted as an instruction. For example, when the ARM receives the binary pattern 11100000100 as the input during an instruction fetch operation, the pattern means subtract. Similarly the microinstruction 111000001000 means add. Thus the 32 bit pattern 11100000010011101100000000001111 means:

"Subtract R15 from R14 and put the answer in R12."

The microprocessor (like any other computer) only recognises binary patterns as instructions or data; it does not recognise characters or octal, decimal, or hexadecimal numbers.

# 1.2 A Computer Program

A program is a series of instructions that causes a computer to perform a particular task.

Actually, a computer program includes more than instructions, it also contains the data and the memory addresses that the microprocessor needs to accomplish the tasks defined by the instructions. Clearly, if the microprocessor is to perform an addition, it must have two numbers to add and a place to put the result. The computer program must determine the sources of the data and the destination of the result as well as the operation to be performed.

All microprocessors execute instructions sequentially unless an instruction changes the order of execution or halts the processor. That is, the processor gets its next instruction from the next higher memory address unless the current instruction specifically directs it to do otherwise.

Ultimately, every program is a set of binary numbers. For example, this is a snippet of an ARM program that adds the contents of memory locations  $8094_{16}$  and  $8098_{16}$  and places the result in memory location  $809C_{16}$ :

This is a machine language, or object, program. If this program were entered into the memory of an ARM-based microcomputer, the microcomputer would be able to execute it directly.

## 1.3 The Binary Programming Problem

There are many difficulties associated with creating programs as object, or binary machine language, programs. These are some of the problems:

- The programs are difficult to understand or debug. (Binary numbers all look the same, particularly after you have looked at them for a few hours.)
- The programs do not describe the task which you want the computer to perform in anything resembling a human-readable format.
- The programs are long and tiresome to write.
- The programmer often makes careless errors that are very difficult to locate and correct.

For example, the following version of the addition object program contains a single bit error. Try to find it:

Although the computer handles binary numbers with ease, people do not. People find binary programs long, tiresome, confusing, and meaningless. Eventually, a programmer may start remembering some of the binary codes, but such effort should be spent more productively.

# 1.4 Using Octal or Hexadecimal

We can improve the situation somewhat by writing instructions using octal or hexadecimal numbers, rather than binary. We will use hexadecimal numbers because they are shorter, and because they are the standard for the microprocessor industry. Table 1.1 defines the hexadecimal digits and their binary equivalents. The ARM program to add two numbers now becomes:

E59F1010 E59f0008 E0815000 E58F5008

At the very least, the hexadecimal version is shorter to write and not quite so tiring to examine.

Errors are somewhat easier to find in a sequence of hexadecimal digits. The erroneous version of the addition program, in hexadecimal form, becomes:

| Hexadecimal | Binary     | Decimal    |
|-------------|------------|------------|
| Digit       | Equivalent | Equivalent |
| 0           | 0000       | 0          |
| 1           | 0001       | 1          |
| 2           | 0010       | 2          |
| 3           | 0011       | 3          |
| 4           | 0100       | 4          |
| 5           | 0101       | 5          |
| 6           | 0110       | 6          |
| 7           | 0111       | 7          |
| 8           | 1000       | 8          |
| 9           | 1001       | 9          |
| A           | 1010       | 10         |
| В           | 1011       | 11         |
| C           | 1100       | 12         |
| D           | 1101       | 13         |
| E           | 1110       | 14         |
| F           | 1111       | 15         |

Table 1.1: Hexadecimal Conversion Table

E59F1010 E59f0008 E0815000 E68F5008

The mistake is far more obvious.

The hexadecimal version of the program is still difficult to read or understand; for example, it does not distinguish operations from data or addresses, nor does the program listing provide any suggestion as to what the program does. What does 3038 or 31C0 mean? Memorising a card full of codes is hardly an appetising proposition. Furthermore, the codes will be entirely different for a different microprocessor and the program will require a large amount of documentation.

#### 1.5 Instruction Code Mnemonics

An obvious programming improvement is to assign a name to each instruction code. The instruction code name is called a "mnemonic" or memory jogger.

In fact, all microprocessor manufacturers provide a set of mnemonics for the microprocessor instruction set (they cannot remember hexadecimal codes either). You do not have to abide by the manufacturer's mnemonics; there is nothing sacred about them. However, they are standard for a given microprocessor, and therefore understood by all users. These are the instruction codes that you will find in manuals, cards, books, articles, and programs. The problem with selecting instruction mnemonics is that not all instructions have "obvious" names. Some instructions do (for example, ADD, AND, ORR), others have obvious contractions (such as SUB for subtraction, EOR for exclusive-OR), while still others have neither. The result is such mnemonics as BIC, STMIA, and even MRS. Most manufacturers come up with some reasonable names and some hopeless ones. However, users who devise their own mnemonics rarely do much better.

Along with the instruction mnemonics, the manufacturer will usually assign names to the CPU registers. As with the instruction names, some register names are obvious (such as A for Accumulator) while others may have only historical significance. Again, we will use the manufacturer's suggestions simply to promote standardisation.

If we use standard ARM instruction and register mnemonics, as defined by Advanced RISC Machines, our ARM addition program becomes:

```
LDR R1, num1
LDR R0, num2
ADD R5, R1, R0
STR R5, num3
```

The program is still far from obvious, but at least some parts are comprehensible. ADD is a considerable improvement over E59F. The LDR mnemonic does suggest loading data into a register or memory location. We now see that some parts of the program are operations and others are addresses. Such a program is an assembly language program.

## 1.6 The Assembler Program

How do we get the assembly language program into the computer? We have to translate it, either into hexadecimal or into binary numbers. You can translate an assembly language program by hand, instruction by instruction. This is called hand assembly.

The following table illustrates the hand assembly of the addition program:

| Instruction Mnemonic | Register/Memory Location | Hexadecimal Equivalent |
|----------------------|--------------------------|------------------------|
| LDR                  | R1, num1                 | E59F1010               |
| LDR                  | RO, num2                 | E59F0008               |
| ADD                  | R5, R1, R0               | E0815000               |
| STR                  | R5, num3                 | E58F5008               |

Hand assembly is a rote task which is uninteresting, repetitive, and subject to numerous minor errors. Picking the wrong line, transposing digits, omitting instructions, and misreading the codes are only a few of the mistakes that you may make. Most microprocessors complicate the task even further by having instructions with different lengths. Some instructions are one word long while others may be two or three. Some instructions require data in the second and third words; others require memory addresses, register numbers, or who knows what?

Assembly is a rote task that we can assign to the microcomputer. The microcomputer never makes any mistakes when translating codes; it always knows how many words and what format each instruction requires. The program that does this job is an "assembler." The assembler program translates a user program, or "source" program written with mnemonics, into a machine language program, or "object" program, which the microcomputer can execute. The assembler's input is a source program and its output is an object program.

Assemblers have their own rules that you must learn. These include the use of certain markers (such as spaces, commas, semicolons, or colons) in appropriate places, correct spelling, the proper control of information, and perhaps even the correct placement of names and numbers. These rules are usually simple and can be learned quickly.

#### 1.6.1 Additional Features of Assemblers

Early assemblers did little more than translate the mnemonic names of instructions and registers into their binary equivalents. However, most assemblers now provide such additional features as:

- Allowing the user to assign names to memory locations, input and output devices, and even sequences of instructions
- Converting data or addresses from various number systems (for example, decimal or hexadecimal) to binary and converting characters into their ASCII or EBCDIC binary codes
- Performing some arithmetic as part of the assembly process

- Telling the loader program where in memory parts of the program or data should be placed
- Allowing the user to assign areas of memory as temporary data storage and to place fixed data in areas of program memory
- Providing the information required to include standard programs from program libraries, or programs written at some other time, in the current program
- Allowing the user to control the format of the program listing and the input and output devices employed

#### 1.6.2 Choosing an Assembler

All of these features, of course, involve additional cost and memory. Microcomputers generally have much simpler assemblers than do larger computers, but the tendency is always for the size of assemblers to increase. You will often have a choice of assemblers. The important criterion is not how many off-beat features the assembler has, but rather how convenient it is to use in normal practice.

# 1.7 Disadvantages of Assembly Language

The assembler does not solve all the problems of programming. One problem is the tremendous gap between the microcomputer instruction set and the tasks which the microcomputer is to perform. Computer instructions tend to do things like add the contents of two registers, shift the contents of the Accumulator one bit, or place a new value in the Program Counter. On the other hand, a user generally wants a microcomputer to do something like print a number, look for and react to a particular command from a teletypewriter, or activate a relay at the proper time. An assembly language programmer must translate such tasks into a sequence of simple computer instructions. The translation can be a difficult, time-consuming job.

Furthermore, if you are programming in assembly language, you must have detailed knowledge of the particular microcomputer that you are using. You must know what registers and instructions the microcomputers has, precisely how the instructions affect the various registers, what addressing methods the computer uses, and a mass of other information. None of this information is relevant to the task which the microcomputer must ultimately perform.

In addition, assembly language programs are not portable. Each microcomputer has its own assembly language which reflects its own architecture. An assembly language program written for the ARM will not run on a 486, Pentium, or Z8000 microprocessor. For example, the addition program written for the Z8000 would be:

LD R0,%6000 ADD R0,%6002 LD %6004,R0

The lack of portability not only means that you will not be able to use your assembly language program on a different microcomputer, but also that you will not be able to use any programs that were not specifically written for the microcomputer you are using. This is a particular drawback for new microcomputers, since few assembly language programs exist for them. The result, too frequently, is that you are on your own. If you need a program to perform a particular task, you are not likely to find it in the small program libraries that most manufacturers provide. Nor are you likely to find it in an archive, journal article, or someone's old program File. You will probably have to write it yourself.

## 1.8 High-Level Languages

The solution to many of the difficulties associated with assembly language programs is to use, insted, high-level or procedure-oriented languages. Such languages allow you to describe tasks in forms that are problem-oriented rather than computer-oriented. Each statement in a high-level language performs a recognisable function; it will generally correspond to many assembly language instruction. A program called a compiler translates the high-level language source program into object code or machine language instructions.

Many different hgih-level languages exist for different types of tasks. If, for exampe, you can express what you want the computer to do in algebraic notation, you can write your FORTRAN (Formula Translation Language), the oldest of the high-level languages. Now, if you want to add two numbers, you just tell the computer:

```
sum = num1 + num2;
```

That is a lot simpler (and shorter) than either the equivalent machine language program or the equivalent assembly language program. Other high-level languages include COBOL (for business applications), BASIC (a cut down version of FORTRAN designed to prototype ideas before codeing them in full), C (a systems-programming language), C++ and JAVA (object-orientated general development languages).

#### 1.8.1 Advantages of High-Level Languages

Clearly, high-level languages make program easier and faster to write. A common estimate is that a programmer can write a program about ten times as fast in a high-level language as in assembly language. That is just writing the program; it does not include problem definition, program design, debugging testing or documentation, all of which become simpler and faster. The high-level language program is, for instance, partly self-documenting. Even if you do not know FORTRAN, you could probably tell what the statement illustrated above does.

#### Machine Independence

High-level languages solve many other problems associated with assembly language programming. The high-level language has its own syntax (usually defined by an international standard). The language does not mention the instruction set, registers, or other features of a particular computer. The compiler takes care of all such details. Programmers can concentrate on their own tasks; they do not need a detailed understanding of the underlying CPU architecture — for that matter, they do not need to know anything about the computer the are programming.

#### Portability

Programs written in a high-level language are portable — at least, in theory. They will run on any computer that has a standard compiler for that language.

At the same time, all previous programs written in a high-level language for prior computers and available to you when programming a new computer. This can mean thousands of programs in the case of a common language like  $\sf C$ .

#### 1.8.2 Disadvantages of High-Level Languages

If all the good things we have said about high-level languages are true — if you can write programs faster and make them portable besides — why bother with assebly languages? Who wants to worry about registers, instruction codes, mnemonics, and all that garbage! As usual, there are disadvantages that balance the advantages.

#### **Syntax**

One obvious problem is that, as with assembly language, you have to learn the "rules" or *syntax* of any high-level language you want to use. A high-level language has a fairly complicated set of rules. You will find that it takes a lot of time just to get a program that is syntactically correct (and even then it probably will not do what you want). A high-level computer language is like a foreign language. If you have talent, you will get used to the rules and be able to turn out programs that the compiler will accept. Still, learning the rules and trying to get the program accepted by the compiler does not contribute directly to doing your job.

#### Cost of Compilers

Another obvious problem is that you need a compiler to translate program written in a high-level language into machine language. Compilers are expensive and use a large amount of memory. While most assemblers occupy only a few KBytes of memory, compilers would occupy far larger amounts of memory. A compiler could easily require over four times as much memory as an assembler. So the amount of overhead involved in using the compiler is rather large.

#### Adapting Tasks to a Language

Furthermore, only some compilers will make the implementation of your task simpler. Each language has its own target proglem area, for example, FORTRAN is well-suited to problems that can be expressed as algebraic formulas. If however, your problem is controlling a display terminal, editing a string of characters, or monitoring an alarm system, your problem cannot be easily expressed. In fact, formulating the solution in FORTRAN may be more awkward and more difficult than formulating it in assembly language. The answer is, of course, to use a more suitable high-level language. Languages specifically designed for tasks such as those mentioned above do exist — they are called system implementation languages. However, these languages are less widely used.

#### Inefficiency

High-level languages do not produce very efficient machine language program. The basic reason for this is that compilation is an automatic process which is riddled with compromises to allow for many ranges of possibilities. The compiler works much like a computerised language translator — sometimes the words are right but the sentence structures are awkward. A simpler compiler connot know when a variable is no longer being used and can be discarded, when a register should be used rather than a memory location, or when variables have simple relationships. The experienced programmer can take advantage of shortcuts to shorten execution time or reduce memory usage. A few compiler (known as optimizing cmpilers) can also do this, but such compilers are much larger than regular compilers.

#### 1.9 Which Level Should You Use?

Which language level you use depends on your particular application. Let us briefly note some of the factors which may favor particular levels:

#### 1.9.1 Applications for Machine Language

Virtually no one programs in machine language because it wastes human time and is difficult to document. An assembler costs very little and greatly reduces programming time.

#### 1.9.2 Applications for Assembly Language

- Limited data processing
- High-volume applications
- Real-Time control applications
- Short to moderate-sized programs
- Application where memory cost is a factor
- Applications involving more input/output or control than computation

### 1.9.3 Applications for High-Level Language

- Long programs
- Low-volume applications
- Programs which are expected to undergo many changes
- Compatibility with similar applications using larger computers
- Applications involing more computation than input/output or control
- Applications where the amout of memory required is already very large
- Availability of a specific program in a high-level language which can be used in the application.

#### 1.9.4 Other Considerations

Many other factors are also important, such as the availability of a large computer for use in development, experience with particular languages, and compatibility with other applications.

If hardware will ultimately be the largest cost in your application, or if speed is critical, you should favor assembly language. But be prepared to spend much extra time in software development in exchange for lower memory costs and higher execution speeds. If software will be the largest cost in your application, you should favor a high-level language. But be prepared to spend the extra money required for the supporting hardware and software.

Of course, no one except some theorists will object if you use both assembly and high-level languages. You can write the program originally in a high-level language and then patch some sections in assembly language. However, most users prefer not to do this because it can create havoc in debugging, testing, and documentation.

# 1.10 Why Learn Assembler?

Given the advance of high-level languages, why do you need to learn assembly language programming? The reasons are:

- 1. Most industrial microcomputer users program in assembly language.
- 2. Many microcomputer users will continue to program in assembly language since they need the detailed control that it provides.
- 3. No suitable high-level language has yet become widely available or standardised.
- 4. Many application require the efficiency of assembly language.
- 5. An understanding of assembly language can help in evaluating high-level languages.
- 6. Almost all microcomputer programmers ultimately find that they need some knowledge of assembly language, most often to debug programs, write I/O routines, speed up or shorten critical sections of programs written in high-level languages, utilize or modify operating system functions, and undertand other people's programs.

The rest of these notes will deal exclusively with assembler and assembly language programming.

# 2 Assemblers

This chapter discusses the functions performed by assemblers, beginning with features common to most assemblers and proceeding through more elaborate capabilities such as macros and conditional assembly. You may wish to skim this chapter for the present and return to it when you feel more comfortable with the material.

As we mentioned, today's assemblers do much more than translate assembly language mnemonics into binary codes. But we will describe how an assembler handles the translation of mnemonics before describing additional assembler features. Finally we will explain how assemblers are used.

#### 2.1 Fields

Assembly language instructions (or "statements") are divided into a number of "fields".

The operation code field is the only field which can never he empty; it always contains either an instruction mnemonic or a directive to the assembler, sometimes called a "pseudo-instruction," "pseudo-operation," or "pseudo-op."

The operand or address field may contain an address or data, or it may be blank.

The comment and label fields are optional. A programmer will assign a label to a statement or add a comment as a personal convenience: namely, to make the program easier to read and use.

Of course, the assembler must have some way of telling where one field ends and another begins. Assemblers often require that each field start in a specific column. This is a "fixed format." However, fixed formats are inconvenient when the input medium is paper tape; fixed formats are also a nuisance to programmers. The alternative is a "free format" where the fields may appear anywhere on the line.

#### 2.1.1 Delimiters

If the assembler cannot use the position on the line to tell the fields apart, it must use something else. Most assemblers use a special symbol or "delimiter" at the beginning or end of each field.

| Label<br>Field | Operation Code<br>or Mnemonic<br>Field | Operand or<br>Address<br>Field | Comment Field                       |
|----------------|----------------------------------------|--------------------------------|-------------------------------------|
| VALUE1         | DCW                                    | 0x201E                         | ;FIRST VALUE                        |
| VALUE2         | DCW                                    | 0x0774                         | ;SECOND VALUE                       |
| RESULT         | DCW                                    | 1                              | ;16-BIT STORAGE FOR ADDITION RESULT |
| START          | MOV                                    | RO, VALUE1                     | ;GET FIRST VALUE                    |
|                | ADD                                    | RO, RO, VALUE2                 | ; ADD SECOND VALUE TO FIRST VALUE   |
|                | STR                                    | RESULT, RO                     | ;STORE RESULT OF ADDITION           |
| NEXT:          | ?                                      | ?                              | ; NEXT INSTRUCTION                  |

label  $\langle whitespace \rangle$  instruction  $\langle whitespace \rangle$ ; comment

whitespace Between label and operation code, between operation code and ad-

dress, and before an entry in the comment field

comma Between operands in the address field asterisk Before an entire line of comment

semicolon Marks the start of a comment on a line that contains preceding code

Table 2.1: Standard ARM Assembler Delimiters

The most common delimiter is the space character. Commas, periods, semicolons, colons, slashes, question marks, and other characters that would not otherwise be used in assembly language programs also may serve as delimiters. The general form of layout for the ARM assembler is:

You will have to exercise a little care with delimiters. Some assemblers are fussy about extra spaces or the appearance of delimiters in comments or labels. A well-written assembler will handle these minor problems, but many assemblers are not well-written. Our recommendation is simple: avoid potential problems if you can. The following rules will help:

- Do not use extra spaces, in particular, do not put spaces after commas that separate operands, even though the ARM assembler allows you to do this.
- Do not use delimiter characters in names or labels.
- Include standard delimiters even if your assembler does not require them. Then it will be more likely that your programs are in correct form for another assembler.

#### 2.1.2 Labels

The label field is the first field in an assembly language instruction; it may be blank. If a label is present, the assembler defines the label as equivalent to the address into which the first byte of the object code generated for that instruction will be loaded. You may subsequently use the label as an address or as data in another instruction's address field. The assembler will replace the label with the assigned value when creating an object program.

The ARM assembler requires labels to start at the first character of a line. However, some other assemblers also allow you to have the label start anywhere along a line, in which case you must use a colon (:) as the delimiter to terminate the label field. Colon delimiters are not used by the ARM assembler.

Labels are most frequently used in Branch or SWI instructions. These instructions place a new value in the program counter and so alter the normal sequential execution of instructions. B  $150_{16}$  means "place the value  $150_{16}$  in the program counter." The next instruction to be executed will be the one in memory location  $150_{16}$ . The instruction B START means "place the value assigned to the label START in the program counter." The next instruction to be executed will be the on at the address corresponding to the label START. Figure 2.1 contains an example.

Why use a label? Here are some reasons:

- A label makes a program location easier to find and remember.
- The label can easily be moved, if required, to change or correct a program. The assembler will automatically change all instructions that use the label when the program is reassembled.
- The assembler can relocate the whole program by adding a constant (a "relocation constant") to each address in which a label was used. Thus we can move the program to allow for the insertion of other programs or simply to rearrange memory.

2.1. FIELDS 13

Assembly language Program

START MOV RO, VALUE1
. (Main Program)
. BAL START

When the machine language version of this program is executed, the instruction B START causes the address of the instruction labeled START to be placed in the program counter That instruction will then be executed.

Figure 2.1: Assigning and Using a Label

- The program is easier to use as a library program; that is, it is easier for someone else to take your program and add it to some totally different program.
- You do not have to figure out memory addresses. Figuring out memory addresses is particularly difficult with microprocessors which have instructions that vary in length.

You should assign a label to any instruction that you might want to refer to later.

The next question is how to choose a label. The assembler often places some restrictions on the number of characters (usually 5 or 6), the leading character (often must be a letter), and the trailing characters (often must be letters, numbers, or one of a few special characters). Beyond these restrictions, the choice is up to you.

Our own preference is to use labels that suggest their purpose, i.e., mnemonic labels. Typical examples are ADDW in a routine that adds one word into a sum, SRCHETX in a routine that searches for the ASCII character ETX, or NKEYS for a location in data memory that contains the number of key entries. Meaningful labels are easier to remember and contribute to program documentation. Some programmers use a standard format for labels, such as starting with L0000. These labels are self-sequencing (you can skip a few numbers to permit insertions), but they do not help document the program.

Some label selection rules will keep you out of trouble. We recommend the following:

- Do not use labels that are the same as operation codes or other mnemonics. Most assemblers will not allow this usage; others will, but it is confusing.
- Do not use labels that are longer than the assembler recognises. Assemblers have various rules, and often ignore some of the characters at the end of a long label.
- Avoid special characters (non-alphabetic and non-numeric) and lower-case letters. Some assemblers will not permit them; others allow only certain ones. The simplest practice is to stick to capital letters and numbers.
- Start each label with a letter. Such labels are always acceptable.
- Do not use labels that could be confused with each other. Avoid the letters I, O, and Z and the numbers O, 1, and 2. Also avoid things like XXXX and XXXXX. Assembly programming is difficult enough without tempting fate or Murphy's Law.
- When you are not sure if a label is legal, do not use it. You will not get any real benefit from discovering exactly what the assembler will accept.

These are recommendations, not rules. You do not have to follow them but don't blame us if you waste time on unnecessary problems.

# 2.2 Operation Codes (Mnemonics)

One main task of the assembler is the translation of mnemonic operation codes into their binary equivalents. The assembler performs this task using a fixed table much as you would if you were doing the assembly by hand.

The assembler must, however, do more than just translate the operation codes. It must also somehow determine how many operands the instruction requires and what type they are. This may be rather complex — some instructions (like a Stop) have no operands, others (like a Jump instruction) have one, while still others (like a transfer between registers or a multiple-bit shift) require two. Some instructions may even allow alternatives; for example, some computers have instructions (like Shift or Clear) which can either apply to a register in the CPU or to a memory location. We will not discuss how the assembler makes these distinctions; we will just note that it must do so.

#### 2.3 Directives

Some assembly language instructions are not directly translated into machine language instructions. These instructions are directives to the assembler; they assign the program to certain areas in memory, define symbols, designate areas of memory for data storage, place tables or other fixed data in memory, allow references to other programs, and perform minor housekeeping functions.

To use these assembler directives or pseudo-operations a programmer places the directive's mnemonic in the operation code field, and, if the specified directive requires it, an address or data in the address field.

The most common directives are:

```
DEFINE CONSTANT (Data)
EQUATE (Define)
AREA
DEFINE STORAGE (Reserve)
```

Different assemblers use different names for those operations but their functions are the same. Housekeeping directives include:

END LIST FORMAT TTL PAGE INCLUDE

We will discuss these pseudo-operations briefly, although their functions are usually obvious.

#### 2.3.1 The DEFINE CONSTANT (Data) Directive

The DEFINE CONSTANT directive allows the programmer to enter fixed data into program memory. This data may include:

- $\bullet$  Names
- Messages
- Commands
- $\bullet$  Tax tables
- Thresholds
- $\bullet$  Test patterns
- $\bullet$  Lookup tables
- $\bullet$  Standard forms
- Masking patterns
- Weighting factors

- Conversion factors
- Key identifications
- Subroutine addresses
- Code conversion tables
- Identification patterns
- State transition tables
- Synchronisation patterns
- Coefficients for equations
- Character generation patterns
- Characteristic times or frequencies

2.3. DIRECTIVES 15

The define constant directive treats the data as a permanent part of the program.

The format of a define constant directive is usually quite simple. An instruction like:

```
DZCON DCW 12
```

will place the number 12 in the next available memory location and assign that location the name DZCON. Every DC directive usually has a label, unless it is one of a series. The data and label may take any form that the assembler permits.

More elaborate define constant directives that handle a large amount of data at one time are provided, for example:

```
EMESS DCB 'ERROR'
SQRS DCW 1,4,9,16,25
```

A single directive may fill many bytes of program memory, limited perhaps by the length of a line or by the restrictions of a particular assembler. Of course, you can always overcome any restrictions by following one define constant directive with another:

```
MESSG DCB "NOW IS THE "
DCB "TIME FOR ALL "
DCB "GOOD MEN "
DCB "TO COME TO THE "
DCB "AID OF THEIR "
DCB "COUNTRY", 0 ;note the '0' terminating the string
```

Microprocessor assemblers typically have some variations of standard define constant directives. Define Byte or DCB handles 8-bit numbers; Define Word or DCW handles 32-bit numbers or addresses. Other special directives may handle character-coded data. The ARM assembler also defines DCD to (Define Constant Data) which may be used in place of DCW.

#### 2.3.2 The EQUATE Directive

The EQUATE directive allows the programmer to equate names with addresses or data. This pseudo-operation is almost always given the mnemonic EQU. The names may refer to device addresses, numeric data, starting addresses, fixed addresses, etc.

The EQUATE directive assigns the numeric value in its operand field to the label in its label field. Here are two examples:

```
TTY EQU 5
LAST EQU 5000
```

Most assemblers will allow you to define one label in terms of another, for example:

| LAST | EQU | FINAL   |
|------|-----|---------|
| ST1  | EQU | START+1 |

The label in the operand field must, of course, have been previously defined. Often, the operand field may contain more complex expressions, as we shall see later. Double name assignments (two names for the same data or address) may be useful in patching together programs that use different names for the same variable (or different spellings of what was supposed to be the same name).

Note that an EQU directive does not cause the assembler to place anything in memory. The assembler simply enters an additional name into a table (called a "symbol table") which the assembler maintains.

When do you use a name? The answer is: whenever you have a parameter that you might want to change or that has some meaning besides its ordinary numeric value. We typically assign names to

time constants, device addresses, masking patterns, conversion factors, and the like. A name like DELAY, TTY, KBD, KROW, or OPEN not only makes the parameter easier to change, but it also adds to program documentation. We also assign names to memory locations that have special purposes; they may hold data, mark the start of the program, or be available for intermediate storage.

What name do you use? The best rules are much the same as in the case of labels, except that here meaningful names really count. Why not call the teletypewriter TTY instead of X15, a bit time delay BTIME or BTDLY rather than WW, the number of the "GO" key on a keyboard GOKEY rather than HORSE? This advice seems straightforward, but a surprising number of programmers do not follow it.

Where do you place the EQUATE directives? The best place is at the start of the program, under appropriate comment headings such as I/O ADDRESSES, TEMPORARY STORAGE, TIME CONSTANTS, or PROGRAM LOCATIONS. This makes the definitions easy to find if you want to change them. Furthermore, another user will be able to look up all the definitions in one centralised place. Clearly this practice improves documentation and makes the program easier to use.

Definitions used only in a specific subroutine should appear at the start of the subroutine.

#### 2.3.3 The AREA Directive

The AREA directive allows the programmer to specify the memory locations where programs, subroutines, or data will reside. Programs and data may be located in different areas of memory depending on the memory configuration. Startup routines interrupt service routines, and other required programs may be scattered around memory at fixed or convenient addresses.

The assembler maintains a location counter (comparable to the computer's program counter) which contains the location in memory of the instruction or data item being processed. An area directive causes the assembler to place a new value in the location counter, much as a Jump instruction causes the CPU to place a new value in the program counter. The output from the assembler must not only contain instructions and data, but must also indicate to the loader program where in memory it should place the instructions and data.

Microprocessor programs often contain several AREA statements for the following purposes:

- Reset (startup) address
- Interrupt service addresses
- Trap (software interrupt) addresses
- RAM storage

- Stack
- Main program
- Subroutines
- Input/Output

Still other origin statements may allow room for later insertions, place tables or data in memory, or assign vacant memory space for data buffers. Program and data memory in microcomputers may occupy widely separate addresses to simplify the hardware. Typical origin statements are:

AREA RESET AREA \$1000 AREA INT3

The assembler will assume a fake address if the programmer does not put in an AREA statement. The AREA statement at the start of an ARM program is required, and its absence will cause the assembly to fail.

#### 2.3.4 Housekeeping Directives

There are various assembler directives that affect the operation of the assembler and its program listing rather than the object program itself. Common directives include:

END, marks the end of the assembly language source program. This must appear in the file or a "missing END directive" error will occur.

INCLUDE will include the contents of a named file into the current file. When the included file has been processed the assembler will continue with the next line in the original file. For example the following line

#### INCLUDE MATH.S

will include the content of the file math.s at that point of the file.

You should never use a lable with an include directive. Any labels defined in the included file will be defined in the current file, hence an error will be reported if the same label appears in both the source and include file.

An include file may itself include other files, which in turn could include other files, and so on, however, the level of includes the assembler will accept is limited. It is not recommended you go beyond three levels for even the most complex of software.

#### 2.3.5 When to Use Labels

Users often wonder if or when they can assign a label to an assembler directive. These are our recommendations:

- 1. All EQU directives must have labels; they are useless otherwise, since the purpose of an EQU is to define its label.
- 2. Define Constant and Define Storage directives usually have labels. The label identifies the first memory location used or assigned.
- 3. Other directives should not have labels.

## 2.4 Operands and Addresses

The assembler allow the programmer a lot of freedom in describing the contents of the operand or address field. But remember that the assembler has built-in names for registers and instructions and may have other built-in names. We will now describe some common options for the operand field.

#### 2.4.1 Decimal Numbers

The assembler assume all numbers to be decimal unless they are marked otherwise. So:

ADD 100

means "add the contents of memory location 100<sub>10</sub> to the contents of the Accumulator."

#### 2.4.2 Other Number Systems

The assembler will also accept hexadecimal entries. But you must identify these number systems in some way: for example, by preceding the number with an identifying character.

| $2\_nnn$ | Binary      | Base 2  |
|----------|-------------|---------|
| $8\_nnn$ | Octal       | Base 8  |
| nnn      | Decimal     | Base 10 |
| 0xnnn    | Hexadecimal | Base 16 |

It is good practice to enter numbers in the base in which their meaning is the clearest: that is, decimal constants in decimal; addresses and BCD numbers in hexadecimal; masking patterns or bit outputs in hexadecimal.

#### 2.4.3 Names

Names can appear in the operand field; they will be treated as the data that they represent. Remember, however, that there is a difference between operands and addresses. In an ARM assembly language program the sequence:

```
FIVE EQU 5
ADD R2, #FIVE
```

will add the contents of memory location FIVE (not necessarily the number 5) to the contents of data register R2.

#### 2.4.4 Character Codes

The assembler allows text to be entered as ASCII strings. Such strings must be surrounded with double quotation marks, unless a single ASCII character is quoted, when single quotes may be used exactly as in 'C'. We recommend that you use character strings for all text. It improves the clarity and readability of the program.

#### 2.4.5 Arithmetic and Logical Expressions

Assemblers permit combinations of the data forms described above, connected by arithmetic, logical, or special operators. These combinations are called expressions. Almost all assemblers allow simple arithmetic expressions such as START+1. Some assemblers also permit multiplication, division, logical functions, shifts, etc. Note that the assembler evaluates expressions at assembly time; if a symbol appears in an expression, the address is used (i.e., the location counter or EQUATE value).

Assemblers vary in what expressions they accept and how they interpret them. Complex expressions make a program difficult to read and understand.

#### 2.4.6 General Recommendations

We have made some recommendations during this section but will repeat them and add others here. In general, the user should strive for clarity and simplicity. There is no payoff for being an expert in the intricacies of an assembler or in having the most complex expression on the block. We suggest the following approach:

- Use the clearest number system or character code for data.
- Masks and BCD numbers in decimal, ASCII characters in octal, or ordinary numerical constants in hexadecimal serve no purpose and therefore should not be used.
- Remember to distinguish data from addresses.

2.5. COMMENTS 19

- Don't use offsets from the location counter.
- Keep expressions simple and obvious. Don't rely on obscure features of the assembler.

#### 2.5 Comments

All assemblers allow you to place comments in a source program. Comments have no effect on the object code, but they help you to read, understand, and document the program. Good commenting is an essential part of writing computer programs, programs without comments are very difficult to understand.

We will discuss commenting along with documentation in a later chapter, but here are some guidelines:

- Use comments to tell what application task the program is performing, not how the microcomputer executes the instructions.
- Comments should say things like "is temperature above limit?", "linefeed to TTY," or "examine load switch."
- Comments should not say things like "add 1 to Accumulator," "jump to Start," or "look at carry." You should describe how the program is affecting the system; internal effects on the CPU should be obvious from the code.
- Keep comments brief and to the point. Details should be available elsewhere in the documentation.
- Comment all key points.
- Do not comment standard instructions or sequences that change counters or pointers; pay special attention to instructions that may not have an obvious meaning.
- Do not use obscure abbreviations.
- Make the comments neat and readable.
- Comment all definitions, describing their purposes. Also mark all tables and data storage areas.
- Comment sections of the program as well as individual instructions.
- Be consistent in your terminology. You can (should) be repetitive, you need not consult a thesaurus.
- Leave yourself notes at points that you find confusing: for example, "remember carry was set by last instruction." If such points get cleared up later in program development, you may drop these comments in the final documentation.

A well-commented program is easy to use. You will recover the time spent in commenting many times over. We will try to show good commenting style in the programming examples, although we often over-comment for instructional purposes.

# 2.6 Types of Assemblers

Although all assemblers perform the same tasks, their implementations vary greatly. We will not try to describe all the existing types of assemblers, we will merely define the terms and indicate some of the choices.

A cross-assembler is an assembler that runs on a computer other than the one for which it assembles object programs. The computer on which the cross-assembler runs is typically a large computer with extensive software support and fast peripherals. The computer for which the cross-assembler assembles programs is typically a micro like the 6809 or MC68000.

When a new microcomputer is introduced, a cross-assembler is often provided to run on existing development systems. For example, ARM provide the 'Armulator' cross-assembler that will run on a PC development system.

A self-assembler or resident assembler is an assembler that runs on the computer for which it assembles programs. The self-assembler will require some memory and peripherals, and it may run quite slowly compared to a cross-assembler.

A macroassembler is an assembler that allows you to define sequences of instructions as macros.

A *microassembler* is an assembler used to write the microprograms which define the instruction set of a computer. Microprogramming has nothing specifically to do with programming microcomputers, but has to do with the internal operation of the computer.

A *meta-assembler* is an assembler that can handle many different instruction sets. The user must define the particular instruction set being used.

A *one-pass assembler* is an assembler that goes through the assembly language program only once. Such an assembler must have some way of resolving forward references, for example, Jump instructions which use labels that have not yet been defined.

A two-pass assembler is an assembler that goes through the assembly language source program twice. The first time the assembler simply collects and defines all the symbols; the second time it replaces the references with the actual definitions. A two-pass assembler has no problems with forward references but may be quite slow if no backup storage (like a floppy disk) is available; then the assembler must physically read the program twice from a slow input medium (like a teletypewriter paper tape reader). Most microprocessor-based assemblers require two passes.

#### 2.7 Errors

Assemblers normally provide error messages, often consisting of an error code number. Some typical errors are:

Undefined name Often a misspelling or an omitted definition

Illegal character Such as a 2 in a binary number

Illegal format A wrong delimiter or incorrect operands

Invalid expression for example, two operators in a row

Illegal value Usually the value is too large

Missing operand Pretty self explanatory

Double definition Two different values assigned to one name

Illegal label Such as a label on a pseudo-operation that cannot have one

Missing label Probably a miss spelt lable name

Undefined operation code

In interpreting assembler errors, you must remember that the assembler may get on the wrong track if it finds a stray letter, an extra space, or incorrect punctuation. The assembler will then proceed to misinterpret the succeeding instructions and produce meaningless error messages.

2.8. LOADERS 21

Always look at the first error very carefully; subsequent ones may depend on it. Caution and consistent adherence to standard formats will eliminate many annoying mistakes.

#### 2.8 Loaders

The loader is the program which actually takes the output (object code) from the assembler and places it in memory. Loaders range from the very simple to the very complex. We will describe a few different types.

A bootstrap loader is a program that uses its own first few instructions to load the rest of itself or another loader program into memory. The bootstrap loader may be in ROM, or you may have to enter it into the computer memory using front panel switches. The assembler may place a bootstrap loader at the start of the object program that it produces.

A relocating loader can load programs anywhere in memory. It typically loads each program into the memory space immediately following that used by the previous program. The programs, however, must themselves be capable of being moved around in this way; that is, they must be relocatable. An absolute loader, in contrast, will always place the programs in the same area of memory.

A linking loader loads programs and subroutines that have been assembled separately; it resolves cross-references — that is, instructions in one program that refer to a label in another program. Object programs loaded by a linking loader must be created by an assembler that allows external references. An alternative approach is to separate the linking and loading functions and have the linking performed by a program called a link editor and the loading done by a loader.

# 3 ARM Architecture

This chapter outlines the ARM processor's architecture and describes the syntax rules of the ARM assembler. Later chapters of this book describe the ARM's stack and exception processing system in more detail.

Figure 3.1 on the following page shows the internal structure of the ARM processor. The ARM is a *Reduced Instruction Set Computer* (RISC) system and includes the attributes typical to that type of system:

- A large array of uniform registers.
- A load/store model of data-processing where operations can only operate on registers and not directly on memory. This requires that all data be loaded into registers before an operation can be preformed, the result can then be used for further processing or stored back into memory.
- A small number of addressing modes with all load/store addresses begin determined from registers and instruction fields only.
- A uniform fixed length instruction (32-bit).

In addition to these traditional features of a RISC system the ARM provides a number of additional features:

- Separate Arithmetic Logic Unit (ALU) and shifter giving additional control over data processing to maximize execution speed.
- Auto-increment and Auto-decrement addressing modes to improve the operation of program loops.
- Conditional execution of instructions to reduce pipeline flushing and thus increase execution speed.

#### 3.1 Processor modes

The ARM supports the seven processor modes shown in table 3.1.

Mode changes can be made under software control, or can be caused by external interrupts or exception processing.

Most application programs execute in User mode. While the processor is in User mode, the program being executed is unable to access some protected system resources or to change mode, other than by causing an exception to occur (see 3.4 on page 29). This allows a suitably written operating system to control the use of system resources.

The modes other than User mode are known as *privileged modes*. They have full access to system resources and can change mode freely. Five of them are known as *exception modes*: FIQ (Fast Interrupt), IRQ (Interrupt), Supervisor, Abort, and Undefined. These are entered when specific

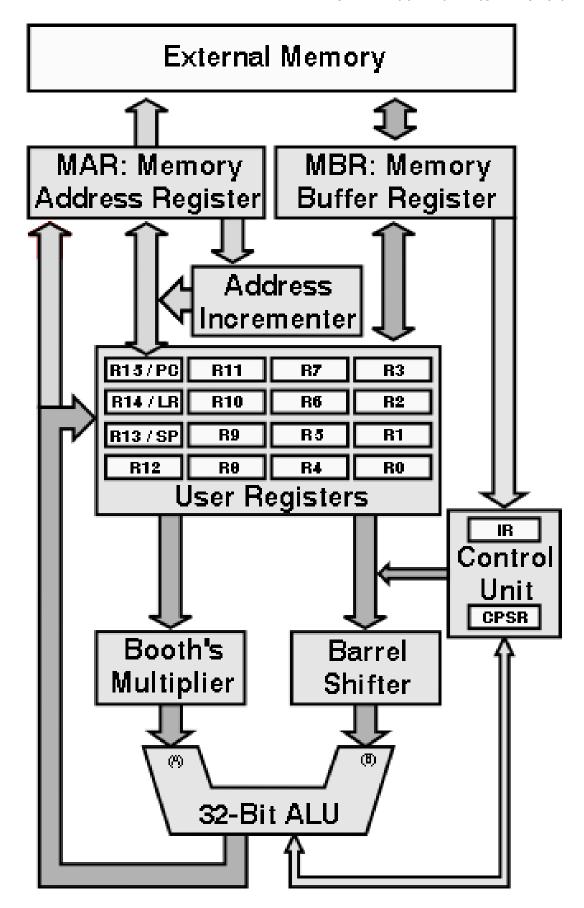

Figure 3.1: ARM Block Diagram

3.2. REGISTERS 25

| Processor mode |     | Description                                          |
|----------------|-----|------------------------------------------------------|
| User           | usr | Normal program execution mode                        |
| FIQ            | fiq | Fast Interrupt for high-speed data transfer          |
| $_{\rm IRQ}$   | irq | Used for general-purpose interrupt handling          |
| Supervisor     | SVC | A protected mode for the operating system            |
| Abort          | abt | Implements virtual memory and/or memory protection   |
| Undefined      | und | Supports software emulation of hardware coprocessors |
| System         | sys | Runs privileged operating system tasks               |

Table 3.1: ARM processor modes

exceptions occur. Each of them has some additional registers to avoid corrupting User mode state when the exception occurs (see 3.2 for details).

The remaining mode is System mode, it is not entered by any exception and has exactly the same registers available as User mode. However, it is a privileged mode and is therefore not subject to the User mode restrictions. It is intended for use by operating system tasks which need access to system resources, but wish to avoid using the additional registers associated with the exception modes. Avoiding such use ensures that the task state is not corrupted by the occurrence of any exception.

## 3.2 Registers

The ARM has a total of 37 registers. These comprise 30 general purpose registers, 6 status registers and a program counter. Figure 3.2 illustrates the registers of the ARM. Only fifteen of the general purpose registers are available at any one time depending on the processor mode.

There are a standard set of eight general purpose registers that are always available (R0 - R7) no matter which mode the processor is in. These registers are truly general-purpose, with no special uses being placed on them by the processors' architecture.

A few registers (R8 - R12) are common to all processor modes with the exception of the fiq mode. This means that to all intent and purpose these are general registers and have no special use. However, when the processor is in the fast interrupt mode these registers and replaced with different set of registers ( $R8\_fiq - R12\_fiq$ ). Although the processor does not give any special purpose to these registers they can be used to hold information between fast interrupts. You can consider they to be static registers. The idea is that you can make a fast interrupt even faster by holding information in these registers.

The general purpose registers can be used to handle 8-bit bytes and 32-bit words<sup>1</sup>. When we use a 32-bit register in a byte instruction only the least significant 8 bits are used. Figure 3.3 on the following page demonstrates this.

The remaining registers (R13 – R15) are special purpose registers and have very specific roles: R13 is also known as the Stack Pointer, while R14 is known as the Link Register, and R15 is the Program Counter. The "user" (usr) and "System" (sys) modes share the same registers. The exception modes all have their own version of these registers. Making a reference to register R14 will assume you are referring to the register for the current processor mode. If you wish to refer to the user mode version of this register you have refer to the R14\_usr register. You may only refer to register from other modes when the processor is in one of the privileged modes, i.e., any mode other than user mode.

<sup>&</sup>lt;sup>1</sup> Later revisions of the ARM architecture are also able to handle 16-bit half-words.

| Modes |                  |            |                   |           |           |                |  |  |  |
|-------|------------------|------------|-------------------|-----------|-----------|----------------|--|--|--|
|       | Privileged Modes |            |                   |           |           |                |  |  |  |
|       | Exception Modes  |            |                   |           |           |                |  |  |  |
| User  | System           | Supervisor | Abort             | Undefined | Interrupt | Fast Interrupt |  |  |  |
| R0    | R0               | R0         | R0                | R0        | R0        | R0             |  |  |  |
| R1    | R1               | R1         | R1                | R1        | R1        | R1             |  |  |  |
| R2    | R2               | R2         | R2                | R2        | R2        | R2             |  |  |  |
| R3    | R3               | R3         | R3                | R3        | R3        | R3             |  |  |  |
| R4    | R4               | R4         | R4                | R4        | R4        | R4             |  |  |  |
| R5    | R5               | R5         | R5                | R5        | R5        | R5             |  |  |  |
| R6    | R6               | R6         | R6                | R6        | R6        | R6             |  |  |  |
| R7    | R7               | R7         | R7                | R7        | R7        | R7             |  |  |  |
| R8    | R8               | R8         | R8                | R8        | R8        | R8_fiq         |  |  |  |
| R9    | R9               | R9         | R9                | R9        | R9        | R9_fiq         |  |  |  |
| R10   | R10              | R10        | R10               | R10       | R10       | R10_fiq        |  |  |  |
| R11   | R11              | R11        | R11               | R11       | R11       | R11_fiq        |  |  |  |
| R12   | R12              | R12        | R12               | R12       | R12       | R12_fiq        |  |  |  |
| R13   | R13              | R13_svc    | R13_abt           | R13_und   | R13_irq   | R13_fiq        |  |  |  |
| R14   | R14              | R14_svc    | R14_svc R14_abt R |           | R14_irq   | R14_fiq        |  |  |  |
| PC    | PC               | PC         | PC                | PC        | PC        | PC             |  |  |  |

| CPSR | CPSR | CPSR     | CPSR     | CPSR     | CPSR     | CPSR     |
|------|------|----------|----------|----------|----------|----------|
|      |      | SPSR_svc | SPSR_abt | SPSR_und | SPSR_irq | SPSR_fiq |

Figure 3.2: Register Organization

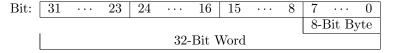

Figure 3.3: Byte/Word

There are also one or two status registers depending on which mode the processor is in. The Current Processor Status Register (CPSR) holds information about the current status of the processor (including its current mode). In the exception modes there is an additional Saved Processor Status Register (SPSR) which holds information on the processors state before the system changed into this mode, i.e., the processor status just before an exception.

## 3.2.1 The stack pointer, SP or R13

Register R13 is used as a stack pointer and is also known as the SP register. Each exception mode has its own version of R13, which points to a stack dedicated to that exception mode.

The stack is typically used to store temporary values. It is normal to store the contents of any registers a function is going to use on the stack on entry to a subroutine. This leaves the register free for use during the function. The routine can then recover the register values from the stack on exit from the subroutine. In this way the subroutine can preserve the value of the register and not corrupt the value as would otherwise be the case.

See Chapter 14 for more information on using the stack.

3.2. REGISTERS 27

## 3.2.2 The Link Register, LR or R14

Register R14 is also known as the Link Register or LR.

It is used to hold the return address for a subroutine. When a subroutine call is performed via a BL instruction, R14 is set to the address of the next instruction. To return from a subroutine you need to copy the Link Register into the Program Counter. This is typically done in one of the two ways:

• Execute either of these instructions:

• On entry to the subroutine store R14 to the stack with an instruction of the form:

STMIA SP!, 
$$\{\langle registers \rangle$$
, LR}

and use a matching instruction to return from the subroutine:

LDMIA SP!, 
$$\{\langle registers \rangle, PC\}$$

This saves the Link Register on the stack at the start of the subroutine. On exit from the subroutine it collects all the values it placed on the stack, including the return address that was in the Link Register, except it returns this address directly into the Program Counter instead.

See Chapter 14 for further details on subroutines and using the stack.

When an exception occurs, the exception mode's version of R14 is set to the address after the instruction which has just been completed. The SPSR is a copy of the CPSR just before the exception occurred. The return from an exception is performed in a similar way to a subroutine return, but using slightly different instructions to ensure full restoration of the state of the program that was being executed when the exception occurred. See 3.4 on page 29 for more details.

#### 3.2.3 The program counter, PC or R15

Register R15 holds the *Program Counter* known as the PC. It is used to identify which instruction is to be preformed *next*. As the PC holds the address of the next instruction it is often referred to as an *instruction pointer*. The name "program counter" dates back to the times when program instructions where read in off of punched cards, it refers to the card position within a stack of cards. In spite of its name it does not actually count anything!

## Reading the program counter

When an instruction reads the PC the value returned is the address of the current instruction plus 8 bytes. This is the address of the instruction after the next instruction to be executed<sup>2</sup>.

This way of reading the PC is primarily used for quick, position-independent addressing of nearby instructions and data, including position-independent branching within a program.

An exception to this rule occurs when an STR (Store Register) or STM (Store Multiple Registers) instruction stores R15. The value stored is UNKNOWN and it is best to avoid the use of these instructions that store R15.

<sup>&</sup>lt;sup>2</sup> This is caused by the processor having already fetched the next instruction from memory while it is decoding the current instruction. Thus the PC is still the next instruction to be executed, but that is not the instruction immediately after the current one.

#### Writing the program counter

When an instruction writes to R15 the normal result is that the value written is treated as an instruction address and the system starts to execute the instruction at that address<sup>3</sup>.

## 3.2.4 Current Processor Status Registers: CPSR

Rather surprisingly the *current processor status register* (CPSR) contains the current status of the processor. This includes various condition code flags, interrupt status, processor mode and other status and control information.

The exception modes also have a *saved processor status register* (SPSR), that is used to preserve the value of the CPSR when the associated exception occurs. Because the User and System modes are not exception modes, there is no **SPSR** available.

Figure 3.4 shows the format of the CPSR and the SPSR registers.

| 31 | 30 | 29 | 28 | 27 |     | 8 | 7 | 6 | 5   | 4 |      | 0 |
|----|----|----|----|----|-----|---|---|---|-----|---|------|---|
| N  | Z  | С  | V  |    | SBZ |   | I | F | SBZ |   | Mode |   |

Figure 3.4: Structure of the Processor Status Registers

The processors' status is split into two distinct parts: the User flags and the Systems Control flags. The upper byte is accessible in User mode and contains a set of flags which can be used to effect the operation of a program, see section 3.3. The lower byte contains the System Control information.

Any bit not currently used is reserved for future use and should be zero, and are marked SBZ in the figure. The I and F bits indicate if Interrupts (I) or Fast Interrupts (F) are allowed. The Mode bits indicate which operating mode the processor is in (see 3.1 on page 23).

The system flags can only be altered when the processor is in protected mode. User mode programs can not alter the status register except for the condition code flags.

# 3.3 Flags

The upper four bits of the status register contains a set of four flags, collectively known at the condition code. The condition code can be used to control the flow of the program execution. The is often abbreviated to just  $\langle cc \rangle$ . The condition code flags are:

- N The Negative (sign) flag takes on the value of the most significant bit of a result. Thus when an operation produces a negative result the negative flag is set and a positive result results in a the negative flag being reset. This assumes the values are in standard two's complement form. If the values are unsigned the negative flag can be ignored or used to identify the value of the most significant bit of the result.
- Z The Zero flag is set when an operation produces a zero result. It is reset when an operation produces a non-zero result.
- C The Carry flag holds the carry from the most significant bit produced by arithmetic operations or shifts. As with most processors, the carry flag is inverted after a subtraction so that the flag acts as a borrow flag after a subtraction.

<sup>&</sup>lt;sup>3</sup> As the processor has already fetched the instruction after the current instruction it is required to flush the instruction cache and start again. This will cause a short, but not significant, delay.

3.4. EXCEPTIONS 29

V The Overflow flag is set when an arithmetic result is greater than can be represented in a register.

Many instructions can modify the flags, these include comparison, arithmetic, logical and move instructions. Most of the instructions have an S qualifier which instructs the processor to set the condition code flags or not.

## 3.4 Exceptions

Exceptions are generated by internal and external sources to cause the processor to handle an event, such as an externally generated interrupt or an attempt to execute an undefined instruction. The ARM supports seven types of exception, and a provides a privileged processing mode for each type. Table 3.2 lists the type of exception and the processor mode associated with it.

When an exception occurs, some of the standard registers are replaced with registers specific to the exception mode. All exception modes have their own Stack Pointer (SP) and Link (LR) registers. The fast interrupt mode has more registers (R8 fiq - R12 fiq) for fast interrupt processing.

| Exception Type        | Processor  | Mode |
|-----------------------|------------|------|
| Reset                 | Supervisor | SVC  |
| Software Interrupt    | Supervisor | SVC  |
| Undefined Instruction | Undefined  | und  |
| Prefetch Abort        | Abort      | abt  |
| Data Abort            | Abort      | abt  |
| Interrupt             | IRQ        | irq  |
| Fast Interrupt        | FIQ        | fiq  |

Table 3.2: Exception processing modes

The seven exceptions are:

**Reset** when the Reset pin is held low, this is normally when the system is first turned on or when the reset button is pressed.

Software Interrupt is generally used to allow user mode programs to call the operating system. The user program executes a software interrupt (SWI, A.26 on page 152) instruction with a argument which identifies the function the user wishes to preform.

**Undefined Instruction** is when an attempt is made to preform an undefined instruction. This normally happens when there is a logical error in the program and the processor starts to execute data rather than program code.

**Prefetch Abort** occurs when the processor attempts to access memory that does not exist.

**Data Abort** occurs when attempting to access a word on a non-word aligned boundary. The lower two bits of a memory must be zero when accessing a word.

**Interrupt** occurs when an external device asserts the IRQ (interrupt) pin on the processor. This can be used by external devices to request attention from the processor. An interrupt can not be interrupted with the exception of a fast interrupt.

Fast Interrupt occurs when an external device asserts the FIQ (fast interrupt) pin. This is designed to support data transfer and has sufficient private registers to remove the need for register saving in such applications. A fast interrupt can not be interrupted.

When an exception occurs, the processor halts execution after the current instruction. The state of the processor is preserved in the Saved Processor Status Register (SPSR) so that the original

program can be resumed when the exception routine has completed. The address of the instruction the processor was just about to execute is placed into the Link Register of the appropriate processor mode. The processor is now ready to begin execution of the exception handler.

The exception handler are located a pre-defined locations known as *exception vectors*. It is the responsibility of an operating system to provide suitable exception handling.

# 3.5 Register Transfer Language

Before continuing, we need to develop an unambiguous notation to help us describe the way in which information moves around the processor (see figure 3.1 on page 24). The *register transfer language* (RTL) is just such a notation.

Each component of the processor is given a name or an abbreviation, for example the Memory Address Register is known as the MAR, and the Program Counter is referred to as PC. A left-, or back-arrow ( $\leftarrow$ ) indicates the transfer of data from one component to another. Thus the RTL expression:

$$MAR \leftarrow PC$$

means that the contents of the program counter are transferred (i.e. copied into) the memory address register. A comment can be added to the line by placing the text after a semi-colon (;) following the expression.

In addition to accessing a component directly we can also refer to a particular field, or part, of a device by placing the name of the field in parentheses after the device name. For example, the Instruction Register (IR) is split into a number of fields including the operation code (or op-code) field (see section 3.6.2 for a further description of the IR fields). In order to access the op-code field we would need to write:

A field is not always given a name, so we need to indicate the field by specifying which bits have been grouped to provide the field. This is known as a *bit field* which we denote by giving the lower and upper bits, separated by a colon as the field name. Thus to select the upper four bits (bits 28 to 31 inclusive) of register R4 we would write:

Finally, we also have the notion of a guard. This is a condition which must be true before the expression can be evaluated. The guard is written before the RTL expression it is guarding and is separated from that expression with a colon (:). Normally the guard is a test for an optional item in the instruction. For example, there is a version of the MOV instruction (MOVS) which sets the CPSR flags N and Z. We can place a guard, which test for the extra S like this:

$$\langle S \rangle$$
: CPSR  $\leftarrow$  ALU(Flags)

When more than one guard is required we simply list the guards next to each other in sequence:

$$\langle cc \rangle \langle S \rangle$$
: CPSR  $\leftarrow$  ALU(Flags)

indicates the process must be in the current condition, as indicated by the  $\langle cc \rangle$  guard (see section 4.1.2 on page 42), and it must be the S form of the instruction before the RTL expression is be executed.

## **3.5.1** Memory

When accessing external random access memory the processor must go though the memory device, indicated by the device name M. The processor must first place the address, or location, it intends to access in the Memory Address Register (MAR). When writing to external memory the value to be written should then be copied into the Memory Buffer Register (MBR). When reading from memory the value made available in the MBR.

The following RTL demonstrates how the system accesses memory. The location we wish to access is held in the register R12. In the first example we are reading the value from memory into register R0 while the second example writes the value in register R1 to memory.

| Read                    | Write                         |
|-------------------------|-------------------------------|
| $MAR \leftarrow R 12$   | $MAR \leftarrow R 12$         |
| $MBR \leftarrow M(MAR)$ | $MBR \leftarrow R \mathit{1}$ |
| $R0 \leftarrow MBR$     | $M(MAR) \leftarrow MBR$       |

In particular you should note the two lines which include the item M(MAR). This is where the data is actually transferred between the processor and external memory.

Although this is the correct way of accessing external memory, it is rather tiresome. To overcome this we abuse the notation slightly by placing the location we wish to access as a field to the memory device, and read/write to it directly. Thus we can write the above examples as:

$$R0 \leftarrow M(R12) \qquad M(R12) \leftarrow R1$$

In this way we hide the reference to the MAR and MBR inside the reference to the memory device M(...).

## 3.5.2 Arithmetic and Logic Unit

In a similar manner the ALU has a number of rules for its use. The ALU has a number of parts, or registers. Normally the ALU requires two operands (arguments) and a command.

- A The first operand (or argument) goes into ALU register A, written as ALU(A). The design of the processor means that only a register may be moved into the A register.
- B The second operand (or argument) should be placed in the ALU's B register, denoted by ALU(B). The value for the B register may come from a number of different sources, normally a register. As the B register is connected to the Barrel Shift component the value can be modified (shifted) as it is copied into the B register, this is discussed later.
- Cmd Once the two operands have been set up, copied into registers A and B, the ALU needs to know what to do with them. Thus we also have a Command (Cmd) register. We should write this as ALU(Cmd) but we normally miss off the register name when writing to the ALU.

The commands the ALU can process are:

```
R = A + B
add
                           Add A to B
                          Subtract B from A
subtract
           R = A - B
           R = A \wedge B
                          Bitwise AND of A and B
and
           R = A \vee B
                           Bitwise OR of A and B
or
           \mathsf{R}=\mathsf{A}\oplus\mathsf{B}
                          Exclusive OR of A and B
eor
           R = \overline{B}
                          Logical complement of B
not
```

R Having preformed some operation the result of that operation is placed in the Result (R) register. As with the command register we should refer to this register as ALU(R),

however, when reading from the ALU it can be assumed we are referring to the Result register, so we miss it off.

Flags Finally we have the flags register. This includes the N, Z, C and V flags after the operation. The state of these flags can be copied into the Current Process Status Register (CPSR) for use with conditional execution, discussed in section 4.1.2 on page 42.

To demonstrate the way the ALU works, let us look at how it would add two registers together. The instruction ADD RO, R1, R2 would add the content of register R1 to the content of register R2 placing the result in the register R0. The register transfer language to describe this would be:

 $\begin{array}{lll} \mathsf{ALU}(\mathsf{A}) \leftarrow \mathsf{R1} & ; \textit{First operand} \\ \mathsf{ALU}(\mathsf{B}) \leftarrow \mathsf{R2} & ; \textit{Second operand} \\ \mathsf{ALU} \leftarrow \mathsf{add} & ; \textit{ALU command} \\ \mathsf{R0} \leftarrow \mathsf{ALU} & ; \textit{Read result} \end{array}$ 

Note the lack of field in the last two lines. We are using the defaults for the write (cmd) and read (R) operations. As with the memory operations we tend to abuse the notation by writing a single line which summarised this operation:

$$R0 \leftarrow R1 + R2$$

The convention is that the item before the operator is placed in the ALU register A and the item after the operator is placed in register B. In our example the operator is the plus sign (+), while the register R1 would be copied into ALU(A) and R2 would be copied into ALU(B).

The data paths leading to the A and B registers pass though two additional components that preform operations which traditionally form part of the Arithmetic and Logic Unit. These are the Booth Multiplier and Barrel Shifter respectively.

#### **Booth Multiplier**

The Booth multiplier is a hardware component that is capable of multiplying two signed numbers. It can take two 16-bit values and produces a single 32-bit result. As with the ALU, the Booth Multiplier (BM) has two input registers (A and B) and one results register (R). The instruction:

will multiply the value in register R1 with that in register R2, placing the result in R0. The RTL for this would be:

 $\begin{array}{lll} BM(A) \leftarrow R1(0:15) & ; \textit{First operand} \\ BM(B) \leftarrow R2(0:15) & ; \textit{Second operand} \\ ALU(A) \leftarrow BM(R) & ; \textit{Result gos on to the ALU} \\ R0 \leftarrow ALU & ; \textit{Read result} \end{array}$ 

There are two points to note here, firstly only the lower 16-bits (or halfwords) of the operands are used in the multiply operation. The second point to note is that the result must go on to the ALU before it can be copied into the destination register.

You may be surprised to discover that whilst this is what actually happens inside the processor we tend to write it differently:

$$R0 \leftarrow R1 \times R2$$

The Booth Multiplier is named after Andrew D. Booth who first suggested a method of multiplying two numbers together that could be implemented as a hardware component<sup>4</sup>. See Chapter 12 for a discussion of the Multiply instructions.

<sup>&</sup>lt;sup>4</sup>Booth's paper A signed binary multiplication technique was first published in the Quarterly Journal of Mechanics and Applied Mathematics, 4:2 (236–240) in 1951.

3.6. CONTROL UNIT 33

| Shift Method           | RTL                          | Section | Page |
|------------------------|------------------------------|---------|------|
| Logical Shift Left     | $A \ll B$                    | 5.1.2   | 51   |
| Logical Shift Right    | $A \gg B$                    | 5.1.3   | 52   |
| Arithmetic Shift Right | $A +\!\!\!\gg B$             | 5.1.4   | 52   |
| Rotate Right           | $A \gg B$                    | 5.1.5   | 53   |
| Rotate Right Extend    | $\mathbf{A} \ggg \mathbf{B}$ | 5.1.6   | 54   |

Table 3.3: Barrel Shifter Operations

#### **Barrel Shifter**

The Barrel Shift unit allows the ARM to manipulate the second operand, leading to register B of the ALU, before it actually reaches it. This is an advantage when dealing with bit-orientated operations (Chapter 8) and data structures (Chapter 13). For a discussion on the use of the Barrel Shift we refer you to Chapter 5. Particularly the discussion of the data addressing mode ( $\langle op1 \rangle$ ) in section 5.1 on page 51.

Table 3.3 above shows how we write the five different ways in which data can be manipulated by the barrel shift, and which section of Chapter 5 discusses the shift method.

For example, if we wish to add the value of register R2 shifted left by 4 bits (effectively multiplied by 16) to the register R1 leaving the result in register R0, we would give the instruction:

Which would be represented in RTL as:

$$R0 \leftarrow R1 + R2 \ll 4$$

Note the use of the shorthand form of the ALU operation + (add). As the shift is on the right hand side of the operator, the result must be placed in register B of the ALU. It is only data going to register B which can be shifted in the manner anyhow so that works out.

You should also note that most processes require a separate instruction to preform these operations.

## 3.6 Control Unit

The Control Unit is the most complex part of the processor. This controls the overall operation of the processor. It sends control signals to the other devices prompting them to place data on one of the buses or take data from the bus. The control unit is the device which actually executes the RTL we have been looking at. Indeed the purpose of this book is to describe the operation of this unit.

So what happens in the Control Unit? In essence it is quite simple, it reads a machine instruction from memory and then preforms the operation described by the instruction. It does this though the now famous fetch/execute cycle. This starts with the fetch phase where the control unit will fetch the next instruction from memory into the Instruction Register (IR).

In older microprocessors the execute phase was a simple task. When processors become more complex a micro-code system was introduced where the execute phase consisted of executing a series of RTL like instructions within the control unit itself. Such systems are referred to as Complex Instruction Set Computers (CISC). Such systems include the Motorola MC68000, and the Intel 80x86 series.

The ARM however, is a Reduced Instruction Set Computer (RISC) system, which means the designers chose to use a larger instruction size (32-bit) in exchange for making the control unit simple, well simpler. Other RISC processors include the SPARC, and the PowerPC range (Gn).

A RISC processor has a number of stages to the execute part of the fetch/execute cycle:

**Instruction Fetch** Fetch the instruction from memory into the instruction register.

**Instruction Decode** Decode the instruction in the instruction register working out what we

are supposed to do next.

**Operand Fetch** Fetch the source operands for the task, this may involve the use of the

data addressing mode (see 5.1 on page 51) or a memory addressing

mode (see 5.2 on page 54).

**Execute** Perform the requested operation.

**Operand Store** Save the result someplace, this will almost always be a register.

The ARM have been designed to perform these stages simultaneously. So whilst it is decoding one instruction it can be fetching the next instruction from memory. This is known as the *instruction pipeline*.

The way in which the pipeline works can best be seen by examining the RTL the control unit will generate when processing the instruction

```
SUBS RO, RO, #1
```

This instruction will subtract 1 from the content of the register R0, and set the Z flag should it become zero. This is a particularly useful instruction as we will see in chapter 9.

It should be noted that while we discuss a five stage instruction pipeline, different variants of the ARM have a different stages. The version of the ARM we are using has a three stage pipeline: Instruction Fetch and Decode; Operand Fetch; Execute and Operand Store.

#### 3.6.1 Instruction Fetch

The first step is to copy the memory location contained in the program counter into the memory address register.

$$MAR \leftarrow PC$$

The program counter is badly named as it does not count programs, or anything else for that matter, but contains the address of the next instruction in memory to be executed. In some system it is called the instruction pointer, or IP. Once the MAR has the location of the next instruction, the contents of the program counter are incremented (moved on to the next instruction) with a special address incrementer (INC) circuit and moved back to the program counter. In this way, the program counter is pointing to the next instruction while the current instruction is being executed.

$$INC \leftarrow MAR$$
 $PC \leftarrow INC$ 

The MAR now contains a copy of the contents of the PC, so that the instruction to be executed is read from the memory and transferred to the memory buffer register (MBR). Once in the MBR the instruction can then be copied into the instruction register (IR).

$$\mathsf{MBR} \leftarrow \mathsf{M}(\mathsf{MAR})$$
$$\mathsf{IR} \leftarrow \mathsf{MBR}$$

By abusing the notation we can reduce these five lines to just two:

3.6. CONTROL UNIT 35

 $IR \leftarrow M(PC)$ ; Read value at PC into the Instruction Register  $PC \leftarrow INC(PC)$ ; Move Program Counter to next instruction

## 3.6.2 Instruction Decode

Now the instruction is in the instruction register it is necessary to decode it. The IR is divided into a number of fields or parts.

#### op-code

This is the operation code or binary instruction which tells the control unit which function to preform.

#### condition code.

This is a general guard for the whole instruction. The instruction will only be preformed if the process is in this state or the condition code has been set to *always*, the default. See section 4.1.2 on page 42 for more information. Our example instruction has the default setting, so there is not guard and the instruction will always be executed.

#### Set flags.

Most of the data processing instructions include a S variation. Such as our SUBS instruction. The  $\langle S \rangle$  field used to indicate whether the instruction should set the CPSR flags (as in our example) or not.

#### destination register.

All of the instructions take one or two source values, and preform some operation on them, placing a result in the destination register. With the exception of the store instruction it is always a register. In our example this would be the register R0.

#### source register.

The majority of instructions require one or two source values to operate on. The  $\langle source \rangle$  register indicates which register holds the source value for the instruction/operation. In our example this would also be the register R0.

- op1 The data processing instructions all require a source value which can be calculated as part of the instruction. This is known as a  $\langle op1 \rangle$  value. See section 5.1 on page 51 for a full discussion of the possible values for  $\langle op1 \rangle$ . Our subtract instruction is a data processing instruction and  $\langle op1 \rangle$  is an immediate value, so it will take the value from the  $\langle value \rangle$  part of the instruction register.
- **op2** The memory based instructions require a memory location to work with, this is specified in an effective address, known as an  $\langle op2 \rangle$  operand. Section 5.2 on page 54 goes into the details of the  $\langle op2 \rangle$  field.

### value

Holds a small value as part of the binary instruction. This is normally used when calculating the second operand, either  $\langle op1 \rangle$  or  $\langle op2 \rangle$ . As we are using immediate addressing in our example instruction (the #1), the value (1) will be in the  $\langle value \rangle$  field.

## offset

This is similar to  $\langle value \rangle$  except the value is larger. This field is only used by the branch instructions.

Whilst all of the fields are available, they only have any real meaning in the context of the instruction. The only fields that have any real value are the op-code and condition fields. Even then not all instructions have an condition field.

The instruction decode stage of the fetch/execute cycle does not actually produce any RTL. However, for our example instruction the IR will be broken down as follows:

## 3.6.3 Operand Fetch

The operand fetch stage will prepare the ALU for the execution phase by reading the operands into the ALU registers.

In our example we read the  $\langle source \rangle$  register into the ALU's A register.

$$ALU(A) \leftarrow R0$$

At the same time we can also copy the second operand into register B of the ALU. As this is a data processing instruction the control unit will analyse IR(op1) and see that we are using an immediate value. Thus it will copy the *value* field into the ALU register.

$$ALU(B) \leftarrow IR(value)$$

As the  $\langle op1 \rangle$  value passes through the Barrel Shifter we can preform a shift operation on the value as it passes into the ALU.

For the memory load instruction, the operand fetch stage will read a value from external memory as specified by  $\langle op2 \rangle$ .

#### 3.6.4 Execute

Now that the ALU has been configured, both registers have been loaded with the appropriate operands (values), we can now instruct the ALU to subtract the second operand from the first. This is done by simply sending a *subtract* message to the ALU.

 $\mathsf{ALU} \leftarrow \mathsf{subtract}$ 

## 3.6.5 Operand Store

Finally we need to store the result of this operation by copying the value from the ALU to the destination register.

$$R0 \leftarrow ALU$$

However we also have the  $\langle S \rangle$  flag set, so we must copy the flags from the ALU back into the CPSR in the control unit.

$$CPSR \leftarrow ALU(flags)$$

For the memory store instruction the destination is a memory location specified by  $\langle op2\rangle$ . This is the only instruction that does not use a register as the destination. This will cause the system to write the result to memory.

## **3.6.6** Summary

We have just looked at the fetch/execute cycle and the way the system actually processes an instruction. In particular we looked at the processing of a specific instruction

3.6. CONTROL UNIT 37

which subtracts 1 from the content of the register R0, and sets the Z flag should it become zero.

Here we will list the RTL that was produced without all the bothersome interpretation.

 $\begin{array}{ll} \mathsf{MAR} \leftarrow \mathsf{PC} & ; \textit{Instruction Fetch} \\ \mathsf{INC} \leftarrow \mathsf{MAR} \\ \mathsf{PC} \leftarrow \mathsf{INC} \\ \mathsf{MBR} \leftarrow \mathsf{M(MAR)} \\ \mathsf{IR} \leftarrow \mathsf{MBR} \end{array}$ 

; Instruction Decode

 $\mathsf{ALU}(\mathsf{A}) \leftarrow \mathsf{R0} \qquad \qquad ; \textit{Operand Fetch}$ 

 $ALU(B) \leftarrow IR(value)$ 

 $ALU \leftarrow subtract$ ; Execute the instruction

 $R0 \leftarrow ALU$ ; Operand Store

 $\mathsf{CPSR} \leftarrow \mathsf{ALU}(\mathsf{flags})$ 

If we abuse the notation, as discussed earlier in sections 3.5.2 and 3.6.1, we can reduce this from 10 instructions to just four.

 $IR \leftarrow M(PC)$ ; Fetch the instruction

 $PC \leftarrow INC(PC)$ ; Move on to the next instruction

 $RO \leftarrow RO - IR(value)$ ; Execute the subtract

 $CSPR \leftarrow ALU(flags)$ ; Save the flags

Although this might be smaller and easier to read. Unfortunately it does not describe the data flow correctly, the longer version is more correct.

# 4 Instruction Set

Why are a microprocessor's instructions referred to as an instruction set? Because the microprocessor designer selects the instruction complement with great care; it must be easy to execute complex operations as a sequence of simple events, each of which is represented by one instruction from a well-designed instruction set.

Assembler often frighten users who are new to programming. Yet taken in isolation, the operations involved in the execution of a single instruction are usually easy to follow. Furthermore, you need not attempt to understand all the instructions at once. As you study each of the programs in this book you will learn about the specific instructions involved.

From the advent of the microprocessor in the early 1970s there has been a trend for instruction sets to become more sophisticated and complex. In the early 1980s, a different approach to the instruction set emerged, that of the Reduced Instruction Set Computer or RISC, which attempted to produce a 'striped down' processor, or a 'supercharged' one if you prefer.

When David Patterson and David Ditzel<sup>1</sup> first proposed the idea, they analysed a large number of programs to find out how developers where actually using the processor. They came up with three interesting observations. The first of which can be seen in table 4.1 below.

| Instruction Grouping | Usage  | Instruction Grouping | Usage |
|----------------------|--------|----------------------|-------|
| 1 Data Movement      | 45.28% | 5 Logical            | 3.91% |
| 2 Flow Control       | 28.73% | 6 Shift              | 2.93% |
| 3 Arithmetic         | 10.75% | 7 Bit Manipulation   | 2.04% |
| 4 Comparison         | 5.92%  | 8 Input/Output and   | 0.44% |
|                      |        | Miscellaneous        |       |

Table 4.1: Instruction Group Average Usage

This shows that most programs spend over 80% of the time executing instructions from the Data Movement, Flow Control or Arithmetic instruction groups. If they could find a method of increasing the speed of these instructions, the program would execute that much faster.

There second observation was in the use of constant values. Some 56% of constant values where within the range of  $\pm 15$ , while 98% of constants where in the range  $\pm 511$ . As the most constant values are small enough (just 5 bits) they could be included as part of the instruction, rather than forcing yet another memory access for it.

The final observation was that the number of parameters (or arguments) passed between subroutines was normally less than six. Remember this research was done before the advent of Microsoft Windows and the 13-parameter API call which nobody can ever remember. Thus if the processor had sufficient registers, it would not be necessary to use external (off-chip) memory for a stack frame. See Chapter ?? for a discussion of the stack frame.

<sup>&</sup>lt;sup>1</sup>David A. Patterson and David R. Ditzel, *The case for the reduced instruction set computer* published in *Computer Architecture News*, volume 9(3) in 1980.

| Mnemonic | Instruction                  | Mnemonic                              | Instruction                  |
|----------|------------------------------|---------------------------------------|------------------------------|
|          | Data M                       | ovement                               |                              |
| MOV      | Move                         |                                       |                              |
|          | Arith                        | metic                                 |                              |
| ADD      | Add                          | ADC                                   | Add with Carry               |
| SUB      | Subtract                     | SBC                                   | Subtract with Carry          |
| RSB      | Reverse Subtract             | RSC                                   | Reverse Subtract with Carry  |
| MUL      | Multiply                     | MLA                                   | Multiply Accumulate          |
|          | Flow (                       | Control                               |                              |
| CMP      | Compare                      | CMN                                   | Compare Negative             |
| TEQ      | Test Equivalence             | TST                                   | Test                         |
| BAL      | Branch Always                | $B\langle cc \rangle$                 | Conditional Branch           |
| BLAL     | Branch and Link Always       | $\mathtt{BL}\langle\mathit{cc} angle$ | Conditional Branch and Link  |
|          | $Memor_{i}$                  | y Access                              |                              |
| LDR      | Load Register                | STR                                   | Store Register               |
| LDRB     | Load Register Byte           | STRB                                  | Store Register Byte          |
| LDM      | Load Multiple                | STM                                   | Store Multiple               |
|          | Logical and Bi               | t Manipulation                        | n                            |
| AND      | Bitwise AND                  | BIC                                   | Bit Clear                    |
| ORR      | Bitwise (inclusive) OR       | EOR                                   | Bitwise Exclusive OR         |
| MVN      | Move Negative                |                                       |                              |
|          | System                       | Control                               |                              |
| MRS      | Move to Register from Status | MSR                                   | Move to Status from Register |
| SWP      | Swap                         | SWPB                                  | Swap Byte                    |
| SWI      | Software Interrupt           |                                       | ~ ·                          |

Table 4.2: Instruction Mnemonics

These three observations form the basis of what has become know as the Berkeley RISC architecture, and subsequently formed the principles upon which the ARM instruction set was designed.

The mnemonics for the ARM instruction set are listed in table 4.2 above. This provides a survey of the processors capabilities, and will also be useful when you need a certain kind of operation but are either unsure of the specific mnemonics or not yet familiar with what instructions are available.

The instruction mnemonics are supposed to provide you with an easy way to remember the instructions set. Although, despite having developed in assembler on ten different microprocessors, we have yet to find a set of mnemonics which are truly mnemonic. This is one of the reasons people new to assembler find it so daunting, attempting to remember all of these so called mnemonics. It is probably easier to remember the instruction you want, and then work out the mnemonic for it.

There are generally three types of developer. One who can understand what each instruction does but is not able to put them together to form a program, chapters 7 through to 14 are intended to help these people. The second is one who can understand the principles behind the instructions and is able to put it all together to form a program, but can never remember the precise details of the instructions, appendix A is intended for these people. The final type, is the most annoying, those who can not only put it all together in the form of a program, in addition they are also able to remember each and every instruction in minute detail.

The ARM instruction set can be divided into six broad classes of instruction.

- Data Movement
- Arithmetic
- Flow Control
- Memory Access
- Logical and Bit Manipulation
- System Control

## 4.1 Data Movement

There is only one instruction which falls into this category, which is the MOV (Move) Instruction. This is however probably the most important instruction, as over 40% of a program will consists of this instructions. It is worth our while looking at this instruction in more detail as it shares two attributes with most of the other instructions, namely the set flags variant and conditional execution.

Section A.13 on page 144 gives the syntax for this instruction as:

```
\mathtt{MOV}\langle cc \rangle \langle S \rangle \quad \mathsf{R} d, \, \langle op1 \rangle
```

which we interpret as:

- MOV this is the mnemonic for the instruction which indicates which operation we would like to preform. See table 4.2 on the preceding page for a list of mnemonics, and Appendix A for a detailed discussion of each instruction. The MOV mnemoic is a bit of a misnomer as the original value is not destroyed, but copied.
- $\langle cc \rangle$  indicates conditional execution, where the instruction is only executed under the specified condition. This is either a two letter condition code (see table 4.3 on the following page) or missing altogether, in which case it is assumed the instruction should always be executed. This is discussed in more detail later (in section 4.1.2).
- $\langle S \rangle$  indicates the operation should set the condition code. This is to be used in conjunction with the conditional execution and is discussed in more detail later.
- Rd indicates the *destination* register. This is always a register and may be any register available in the current processor mode.
- $\langle op1 \rangle$  indicates the *source* of the data. The MOV instruction is unusual in that it only has the one source. Most instructions require two operands, thus they require two sources. The first is normally a source register (Rs).

The source register (if present) is copied into the register A of the ALU. The  $\langle op1 \rangle$  source is copied into register B of the ALU, which means it has to pass though the Barrel Shifter. This allows the programmer to preform an arithmetic or logical shift of the data en route. As a result there is no requirement for the dedicated shift instructions found in other (CISC) processors. See section 5.1 for a full discussion of what can be done with an  $\langle op1 \rangle$  value.

With this in mind, the register transfer language notation describing a general MOV instruction would be:

Where the  $\langle cc \rangle$  guard indicates the conditional execution, and the  $\langle S \rangle$  guard indicates the Set flags variant of the instruction.

## 4.1.1 Set Flags Variant

Most of the data processing instructions, this includes the Arithmetic, and Logic instruction groups, have a variant which allows them to sets the condition code flags. This variant is indicated by an  $\langle S \rangle$  in the syntax definition of the instruction (in Appendix A) and by adding the letter S to the end of the mnemonic.

|    | General                |    | Signed                   |    | Unsigned                      |
|----|------------------------|----|--------------------------|----|-------------------------------|
| CS | Carry Set              | GT | Greater Than             | HI | Higher Than                   |
| CC | Carry $C$ lear         | GE | Greater Than or $E$ qual | HS | Higher or $S$ ame (aka $CS$ ) |
| EQ | Equal (Zero Set)       | LT | Less $T$ han             | LO | Lower Than                    |
| NE | Not Equal (Zero Clear) | LE | Less Than or $E$ qual    | LS | Lower or $S$ ame (aka $CC$ )  |
| VS | Overflow $S$ et        | MI | Minus (Negative)         |    |                               |
| VC | Overflow $C$ lear      | PL | Plus (Positive)          |    |                               |

Table 4.3:  $\langle cc \rangle$  (Condition code) Mnemonics

The flow control instructions will always effect the processor status, thus they do not need a variant. The Memory Access instructions do not pass the data via the ALU and so can not set the flags. This is quite a pain, as it means we have to add an extra instruction to check if the value we have just read from memory is a zero or not.

The MOVS instruction will pass the value though the ALU in order to generate the condition codes. In particular it can only set the Zero and Negative flags. This variant can be combined with the flow control and conditional execution feature to provide fast efficient code. Chapter 9 provides a number of examples.

We can indicate the action taken by a Set Flags variant by using the  $\langle S \rangle$  guard in the RTL description of the instruction:

$$\langle S \rangle$$
: CSPR  $\leftarrow$  ALU(flags)

## 4.1.2 Conditional Execution: $\langle cc \rangle$

The vast majority of instructions include the condition code ( $\langle cc \rangle$ ) attribute which allows the instruction to be executed conditionally dependent on the current status of the processor (condition code flags, see section 3.3 on page 28). If the flags indicate that the condition is true, the instruction is executed, otherwise the instruction is ignored, and the processor simply moves on to the next instruction.

A list of the two letter condition codes are shown in table 4.3 above. To indicate that an instruction is conditional we simply place the two letter mnemonic for the condition after the mnemonic for the instruction, but before the  $\langle S \rangle$  if present. If no condition code mnemonic is used the instruction will always be executed, there is even a two letter mnemonic to indicate always (AL) if you prefer.

Note that the *Greater* and the *Less* conditions are for use with signed numbers while the *Higher* and *Lower* conditions are for use with unsigned numbers. These condition codes only really make sense after a comparison instruction (see 4.3).

For example, the instruction

```
MOVCC RO, R1
```

will copy the value in the register R1 into the R0 register, only when the Carry flag is clear (or not set, this is the CC condition code), R0 will remain unaffected if the C flag is set.

Conditional execution can be combined with the  $\langle S \rangle$  variant instruction. For example, what would the following code fragment do?

```
MOVS RO, R1
MOVEQS RO, R2
MOVEQ RO, R3
```

1. The first instruction will always copy R1 into R0, but it will also set the N and Z flags accordingly.

4.2. ARITHMETIC 43

2. The second instruction is only executed if the Z flag is set, i.e., the value of R1 was zero. If the value of R1 was not zero the instruction is skipped. If the second instruction is executed it will copy the value of R2 into R0 and it will also set the N and Z flags according to the value of R2.

3. The third instruction is only executed if both R1 and R2 are both zero.

## 4.2 Arithmetic

The eight instructions in this group all preform an arithmetic operation on two (and in one case three) source operands, one of which must be a register (Rn) and another value  $(\langle op1 \rangle)$  producing a result which is placed in a destination register (Rd). They can also optionally update the condition code flags based on the result.

#### 4.2.1 Addition

There are only two addition instructions: ADD (Add) and ADC (Add with Carry). These instructions both add two 32-bit numbers, but they can be combined to add 64-bit or larger numbers. Let registers R0, R1 and R2, R3 contain two 64-bit numbers, with the lower word in registers R0 and R2 respectively. We can add these 64-bit numbers to produce a new 64-bit number in R4, R5:

```
ADDS R4, R0, R2 ; Add lower words ADC R5, R1, R3 ; Add upper words
```

The ADDS not only adds the two lower words together, but also sets the carry flag if there is a carry over, and clears it if there is no carry over. The ADC not only adds the upper words, but also adds in the carry over from the lower words.

## 4.2.2 Subtraction

There are four subtraction instructions. The SUB (Subtract) and SBC (Subtract with Carry) instructions are the equivalent of the ADD and ADC instructions above.

Unlike addition, subtraction is not commutative. This means that while the result of adding 4+2 is the same as that of adding 2+4, the result of subtracting 4-2 (2) is not the same as subtracting 2-4 (-2). To allow for this we have two additional "reverse" instructions: RSB (Reverse Subtract) and RSC (Reverse Subtract with Carry) which subtract the value in a register from another value.

In subtraction, the carry flag records the fact that a subtraction had to borrow from the next  $(32^{\rm nd})$  bit. Thus the SUB and SBC instructions can be combined in the same way as the ADD and ADC instructions to form a 64-bit subtraction. The RSB and RSC instruction can also be combined in this manner.

## 4.2.3 Multiplication

There are two multiplication instructions, MUL (Multiply) and MLA (Multiply Accumulate). These instructions are different from the others in this group, in that they can only operate on registers. The second operand must be a register, rather than an  $\langle op1 \rangle$  value, as used by the other instructions in the arithmetic group.

The MUL instruction will use the Booth Multiplier to simply multiply two 32-bit numbers, giving a 32-bit result. This causes a small problem, as multiplying two 32-bit numbers should produces

a 64-bit result. So the multiply instructions should be used with caution. It does, however, mean that we can multiply to signed 16-bit numbers, and receive a correct signed 32-bit result.

The MLA instruction the same as the MUL instruction with the exception that it will add the result of the multiplication to the value in a third register. This can be used for calculating running totals.

#### 4.2.4 Division

If you have been paying attention, you will have realised that we have already discussed the eight instructions in this group. This means that there are no instructions to support division.

Division is performed considerably less frequently than the other arithmetic operations. It is, however, possible to perform division by repeatedly subtracting the *divisor* from the *dividend* until the result is either zero or less than the divisor. The number of times the divisor is subtracted is known as the *quotient*, and the value left after the final subtraction is the *remainder*. That is:

$$dividend = quotient \times divisor + remainder$$

Let us consider the following equation:

$$\frac{10}{7} = 1 \text{ remainder } 3$$

in this equation the dividend is 10, the divisor is 7, the result is in two parts the quotient (1) and the remainder (3). This is all very well, but what happens when the numbers are signed, do we use floored or symmetric division?

Floored division is where the quotient is rounded down toward negative infinity and the remainder is used to correct the rounding. Thus if we divide -10 by 7, we would have a quotient of -2 and a remainder of 4  $(7 \times -2 = -14 + 4 = -10)$ . In symmetric division the rounding is done the other way, towards zero. Thus -10 divided by 7 would have a quotient of -1 with a remainder of -3  $(7 \times -1 = -7 + -3 = -10)$ .

Just to complicate matter more, like subtraction, division is not commutative. Given that division is the least used arithmetic operation is it any wonder there are no instructions to support (integer) division.

# 4.3 Flow Control

The flow control instructions fall into two sub-groups, those that compare two values and set the condition codes, and those that which change the flow of execution (branch).

#### 4.3.1 Comparisons

There are four comparison instructions which use the same format as the arithmetic instructions. These perform an arithmetic or logical operation on two source operands, one of which must be a register, and the other can be any  $\langle op1 \rangle$  value. The instructions do not write the result to a register, but use it to update the condition flags.

The CMP (Compare) instructions compares two numbers. It will subtract the second operand (the  $\langle op1 \rangle$  value) from the first (the register), setting all of the status flags accordingly:

4.3. FLOW CONTROL 45

Zero Set if the two number are equal, otherwise it is clear.

Negative Set should the second operand be larger than the first, and clear if it is smaller.

Carry Set if the subtraction had to borrow, (unsigned underflow)

oVerflow Set if there was a signed overflow

This will allow the full set of condition codes, general, signed, and unsigned, to be used in the instructions which follow.

The CMN (Compare Negative) instruction compares the register value with the negative of the second value. Thus it can be used to change the sign of the second value. Although this may cause difficulties if the value is zero.

The TEQ (Test Equivalence) instruction checks to see if the two values are equal. It will set the Z flag if they are, so the EQ (Equal) and NE (Not Equal) condition codes can be used. It can also be used to check if two values have the same sign. The N flag will be clear should the two values have the same sign, so the PL (Plus) condition can be used. Should the two values have different signs the flag will be clear and the MI (Minus) condition code could be used.

The final instruction in this sub-group is the TST (Test) instruction, which is used to discover whether a single bit of the register is set or not. The Z flag will be set if the bit in the register is clear and the EQ (Equal) condition code can be used. If the bit in the register was set, the flag will be clear and the NE (Not Equal) condition code can be used.

The TST can be used to test a collection of bits. However, *all* of the bits must be clear for the Z flag to be set. If *any* of the register bits are set, the flag will be cleared.

## 4.3.2 Branching

The  $B\langle cc \rangle$  (Branch) instruction is used to change the control flow by adding an offset to the current *Program Counter*. The offset is a signed number, allowing forward and backward branches of up to 32MB. In assembler we place a label after the  $B\langle cc \rangle$  (Branch) instruction, and the assembler will calculate the offset for us.

The Branch instruction can be used in two ways, conditionally and unconditionally. An unconditional branch will always branch no matter what the state of the flags, conventionally this is written as BAL (Branch Always). For a conditional branch, one of the condition codes, listed in table 4.3 on page 42, is given immediately after the B. Thus the BEQ instruction is used to branch on equal condition (the Z flag is set).

There is also the  $BL\langle cc \rangle$  (Branch and Link) instruction which preserves the address of the instruction immediately after the branch in the Link Register (LR or R14). This allows for a subroutine call. The code which has been called (the target of the branch) can return to the next instruction, after the branch by copying the Link Register (LR) into the Program Counter (PC). Chapters ?? and 14 go into detail over the use of subroutines.

## 4.3.3 Jumping

All of the instructions in the Arithmetic, Logical, and Data Movement groups can use the *Program Counter* (PC or R15) as a destination register. This allows them to alter the location from which the next instruction is fetched. The direct manipulation of the PC in this way is known as a *jump*. Any 32-bit value can be copied into the PC, thus a jump can be to any location in the 4GB memory space.

This is a particularly useful feature when the location of the next instruction can be calculated, via a jump table (see 13.1.5 on page 121 for further discussion).

# 4.4 Memory Access

The memory access instructions naturally fall into three sub-groups: Register; Register Byte; and Multiple Registers. Each of which has a Load and a Store instruction.

## 4.4.1 Load and Store Register

The LDR (Load Register) instruction can load a 32-bit word from memory into a register. While, surprisingly, the STR (Store Register) instructions will store a 32-bit word from a register to memory.

The Load and Store Register instructions use an  $\langle op2 \rangle$  value to identify the memory to use. All of the  $\langle op2 \rangle$  values use a base register and an offset of some form specified by the instruction:

Offset addressing is where the memory address is formed by adding (or subtracting) an offset to (or from) the value held in the base register.

**Pre-indexed** addressing is where the memory address is formed in the same way as for offset addressing. As a added extra the memory address is also written back into the base register. This is quite useful for looping though data, see Chapter 9 for more details.

**Post-indexed** addressing is where the memory address is taken from the base register directly, without any modification. This time the base register is modified (the offset is added or subtracted) after the load or store has occurred.

See section 5.2 for a full discussion of the values available for an  $\langle op2 \rangle$  value.

## 4.4.2 Load and Store Register Byte

Rather like the Load and Store Register instruction the LDRB (Load Register Byte) and STRB (Store Register Byte) instructions can load an 8-bit byte from memory, or store one respectively. The memory location is identified by an  $\langle op2 \rangle$  value in the same way.

The load byte instruction, will load the byte into the lower 8-bits of the register. The upper 24-bit of the register are cleared, set to zero. The byte can not be signed unless additional steps are taken.

When storing a byte, only the lower 8-bits of the register are stored. The remaining 24-bits are ignored.

## 4.4.3 Load and Store Multiple registers

The LDM (Load Multiple) and STM (Store Multiple) instructions allow a block transfer of any number of registers to or from memory. The memory location must be in a base register, which can be optionally updated after the transfer.

A list of registers to transfer is given, this can include the Program Counter. Each register is transferred to or from memory in turn starting with the lowest register (R0 if given) and ending with the highest register (R15 if given in the register list). The base register is modified with transfer, so the system knows the memory location for the next transfer.

The base register is modified according to one of four transfer modes:

| A B C                            | A B C                    | A B C                    | A B C       |
|----------------------------------|--------------------------|--------------------------|-------------|
| 0 0 0                            | 0 0 0                    | 0 0 0                    | 0 0 0       |
| 0  1  0                          | 0  1  0                  | 0  1  1                  | 0  1  1     |
| 1  0  0                          | 1  0  1                  | 1  0  1                  | 1  0  1     |
| 1 1 1                            | 1 1 0                    | 1 1 0                    | 1 1 1       |
| $\overline{C} = A \text{ AND B}$ | $\overline{C = A BIC B}$ | $\overline{C = A EOR B}$ | C = A ORR B |

Table 4.4: True tables for Logical operations

IB Increment Before

IA Increment After

DB Decrement Before

DA Decrement After

The Load and Store Multiple instructions are particularly well suited for preserving registers during a subroutine call. A Store Multiple allows registers to be saved at the start of the subroutine, while a Load Multiple can return the registers back to their original state at the end of the routine. See Chapter 14 for a detailed discussion of subroutines.

# 4.5 Logical and Bit Manipulation

The five instructions in this group all preform logical operation on two (or in one case, one) source operands, one of which must be a register (Rn) and the other is an  $\langle op1 \rangle$  value, producing a result which is placed in a destination register. They can also optionally update the condition code flags based on the result.

An  $\langle op1 \rangle$  value must pass through the Barrel Shift before it can be used. This means that any instruction which uses an  $\langle op1 \rangle$  value can preform an arithmetic or logical shift. This includes the MOV (Move) instruction on page 41. As a result of this, there is no requirement for the dedicated shift instructions found on Complex instruction Set Computers.

The AND (Bitwise AND) instruction will AND the bits of the first operand (the register) the those of the second operand (the  $\langle op1 \rangle$  value). In other words, the bit will be set in the result only if it is set in both the first and second operands, otherwise the bit will be clear. The AND is frequently used to mask out, or clear, bits we are not interested in.

The BIC (Bit Clear) instruction is intended to take over the masking function from the AND instruction. With this instruction a bit in the result is clear if the bit in the second operand is set, no matter what the bit is set to in the first operand. The remanding bits are left unchanged.

The EOR (Exclusive OR) instruction will OR the bits of the first operand with those of the second operand, except if both bits are set the resulting bit will be clear. This is known as an Exclusive OR, as it allows a bit from the first operand or the second operand, but not from both. This can be used to invert selected bits. By setting a bit in the second operand the corresponding bit in the first operand will be changed, if it was set it will become clear, if it was clear it will now be set.

The ORR (Bitwise OR) instruction will simply OR the bits of the first and second operands. The bit in the result will be set if the corresponding bit is set in either of the two operands. If the bit is clear in the second operand, the resulting bit will be the same as the first operand. This is known as an inclusive OR, as it include a bit set in not only the first operand, or the second operand, but also in both operands. This is frequently used to for a bit to be set.

Finally the MVN (Move Not) instruction is slightly different in that it only uses one operand. The result is a complete inversion of the operands value. That is each bit is switch from set to clear and

clear to set. This can be useful for making a bit-mask for use with one of the other instructions.

# 4.6 System Control / Privileged

## 4.6.1 Software Interrupt

The SWI (Software Interrupt) instructions cause a software Interrupt exception to occur. These are normally used to request a service from an operating system. The exception causes processor to change into a privileged mode, thus allowing a user mode task to gain access to privileged functions, but only under the supervision of an operating system.

There are three methods an operating system could use to identify which service is required.

- 1. A service number is provided as an immediate value associated with the SWI. Any additional parameters are passed between the operating system and the task though general-purpose registers. This is the most common form of communication.
- 2. The service number is placed in a general-purpose register. Any additional parameters are also passed in general-purpose registers.
- 3. The service number is placed in a data structure which follows immediately after the instruction. Additional parameters may be passed as part of the data structure, or in registers.

The precise details of the SWI instruction are dependent on the operating system or environment. This should be described in the developers documentation provided with the environment.

The only function used in this book is function number 17 (or &11). In the system we are using this represents a the exit() function, and is used to exit a program.

## 4.6.2 Semaphores

When there are two or more processes running on one or more processors they need a way of communicating in order to share common resources. This can be provided by a semaphore. Two instructions are provided that would help an Operating System to provide a semaphore.

The SWP (Swap) instruction reads a word value from memory (into a destination register) replacing it with another value (from a source register). The memory location is specified in yet another register. The same register can be given for the source and destination in which case the value at the memory location and the value is the register are simply exchanged.

There is also a SWPB (Swap Byte) instruction which preforms the same operation for a single byte rather than a full word.

## 4.6.3 Status Register Access

The status register can be accessed via two instructions. The MRS (Move to Register from Status) instruction will copy the current process status register (CPSR) into a general-purpose register. There is only one real reason for reading the status register, and that is to change one of the fields.

There is also a corresponding MSR (Move to Status from Register) instruction which replaces specific field(s) in the current status register. Access to the control fields (process mode and interrupt enable flags) is restricted to privileged mode. Only the condition code flags may be overwritten in User mode, this is to stop the wayward User mode program from entering into a privileged mode.

The MRS and MSR instructions may also access the saved process status register (SPSR). As the User and System modes do not have a SPSR register and the privileged modes do, these instruction are limited to privileged mode only.

The Data Movement, Arithmetic, and Logical instruction groups all allow the Program Counter as a destination register. This allows them to calculate the address of the next instruction. In addition to this, when the PC is the destination register and the  $\langle S \rangle$  flag is given, these instructions will also copy the SPSR for the current mode into the CPSR. Obviously such instructions are restricted to privileged modes, as they actually have a SPSR. This is a rather peculiar special effect which has been provided to allow exception handlers to return the processor back to the same state it was in before the exception occurred.

## 4.6.4 Coprocessor

Up to 16 coprocessors can be added on to the processor to perform additional operations. Such coprocessors could include a Memory Management Unit (MMU), a Floating Point Unit (FPU), and a Digital Signal Processor (DSP) Unit.

Different manufactures extend or customise the ARM by the addition of various coprocessors. A discussion of such coprocessors is well beyond the scope of this book. It is however worth noting that there are five instructions for communicating with the coprocessor which fall into three sub-groups:

**Data-processing** instructions which start a coprocessor specific operation, CDP (Coprocessor Data Operation).

**Data transfer** instructions which transfer data between the coprocessor and memory. The LDC (Load Coprocessor) and STC (Store Coprocessor) instructions.

**Register transfer** instructions to transfer data between a register and the coprocessor. In particular the MRC (Move from Register to Coprocessor) and MCR (Move from Coprocessor to Register) instructions.

A manufacture may provide additional pseudo instructions which hide the use of the coprocessor from you.

## 4.6.5 Privileged Memory Access

The Memory Access instructions (4.4 on page 46) provide access to memory in the current processor mode. Thus if used when the processor is in a privileged mode, the memory access will also be privileged. The could cause difficulty if the memory being accessed is only available in User mode.

To cater for this difficulty a set of memory access instructions have been provided which access the memory in User mode, without effecting the current processor mode. These are known as the "with Translation" instructions.

LDRT (Load Register with Translation) and STRT (Store Register with Translation) provide 32-bit memory access with User mode Translation. The corresponding LDRBT (Load Register Byte with Translation) and STRBT (Store Register Byte with Translation) instructions provide the 8-bit memory access with User mode Translation.

As these instructions are used when an exception handler is required to access User-mode memory, any further discussion is beyond the scope of an introductory text.

## 4.6.6 Undefined Instructions

There are many instruction words (values) which have yet to be defined. There are even some which have been explicitly left undefined. Attempting to perform one of these undefined words will cause an Undefined Instruction exception to occur.

An Operating System can use this exception to provide additional services, and instructions which are specific to that operating environment. Any such additional instructions should be documented in the developers documented provided with the environment.

Should the environment not provide any additional services in this manner it should produce a suitable error response.

# **5** Addressing Modes

# 5.1 Data Processing Operands: $\langle op1 \rangle$

The majority of the instructions relate to data processing of some form. One of the operands to these instructions is routed through the Barrel Shifter. This means that the operand can be modified before it is used. This can be very useful when dealing with lists, tables and other complex data structures. We denote instructions of this type as taking one of its arguments from  $\langle op1 \rangle$ .

An  $\langle op1 \rangle$  argument may come from one of two sources, a constant value or a register, and be modified in five different ways.

## 5.1.1 Unmodified Value

You can use a value or a register unmodified by simply giving the value or the register name. For example the following instructions will demonstrate the two methods:

#### Immediate

MOV RO, #1234

Will move the immediate constant value  $1234_{10}$  into the reg-  $R0 \leftarrow IR(value)$  ister R0.

## Register

MOV RO, R1

Will move the value in the register R1 into the register R0. R0  $\leftarrow$  R1

## 5.1.2 Logical Shift Left

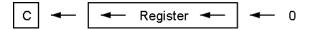

This will take the value of a register and shift the value up, towards the most significant bit, by n bits. The number of bits to shift is specified by either a constant value or another register. The lower bits of the value are replaced with a zero. This is a simple way of performing a multiply by a power of  $2 (\times 2^n)$ .

#### Logical Shift Left Immediate

R0 will become the value of R1 shifted left by 2 bits. The R0  $\leftarrow$  R1  $\ll$  IR(value) value of R1 is not changed.

## Logical Shift Left Register

R0 will become the value of R1 shifted left by the number of bits specified in the R2 register. R0 is the only register to change, both R1 and R2 are not effected by this operation. R0  $\leftarrow$  R1  $\ll$  R2(7:0)

If the instruction is to set the status register, the carry flag (C) is the last bit that was shifted out of the value.

## 5.1.3 Logical Shift Right

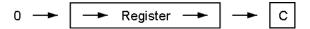

Logical Shift Right is very similar to Logical Shift Left except it will shift the value to the right, towards the lest significant bit, by n bits. It will replace the upper bits with zeros, thus providing an efficient unsigned divide by  $2^n$  function ( $|\div 2^n|$ ). The number of bits to shift may be specified by either a constant value or another register.

## Logical Shift Right Immediate

R0 will take on the value of R1 shifted to the right by 2 bits. R0  $\leftarrow$  R1  $\gg$  IR(value) The value of R1 is not changed.

#### Logical Shift Right Register

As before R0 will become the value of R1 shifted to the right by the number of bits specified in the R2 register. R1 and R2 are not altered by this operation. R0  $\leftarrow$  R1  $\gg$  R2

If the instruction is to set the status register, the carry flag (C) is the last bit to be shifted out of the value.

## 5.1.4 Arithmetic Shift Right

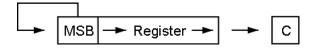

The Arithmetic Shift Right is rather similar to the Logical Shift Right, but rather than replacing the upper bits with a zero, it maintains the value of the most significant bit. As the most significant bit is used to hold the sign, this means the sign of the value is maintained, thus providing a signed divide by  $2^n$  operation  $(\div 2^n)$ .

## Arithmetic Shift Right Immediate

MOV RO, R1, ASR #2

Register R0 will become the value of register R1 shifted to  $R0 \leftarrow R1 \Rightarrow IR(value)$  the right by 2 bits, with the sign maintained.

#### Arithmetic Shift Right Register

MOV RO, R1, ASR R2

Register R0 will become the value of the register R1 shifted R0  $\leftarrow$  R1  $\Rightarrow$  R2 to the right by the number of bits specified by the R2 register. R1 and R2 are not altered by this operation.

Given the distinction between the Logical and Arithmetic Shift Right, why is there no Arithmetic Shift Left operation?

As a signed number is stored in two's complement the upper most bits hold the sign of the number. These bits can be considered insignificant unless the number is of a sufficient size to require their use. Thus an Arithmetic Shift Left is not required as the sign is automatically preserved by the Logical Shift.

#### 5.1.5 Rotate Right

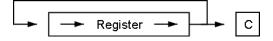

In the Rotate Right operation, the lest significant bit is copied into the carry (C) flag, while the value of the C flag is copied into the most significant bit of the value. In this way none of the bits in the value are lost, but are simply moved from the lower bits to the upper bits of the value.

#### Rotate Right Immediate

MOV RO, R1, ROR #2

This will rotate the value of R1 by two bits. The most significant bit of the resulting value will be the same as the least significant bit of the original value. The second most significant bit will be the same as the Carry flag. In the S version the Carry flag will be set to the second least significant bit of the original value. The value of R1 is not changed by this operation.

$$R0 \leftarrow R1 \gg IR(value)$$

#### Rotate Right Register

MOV RO, R1, ROR R2

Register R0 will become the value of the register R1 rotated R0  $\leftarrow$  R1  $\gg$  R2 to the right by the number of bits specified by the R2 register. R1 and R2 are not altered by this operation.

Why is there no corresponding Rotate Left operation?

An Add With Carry (ADC, A.1 on page 137) to a zero value provides this service for a single bit. The designers of the instruction set believe that a Rotate Left by more than one bit would never be required, thus they have not provided a ROL function.

## 5.1.6 Rotate Right Extended

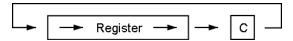

This is similar to a Rotate Right by one bit. The *extended* section of the fact that this function moves the value of the Carry (C) flag into the most significant bit of the value, and the least significant bit of the value into the Carry (C) flag. Thus it allows the Carry flag to be propagated though multi-word values, thereby allowing values larger than 32-bits to be used in calculations.

#### Rotate Right Extend

MOV RO, R1 RRX

The register R0 become the same as the value of the register R1 rotated though the carry flag by one bit. The most significant bit of the value becomes the same as the current Carry flag, while the Carry flag will be the same as the least significant bit or R1. The value of R1 will not be changed.

$$R0 \leftarrow C \gg R1 \gg C$$

# 5.2 Memory Access Operands: $\langle op2 \rangle$

The memory address used in the memory access instructions may also modified by the barrel shifter. This provides for more advanced access to memory which is particularly useful when dealing with more advanced data structures. It allows pre- and post-increment instructions that update memory pointers as a side effect of the instruction. This makes loops which pass though memory more efficient. We denote instructions of this type as taking one of its arguments from  $\langle op2 \rangle$ .

There are three main methods of specifying a memory address  $(\langle op2\rangle)$ , all of which include an offset value of some form. This offset can be specified in one of three ways:

#### Constant Value

An immediate constant value can be provided. If no offset is specified an immediate constant value of zero is assumed.

#### Register

The offset can be specified by another register. The value of the register is added to the address held in another register to form the final address.

55

#### Scaled

The offset is specified by another register which can be scaled by one of the shift operators used for  $\langle op1 \rangle$ . More specifically by the Logical Shift Left (LSL), Logical Shift Right (LSR), Arithmetic Shift Right (ASR), ROtate Right (ROR) or Rotate Right Extended (RRX) shift operators, where the number of bits to shift is specified as a constant value.

## 5.2.1 Offset Addressing

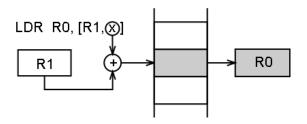

In offset addressing the memory address is formed by adding (or subtracting) an offset to or from the value held in a base register.

#### Zero Offset

LDR RO, [R1]

Will load the register R0 with the 32-bit word at the memory address held in the register R1. In this instruction there is no offset specified, so an offset of zero is assumed. The value of R1 is not changed in this instruction.

 $\begin{array}{rcl} \mathsf{MAR} & \leftarrow & \mathsf{R1} \\ \mathsf{MBR} & \leftarrow & \mathsf{M}(\mathsf{MAR}) \\ \mathsf{R0} & \leftarrow & \mathsf{MBR} \end{array}$ 

#### Immediate Offset

LDR RO, [R1, #4]

Will load the register R0 with the word at the memory address calculated by adding the constant value 4 to the memory address contained in the R1 register. The register R1 is not changed by this instruction.

 $\begin{array}{ll} \mathsf{MAR} \; \leftarrow \; \mathsf{R1} + \mathsf{IR}(\mathsf{value}) \\ \mathsf{MBR} \; \leftarrow \; \mathsf{M}(\mathsf{MAR}) \\ \mathsf{R0} \; \leftarrow \; \mathsf{MBR} \end{array}$ 

#### Register Offset

LDR RO, [R1, R2]

Loads the register R0 with the value at the memory address calculated by adding the value in the register R1 to the value held in the register R2. Both R1 and R2 are not altered by this operation.

 $\begin{array}{ccc} \mathsf{MAR} \; \leftarrow \; \mathsf{R1} + \mathsf{R2} \\ \mathsf{MBR} \; \leftarrow \; \mathsf{M(MAR)} \\ \mathsf{R0} \; \leftarrow \; \mathsf{MBR} \end{array}$ 

#### Scaled Register Offset

```
LDR RO, [R1, R2, LSL #2]
```

Will load the register R0 with the 32-bit value at the memory address calculated by adding the value in the R1 register to the value obtained by shifting the value in R2 left by 2 bits. Both registers, R1 and R2 are not effected by this operation.

 $\begin{array}{ll} \mathsf{MAR} \; \leftarrow \; \mathsf{R1} + \mathsf{R2} \ll \mathsf{IR}(\mathsf{value}) \\ \mathsf{MBR} \; \leftarrow \; \mathsf{M}(\mathsf{MAR}) \end{array}$ 

 $R0 \leftarrow MBR$ 

This is particularly useful for indexing into a complex data structure. The start of the data structure is held in a *base* register, R1 in this case, and the offset to access a particular field within the structure is then added to the base address. Placing the offset in a register allows it to be calculated at run time rather than fixed. This allows for looping though a table.

A scaled value can also be used to access a particular item of a table, where the size of the item is a power of two. For example, to locate item 7 in a table of 32-bit values we need only shift the index value 6 left by 2 bits  $(6 \times 2^2)$  to calculate the value we need to add as an offset to the start of the table held in a register, R1 in our example. Remember that the computer count from zero, thus we use an index value of 6 rather than 7. A 32-bit number requires 4 bytes of storage which is  $2^2$ , thus we only need a 2-bit left shift.

## 5.2.2 Pre-Index Addressing

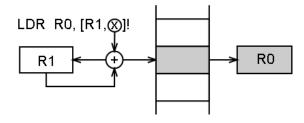

In pre-index addressing the memory address if formed in the same way as for offset addressing. The address is not only used to access memory, but the base register is also modified to hold the new value. In the ARM system this is known as a write-back and is denoted by placing a exclamation mark after at the end of the  $\langle op2 \rangle$  code.

Pre-Index address can be particularly useful in a loop as it can be used to automatically increment or decrement a counter or memory pointer.

#### Immediate Pre-indexed

Will load the register R0 with the word at the memory address calculated by adding the constant value 4 to the memory address contained in the R1 register. The new memory address is placed back into the base register, register R1.

 $R1 \leftarrow R1 + IR(value)$ 

 $\mathsf{MAR} \; \leftarrow \; \mathsf{R1}$ 

 $MBR \leftarrow M(MAR)$ 

 $R0 \leftarrow MBR$ 

## Register Pre-indexed

Loads the register R0 with the value at the memory address calculated by adding the value in the register R1 to the value held in the register R2. The offset register, R2, is not altered by this operation, the register holding the base address, R1, is modified to hold the new address.

 $R1 \leftarrow R1 + R2$   $MAR \leftarrow R1$  $MBR \leftarrow M(MAR)$ 

 $R0 \leftarrow MBR$ 

## Scaled Register Pre-indexed

First calculates the new address by adding the value in the base address register, R1, to the value obtained by shifting the value in the offset register, R2, left by 2 bits. It will then load the 32-bit at this address into the destination register, R0. The new address is also written back into the base register, R1. The offset register, R2, will not be effected by this operation.

 $R1 \leftarrow R1 + R2 \ll IR(value)$   $MAR \leftarrow R1$   $MBR \leftarrow M(MAR)$   $R0 \leftarrow MBR$ 

## 5.2.3 Post-Index Addressing

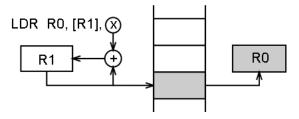

In *post-index address* the memory address is the base register value. As a side-effect, an offset is added to or subtracted from the base register value and the result is written back to the base register.

Post-index addressing uses the value of the base register without modification. It then applies the modification to the address and writes the new address back into the base register. This can be used to automatically increment or decrement a memory pointer after it has been used, so it is pointing to the next location to be used.

As the instruction must preform a write-back we do not need to include an exclamation mark. Rather we move the closing bracket to include only the base register, as that is the register holding the memory address we are going to access.

## Immediate Post-indexed

Will load the register R0 with the word at the memory address contained in the base register, R1. It will then calculate the new value of R1 by adding the constant value 4 to the current value of R1.

 $\begin{array}{l} \mathsf{MAR} \; \leftarrow \; \mathsf{R1} \\ \mathsf{MBR} \; \leftarrow \; \mathsf{M}(\mathsf{MBR}) \\ \mathsf{R0} \; \leftarrow \; \mathsf{MBR} \\ \mathsf{R1} \; \leftarrow \; \mathsf{R1} \; + \; \mathsf{IR}(\mathsf{value}) \end{array}$ 

## Register Post-indexed

LDR RO, [R1], R2

Loads the register R0 with the value at the memory address held in the base register, R1. It will then calculate the new value for the base register by adding the value in the offset register, R2, to the current value of the base register. The offset register, R2, is not altered by this operation.  $\begin{array}{l} \mathsf{MAR} \; \leftarrow \; \mathsf{R1} \\ \mathsf{MBR} \; \leftarrow \; \mathsf{M}(\mathsf{MBR}) \end{array}$ 

 $R0 \leftarrow MBR$  $R1 \leftarrow R1 + R2$ 

## Scaled Register Post-indexed

LDR RO, [R1], R2, LSL #2

First loads the 32-bit value at the memory address contained in the base register, R1, into the destination register, R0. It will then calculate the new value for the base register by adding the current value to the value obtained by shifting the value in the offset register, R2, left by 2 bits. The offset register, R2, will not be effected by this operation.

MAR ← R1

 $MBR \leftarrow M(MBR)$ 

 $R0 \leftarrow MBR$ 

 $R1 \leftarrow R1 + R2 \ll IR(value)$ 

# 6 Programs

The only way to learn assembly language programming is through experience. Throughout the rest of this book each chapter will introduce various aspects of assembly programming. The chapter will start with a general discussion, then move on to a number of example programs which will demonstrate the topic under discussion. The chapter will end with a number of programming problems for you to try.

# 6.1 Example Programs

Each of the program examples contains several parts:

Title that describes the general problem

Purpose statement of purpose that describes the task the program performs

and the memory locations used.

**Problem** A sample problem complete with data and results.

Algorithm if the program logic is complex. Source code for the assembly program.

Notes Explanatry notes that discusses the instructions and methods used

in the program.

Each example is written and assembled as a stand-alone program.

## 6.1.1 Program Listing Format

The examples in the book are the actual source code used to generate the programs. Sometimes you may need to use the listing output of the ARM assembler (the .list file), and in any case you should be aware of the fact that you can generate a listing file. See the section on the ARMulator environment which follows for details of how to generate a .list listing file.

## 6.1.2 Guidelines for Examples

We have used the following guidelines in construction of the examples:

- 1. Standard ARM assembler notation is used, as summarized in Chapter 2.
- 2. The forms in which data and addresses appear are selected for clarity rather than for consistency. We use hexadecimal numbers for memory addresses, instruction codes, and BCD data; decimal for numeric constants; binary for logical masks; and ASCII for characters.
- 3. Frequently used instructions and programming techniques are emphasized.
- 4. Examples illustrate tasks that microprocessors perform in communication, instrumentation, computers, business equipment, industrial, and military applications.

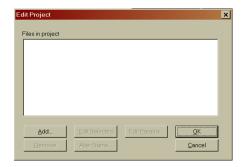

Figure 6.1: New Project Dialog

- 5. Detailed comments are included.
- 6. Simple and clear structures are emphasised, but programs are written as efficiently as possible within this guideline. Notes accompanying programs often describe more efficient procedures.
- 7. Program are written as an independent procedures or subroutines although no assumptions are made concerning the state of the microprocessor on entry to the procedure.
- 8. Program end with a SWI &11 (Software Interrupt) instruction. You may prefer to modify this by replacing the SWI &11 instruction with an endless loop instruction such as:

HERE BAL HERE

9. Programs use standard ARM assembler directives. We introduced assembler directives conceptually in Chapter 2. When first examining programming examples, you can ignore the assembler directives if you do not understand them. Assembler directives do not contribute to program logic, which is what you will be trying to understand initially; but they are a necessary part of every assembly language program, so you will have to learn how to use them before you write any executable programs. Including assembler directives in all program examples will help you become familiar with the functions they perform.

# 6.2 Trying the examples

To test one of the example programs, first obtain a copy of the source code. The best way of doing this is to type in the source code presented in this book, as this will help you to understand the code. Alternatively you can download the source from the web site, although you won't gain the same knowledge of the code.

Go to the start menu and call up the "Armulate" program. Next open the source file using the normal "File | Open" menu option. This will open your program source in a separate window within the "Armulate" environment.

The next step is to create a new Project within the environment. Select the "Project" menu option, then "New". Give your project the same name as the source file that you are using (there is no need to use a file extension – it will automatically be saved as a .apj file).

Once you have given the file a name, a further dialog will open as shown in the figure 6.1.

Click the "Add" button, and you will again be presented with a file dialog, which will display the source files in the current directory. Select the relevant source file and "OK" the dialog. You will be returned to the previous dialog, but you will see now that your source file is included in the project. "OK" the "Edit Project" dialog, and you will be returned to the Armulate environment, now with two windows open within it, one for the source code and one for the project.

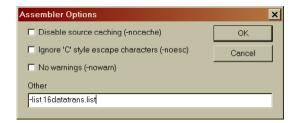

Figure 6.2: Assembler Options Dialog

We recommend that you always create a .list listing file for each project that you create. Do this by selecting the "Options" menu with the project window in focus, then the "Assembler" item. This will open the dialog shown in figure 6.2.

Enter -list [yourfilename].list into the "Other" text box and "OK" the dialog.

You have now created your project and are ready to assemble and debug your code.

Additional information on the Armulator is available via the help menu item.

# 6.3 Trying the examples from the command line

When developing the example programs, we found the "Armulate" environment too clumsy. We used the TextPad editor and assembled the programs from the command line. The Armulate environment provides commands for use from the command line:

## 1. Assembler

The command line assembler is used to create an object file from the program source code. During the development of the add program (program 7.3a) we used the command line:

#### 2. Linker

It is necessary to position the program at a fixed location in memory. This is done using the linker. In our add example we used the command:

```
ARMLINK -o add add.o
```

Which resolves the relative addresses in the add.o file, producing the add load image.

#### 3. Debugger

Finally it is necessary to debug the load image. This can be done in one of two ways, using a command line debugger or the windows debugger. In either case they require a load image (add in our example). To use the command line debugger (known as the source debugger) the following command is used:

#### ARMSD add

However, the command driven nature of this system is confusing and hard to use for even the most experienced of developers. Thus we suggest you use the windows based debugger program:

#### WINDBG add

Which will provide you with the same debugger you would have seen had you used the Window based Armulate environment.

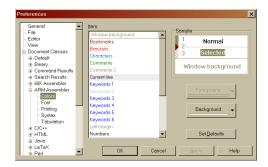

Figure 6.3: TextPad Colour Preferences Dialog

## 6.3.1 Setting up TextPad

To set up this environment simply download the TextPad editor and the ARM Assembler syntax file. You can download the editor from the download page of the TextPad web site<sup>1</sup>.

Download Derek Law's ARM Assembler Syntax Definition file from the TextPad web site. You can find this under the *Syntax Definition* sub-section of the *Add-ons* section of the *Download* page. Unpack the armasm.syn from the arm.zip file into the TextPad Samples directory.

Having installed the Syntax Definitions you should now add a new Document Class to TextPad. Run TextPad and select the New Document Class... wizard from the Configure menu. The wizard will now take you though the following steps:

- 1. The Document Class requires a name. We have used the name "ARM Assembler".
- 2. The Class Members, the file name extension to associate with this document class. We associate all .s and .list files with this class: "\*.s,\*.list"
- 3. Syntax Highlighting. The next dialog is where we tell TextPad to use syntax highlighting, simply check the Enable Syntax Highlighting box. We now need to tell it which syntax definition file to use. If the armasm.syn file was placed in the Samples directory, this will appear in the drop down list, and should be selected.

While this will create the new document class, you will almost certainly want to change the colour settings for this document class. This class uses the different levels of Keyword colouring for different aspects of the syntax as follows:

Keywords 1 Instructions

**Keywords 2** Co-processor and pseudo-instructions

**Keywords 3** Shift-addresses and logical directives

**Keywords 4** Registers

**Keywords 5** Directives

**Keywords 6** Arguments and built-in names

You will probably want to set the colour setting for all of these types to the same settings. We have set all but Keywords 2 to the same colour scheme. To alter the colour setting you should select the Preferences... option from the Configure menu.

In the "Preference" dialog (shown in figure 6.4 on the next page), open the Document Classes section and then your new document class (ARM Assembler). Now you should select the colors section. This will now allow you to change the colours for any of the given colour settings.

Finally you may like to consider adding a "File Type Filter" to the "Open File" dialog. This can be done by selecting the File Type Filter entry in the Preference dialog. Simply click on the

<sup>&</sup>lt;sup>1</sup>http://www.textpad.com

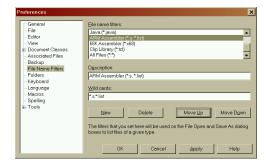

Figure 6.4: TextPad File Name Filters Preferences Dialog

New button, add the description ("ARM Assembler (\*.s, \*.list)") and wildcard ("\*.s;\*.list") details. Finally click on the OK button.

Note the use of a comma to seperate the wildcards in the description, and the use of a semi-colon (without spaces) in the wildcard entry.

# 6.4 Program Initialization

All of the programming examples presented in these notes pay particular attention to the correct initialization of constants and operands. Often this requires additional instructions that may appear superfluous, in that they do not contribute directly to the solution of the stated problem. Nevertheless, correct initialization is important in order to ensure the proper execution of the program every time.

We want to stress correct initialization; that is why we are going to emphasize this aspect of problems.

# 6.5 Special Conditions

For the same reasons that we pay particular attention to special conditions that can cause a program to fail. Empty lists and zero indexes are two of the most common circumstances overlooked in sample problems. It is critically important when using microprocessors that you learn with your very first program to anticipate unusual circumstances; they frequently cause your program to fail. You must build in the necessary programming steps to account for these potential problems.

## 6.6 Problems

Each chapter will now end with a number of programming problems for your to try. They have been provided to help you understand the ideas presented in the chapter. You should use the programming examples as guidelines for solving the problems. Don't forget to run your solutions on the ARMulator to ensure that they are correct.

The following guidelines will help in solving the problems:

1. Comment each program so that others can understand it. The comments can be brief and ungrammatical. They should explain the purpose of a section or instruction in the program, but should not describe the operation of instructions, that description is available in manuals. For example the following line:

#### ADD R1, R1, #1

could be given the comment "Add one to R1" or "Increment R1", both of which provide no indication as to why the line is there. They tell us what the instruction is doing, but we can tell that by looking at the instruction itself. We are more interested in why the instruction is there. A comment such as "Increment loop counter" is much more useful as it explains why you are adding one to R1, the loop counter.

You do not have to comment each statement or explain the obvious. You may follow the format of the examples but provide less detail.

- 2. Emphasise clarity, simplicity, and good structure in programs. While programs should be reasonably efficient, do not worry about saving a single byte of program memory or a few microseconds.
- 3. Make programs reasonably general. Do not confuse parameters (such as the number of elements in any array) with fixed constants (such as the code for the letter "C").
- 4. Never assume fixed initial values for parameters.
- 5. Use assembler notation as shown in the examples and defined in Chapter 2.
- 6. Use symbolic notation for address and data references. Symbolic notation should also be used even for constants (such as DATA\_SELECT instead of 2\_00000100). Also use the clearest possible form for data (such as 'C' instead of 0x43).
- 7. Use meaningful names for labels and variables, e.g., SUM or CHECK rather than X or Z.
- 8. Execute each program with the emulator. There is no other way of ensuring that your program is correct. We have provided sample data with each problem. Be sure that the program works for special cases.

# 7 Data Movement

This chapter contains some very elementary programs. They will introduce some fundamental features of the ARM. In addition, these programs demonstrate some primitive tasks that are common to assembly language programs for many different applications.

# 7.1 Program Examples

#### 7.1.1 16-Bit Data Transfer

Move the contents of one 16-bit variable Value to another 16-bit variable Result.

Sample Problems

```
Input: Value = C123
Output: Result = C123
```

```
Program 7.1: move16.s
                               16bit data transfer
     ; 16-Bit data transfer
 2
 3
             TTL
                      Ch4ex1 - move16
                     Program, CODE, READONLY
             AREA
 4
             ENTRY
 6
     Main
                     R1, Value
             LDRB
                                               ; Load the value to be moved
9
             STR
                     R1, Result
                                               ; Store it back in a different location
10
             SWI
                     &11
11
             DCW
                     &C123
12
     Value
                                               : Value to be moved
13
             ALIGN
                                               ; Need to do this because working with 16bit value
14
     Result
             DCW
                                               ; Storage space
15
```

This program solves the problem in two simple steps. The first instruction loads data register R1 with the 16-bit value in location Value. The next instruction saves the 16-bit contents of data register R1 in location Result.

As a reminder of the necessary elements of an assembler program for the ARMulator, notice that this, and all the other example programs have the following elements. Firstly there must be an ENTRY directive. This tells the assembler where the first executable instruction is located. Next there must be at least one AREA directive, at the start of the program, and there may be other AREA directives to define data storage areas. Finally there must be an END directive, to show where the code ends. The absence of any of these will cause the assembly to fail with an error.

Another limitation to bear in mind is that ARMulator instructions will only deal with BYTE (8 bits) or WORD (32 bit) data sizes. It is possible to declare HALF-WORD (16 bit) variables by the use

of the DCW directive, but it is necessary to ensure consistency of storage of HALF-WORD by the use of the ALIGN directive. You can see the use of this in the first worked example.

In addition, under the RISC architecture of the ARM, it is not possible to directly manipulate data in storage. Even if no actual manipulation of the data is taking place, as in this first example, it is necessary to use the LDR or LDRB and STR or STRB to move data to a different area of memory.

This version of the LDR instruction moves the 32-bit word contained in memory location Value into a register and then stores it using the STR instruction at the memory location specified by Result.

Notice that, by default, every program is allocated a literal pool (a storage area) after the last executable line. In the case of this, and most of the other programs, we have formalised this by the use of the AREA Data1, DATA directive. Instruction on how to find addresses of variables will be given in the seminars.

## 7.1.2 One's Complement

From the bitwise complement of the contents of the 16-bit variable Value.

Sample Problems

```
Program 7.2: invert.s
                               Find the one's compliment (inverse) of a number
     ; Find the one's compliment (inverse) of a number
 2
 3
             TTL
                     Ch4Ex2 - invert
 4
             AREA
                     Program, CODE, READONLY
             ENTRY
 5
    Main
 7
                     R1, Value
 8
             LDR
                                              ; Load the number to be complimented
9
             MVN
                     R1, R1
                                              ; NOT the contents of R1
                     R1, Result
                                               ; Store the result
10
             STR
11
             SWI
                     &11
12
                     &C123
13
    Value
             DCD
                                               ; Value to be complemented
14
    Result
             DCD
                                               ; Storage for result
15
16
             END
```

This program solves the problem in three steps. The first instruction moves the contents of location Value into data register R1. The next instruction MVN takes the logical complement of data register R1. Finally, in the third instruction the result of the logical complement is stored in Value.

Note that any data register may be referenced in any instruction that uses data registers, but note the use of R15 for the program counter, R14 for the link register and R13 for the stack pointer. Thus, in the LDR instruction we've just illustrated, any of the general purpose registers could have been used.

The LDR and STR instructions in this program, like those in Program 7.1, demonstrate one of the ARM's addressing modes. The data reference to Value as a source operand is an example of immediate addressing. In immediate addressing the offset to the address of the data being referenced (less 8 byes) is contained in the extension word(s) following the operation word of the instruction. As shown in the assembly listing, the offset to the address corresponding to Value is found in the extension word for the LDR and STR instructions.

#### **7.1.3 32-Bit Addition**

Add the contents of the 32-bit variable Value1 to the contents of the 32-bit variable Value2 and place the result in the 32-bit variable Result.

#### Sample Problems

```
\begin{array}{rclrcl} \text{Input:} & \text{Value1} & = & 37\text{E3C123} \\ & \text{Value2} & = & 367402\text{AA} \\ \\ \text{Output:} & \text{Result} & = & 6\text{E57C3CD} \\ \end{array}
```

```
Program 7.3a: add.s -
                             Add two numbers
     ; Add two (32-Bit) numbers
 3
             TTL
                      Ch4Ex3 - add
                     Program, CODE, READONLY
             AREA
 4
 5
             ENTRY
 6
    Main
             LDR
                     R1, Value1
                                              ; Load the first number
                     R2, Value2
9
             LDR
                                              ; Load the second number
10
             ADD
                      R1, R1, R2
                                              ; ADD them together into R1 (x = x + y)
11
             STR
                     R1, Result
                                              ; Store the result
12
             SWI
                     &11
13
             DCD
                     &37E3C123
14
                                              : First value to be added
    Value1
15
    Value2
             DCD
                     &367402AA
                                               ; Second value to be added
16
    Result
             DCD
                                               ; Storage for result
17
18
             END
```

The ADD instruction in this program is an example of a three-operand instruction. Unlike the LDR instruction, this instruction's third operand not only represents the instruction's destination but may also be used to calculate the result. The format:

```
DESTINATION \leftarrow SOURCE1 \ operation \ SOURCE2
```

is common to many of the instructions.

As with any microprocessor, there are many instruction sequences you can execute which will solve the same problem. Program 7.3b, for example, is a modification of Program 7.3a and uses offset addressing instead of immediate addressing.

```
Program 7.3b: add2.s
                              Add two numbers and store the result
     ; Add two numbers and store the result
 2
 3
                     Ch4Ex4 - add2
             TTL
 4
             AREA
                     Program, CODE, READONLY
5
             ENTRY
    Main
 7
 8
             LDR
                     RO, =Value1
                                              ; Load the address of first value
 9
             LDR
                     R1, [R0]
                                              ; Load what is at that address
                     RO, RO, #0x4
10
                                              ; Adjust the pointer
             ADD
11
             LDR
                     R2, [R0]
                                              ; Load what is at the new addr
             ADD
                     R1, R1, R2
                                              ; ADD together
12
13
             LDR
                     RO, =Result
                                              ; Load the storage address
             STR
                                              ; Store the result
14
                     R1, [R0]
             SWI
                                              : All done
                     &11
15
16
             DCD
                     &37E3C123
17
     Value1
                                              ; First value
             DCD
                     &367402AA
                                              ; Second value
18
    Value2
                     0
                                              ; Space to store result
    Result
```

```
20
21 END
```

The ADR pseudo-instruction introduces a new addressing mode — offest addressing, which we have not used previously. Immediate addressing lets you define a data constant and include that constant in the instruction's associated object code. The assembler format identifies immediate addressing with a # preceding the data constant. The size of the data constant varies depending on the instruction. Immediate addressing is extremely useful when small data constants must be referenced.

The ADR pseudo-instruction could be replaced by the use of the instruction LDR together with the use of the = to indicate that the address of the data should be loaded rather than the data itself.

The second addressing mode — offset addressing — uses immediate addressing to load a pointer to a memory address into one of the general purpose registers.

Program 7.3b also demonstrates the use of base register plus offset addressing. In this example we have performed this operation manually on line 10 (ADD RO, RO, #0x4), which increments the address stored in RO by 4 bytes or one #0x4. There are much simpler and more efficient ways of doing this, such as pre-index or post-index addressing which we will see in later examples.

Another advantage of this addressing mode is its faster execution time as compared to immediate addressing. This improvement occurs because the address extension word(s) does not have to be fetched from memory prior to the actual data reference, after the initial fetch.

A final advantage is the flexibility provided by having R0 hold an address instead of being fixed as part of the instruction. This flexibility allows the same code to be used for more than one address. Thus if you wanted to add the values contained in consecutive variables Value3 and Value4, you could simply change the contents of R0.

#### 7.1.4 Shift Left One Bit

Shift the contents of the 16-bit variable Value to the left one bit. Store the result back in Result.

Sample Problems

```
Input: Value = 4242 (0100 0010 0100 0010<sub>2</sub>)
Output: Result = 8484 (1000 0100 1000 0100<sub>2</sub>)
```

```
Program 7.4: shiftleft.s
                                    Shift Left one bit
     ; Shift Left one bit
 2
 3
             TTI.
                      Ch4Ex5 - shiftleft
 4
              AREA
                      Program, CODE, READONLY
             ENTRY
5
 7
     Main
                      R1, Value
                                                ; Load the value to be shifted
 8
             LDR.
 9
                      R1, R1, LSL #0x1
             MOV
                                                ; SHIFT LEFT one bit
10
             STR
                      R1, Result
                                                ; Store the result
11
             SWI
                      &11
12
             DCD
                      &4242
     Value
                                                : Value to be shifted
13
14
     Result
             DCD
                                                ; Space to store result
15
             F.ND
16
```

The MOV instruction is used to perform a logical shift left. Using the operand format of the MOV instruction shown in Program 7.4, a data register can be shifted from 1 to 25 bits on either a byte,

word or longword basis. Another form of the LSL operation allows a shift counter to be specified in another data register.

## 7.1.5 Byte Disassembly

Divide the least significant byte of the 8-bit variable Value into two 4-bit nibbles and store one nibble in each byte of the 16-bit variable Result. The low-order four bits of the byte will be stored in the low-order four bits of the least significant byte of Result. The high-order four bits of the byte will be stored in the low-order four bits of the most significant byte of Result.

Sample Problems

```
Program 7.5: nibble.s — Disassemble a byte into its high and low order nibbles
     ; Disassemble a byte into its high and low order nibbles
             TTL
                     Ch4Ex6 - nibble
 3
             AREA
                     Program, CODE, READONLY
 4
 5
             ENTRY
 7
    Main
             LDR
                     R1, Value
                                              ; Load the value to be disassembled
9
             LDR
                     R2, Mask
                                              : Load the bitmask
10
             MUA
                     R3, R1, LSR #0x4
                                              ; Copy just the high order nibble into R3
11
             MOV
                     R3, R3, LSL #0x8
                                              ; Now left shift it one byte
                     R1. R1. R2
                                              ; AND the original number with the bitmask
             AND
12
13
             ADD
                     R1, R1, R3
                                              ; Add the result of that to
14
                                              ; What we moved into R3
             STR
                     R1. Result
15
                                              ; Store the result
16
             SWI
                     &11
17
             DCB
18
    Value
                     &5F
                                              ; Value to be shifted
             ALIGN
                                              ; Keep the memory boundaries
19
                                              : Bitmask = %000000000001111
             DCW
                     &000F
20
    Mask
21
             ALIGN
22
    Result
             DCD
                                              ; Space to store result
23
             END
```

This is an example of byte manipulation. The ARM allows most instructions which operate on words also to operate on bytes. Thus, by using the B suffix, all the LDRinstructions in Program 7.5 become LDRB instructions, therefore performing byte operations. The STR instruction must remain, since we are storing a *halfword* value. If we were only dealing with a one byte result, we could use the STRB byte version of the store instruction.

Remember that the MOV instruction performs register-to-register transfers. This use of the MOV instruction is quite frequent.

Generally, it is more efficient in terms of program memory usage and execution time to minimise references to memory.

## 7.1.6 Find Larger of Two Numbers

Find the larger of two 32-bit variables Value1 and Value2. Place the result in the variable Result. Assume the values are unsigned.

Sample Problems

| Compare Condition     | Signed | Unsigned |
|-----------------------|--------|----------|
| greater than or equal | BGE    | BHS      |
| greater than          | BGT    | BHI      |
| equal                 | BEQ    | BEQ      |
| not equal             | BNE    | BNE      |
| less than or equal    | BLE    | BLS      |
| less than             | BLT    | BLO      |

Table 7.1: Signed/Unsigned Comparisons

```
Program 7.6: bigger.s
                               Find the larger of two numbers
     ; Find the larger of two numbers
             TTL
 3
                     Ch4Ex7 - bigger
 4
             AREA
                     Program, CODE, READONLY
             ENTRY
5
    Main
7
             LDR
                     R1, Value1
                                              ; Load the first value to be compared
                     R2, Value2
9
             LDR
                                              ; Load the second value to be compared
10
                     R1, R2
             CMP
                                              ; Compare them
11
             BHI
                     Done
                                              ; If R1 contains the highest
             MOV
                     R1, R2
                                              ; otherwise overwrite R1
12
13
    Done
             STR
                     R1, Result
                                              ; Store the result
14
             SWI
                     &11
15
16
17
    Value1
             DCD
                     &12345678
                                              ; Value to be compared
                                              : Value to be compared
    Value2
             DCD
                     &87654321
18
19
    Result
             DCD
                                              ; Space to store result
20
             END
21
```

The Compare instruction, CMP, sets the status register flags as if the destination, R1, were subtracted from the source R2. The order of the operands is the same as the operands in the subtract instruction, SUB.

The conditional transfer instruction BHI transfers control to the statement labeled Done if the unsigned contents of R2 are greater than or equal to the contents of R1. Otherwise, the next instruction (on line 12) is executed. At Done, register R2 will always contain the larger of the two values.

The BHI instruction is one of several conditional branch instructions. To change the program to operate on signed numbers, simply change the BHI to BGE (Branch if Greater than or Equal to):

```
CMP R1, R2
BGE Done
```

You can use the following table 8.1 to use when performing signed and unsigned comparisons.

Note that the same instructions are used for signal and unsigned addition, subtraction, or comparison; however, the comparison operations are different.

The conditional branch instructions are an example of program counter relative addressing. In other words, if the branch condition is satisfied, control will be transfered to an address relative to the current value of the program counter. Dealing with compares and branches is an important part of programming. Don't confuse the sense of the CMP instruction. After a compare, the relation tested is:

#### DESTINATION condition SOURCE

For exampe, if the condition is "less than," then you test for destination less than source. Become familiar with all of the conditions and their meanings. Unsigned compares are very useful when comparing two addresses.

#### 7.1.7 64-Bit Adition

Add the contents of two 64-bit variables Value1 and Value2. Store the result in Result.

Sample Problems

```
Program 7.7: add64.s
                              64 bit addition
     ; 64 bit addition
             TTI.
 3
                      Ch4Ex8 - add64
 4
             AREA
                     Program, CODE, READONLY
             ENTRY
5
 6
     Main
             LDR
                     RO, =Value1
8
                                               ; Pointer to first value
9
             LDR
                     R1, [R0]
                                               ; Load first part of value1
10
             LDR
                     R2, [R0, #4]
                                               ; Load lower part of value1
                                               ; Pointer to second value
             LDR.
                     RO. =Value2
11
             LDR
                     R3, [R0]
12
                                               ; Load upper part of value2
             LDR
                     R4, [R0, #4]
13
                                               ; Load lower part of value2
14
             ADDS
                     R6, R2, R4
                                               ; Add lower 4 bytes and set carry flag
                     R5, R1, R3
                                               ; Add upper 4 bytes including carry
15
             ADC
             LDR.
                     RO, =Result
                                               ; Pointer to Result
16
17
             STR
                     R5, [R0]
                                               ; Store upper part of result
18
             STR
                     R6, [R0, #4]
19
                                               : Store lower part of result
20
             SWT
                     &11
21
                     &12A2E640, &F2100123
22
     Value1
             DCD
                                               ; Value to be added
     Value2
                     &001019BF, &40023F51
23
             DCD
                                               ; Value to be added
24
     Result
             DCD
                                               ; Space to store result
25
26
             END
```

Here we introduce several important and powerful instructions from the ARM instruction set. As before, at line 8 we use the LDR instruction which causes register R0 to hold the starting address of Value1. At line 9 the instruction LDR R1, [R0] fetches the first 4 bytes (32-bits) of the 64-bit value, starting at the location pointed to by R0 and places them in the R1 register. Line 10 loads the second 4 bytes or the lower half of the 64-bit value from the memroy address pointed to by R0 plus 4 bytes ([R0, #4]. Between them R1 and R2 now hold the first 64-bit value, R1 has the upper half while R2 has the lower half. Lines 11–13 repeat this process for the second 64-bit value, reading it into R3 and R4.

Next, the two low order words, held in R2 and R4 are added, and the result stored in R6.

This is all straightforward, but note now the use of the S suffix to the ADD instruction. This forces the update of the flags as a result of the ADD operation. In other words, if the result of the addition results in a carry, the carry flag bit will be set.

Now the ADC (add with carry) instruction is used to add the two high order *words*, held in R1 and R3, but taking into account any carry resulting from the previous addition.

Finally, the result is stored using the same technique as we used the load the values (lines 16–18).

#### 7.1.8 Table of Factorials

Calculate the factorial of the 8-bit variable Value from a table of factorials DataTable. Store the result in the 16-bit variable Result. Assume Value has a value between 0 and 7.

#### Sample Problems

```
Input:
             FTABLE
                                         (0!
                               0001
                                                          1_{10}
                               0001
                                         (1!)
                                                =
                                                          1_{10})
                               0002
                                         (2!)
                         =
                                                =
                                                          2_{10}
                               0006
                                         (3!)
                         =
                                                =
                                                          6_{10})
                               0018
                                         (4!)
                                                        24_{10})
                               0078
                                         (5!)
                                                       120_{10})
                         =
                               02D0
                                         (6!)
                                                       720_{10})
                                                =
                         =
                               13B0
                                         (7!)
                                                      5040_{10})
             Value
                         =
                               05
Output:
             Result
                               0078
                                         (5!)
                                                       120_{10})
```

Program 7.8: factorial.s — Lookup the factorial from a table by using the address of the memory location

```
; Lookup the factorial from a table using the address of the memory location
 1
 2
3
             TTL
                      Ch4Ex9 - factorial
                     Program, CODE, READONLY
 4
             AREA
             ENTRY
 5
 6
 7
     Main
                     RO, =DataTable
8
             LDR
                                               ; Load the address of the lookup table
                     R1, Value
             LDR.
                                               ; Offset of value to be looked up
9
10
             MOV
                     R1, R1, LSL #0x2
                                               ; Data is declared as 32bit - need
                                               ; to quadruple the offset to point at the
11
12
                                               ; correct memory location
             ADD
                     RO, RO, R1
13
                                               ; RO now contains memory address to store
             LDR
                     R2, [R0]
14
15
             LDR
                     R3, =Result
                                               ; The address where we want to store the answer
16
             STR
                     R2, [R3]
                                               ; Store the answer
17
             SWI
                      &11
18
19
             AREA
                     DataTable, DATA
20
21
                                       ;0! = 1
             DCD
                                                        ; The data table containing the factorials
22
                      1
                                       ;1! = 1
23
             DCD
                      1
                                       ;2! = 2
^{24}
             DCD
                                       ;3! = 6
25
             DCD
                      6
26
             DCD
                      24
                                       ;4! = 24
                                       ;5! = 120
27
             DCD
                      120
                                       ;6! = 720
             DCD
28
                      720
29
             DCD
                      5040
                                       ;7! = 5040
     Value
             DCB
30
                      5
31
             ALIGN
                      0
32
     Result
             DCW
33
             END
34
```

7.2. PROBLEMS 73

The approach to this table lookup problem, as implemented in this program, demonstrates the use of offset addressing. The first two LDR instructions, load register R0 with the start address of the lookup table<sup>1</sup>, and register R1 contents of Value.

The actual calculation of the entry in the table is determined by the first operand of the R1, R1, LSL #0x2 instruction. The long word contents of address register R1 are added to the long word contents of data register R0 to form the effective address used to index the table entry. When R0 is used in this manner, it is referred to as an index register.

## 7.2 Problems

#### 7.2.1 64-Bit Data Transfer

Move the contents of the 64-bit variable VALUE to the 64-bit variable RESULT.

Sample Problems

Input: VALUE 3E2A42A1

 $21\mathrm{F}260\mathrm{A}0$ 

Output: RESULT 3E2A42A1

21F260A0

#### 7.2.2 32-Bit Subtraction

Subtract the contents of the 32-bit variable VALUE1 from the contents of the 32-bit variable VALUE2 and store the result back in VALUE1.

Sample Problems

Input: VALUE1 12343977

VALUE2 56782182

Output: VALUE1 4443E80B

## 7.2.3 Shift Right Three Bits

Shift the contents of the 32-bit variable VALUE right three bits. Clear the three most significant bit postition.

Sample Problems

#### 7.2.4 Halfword Assembly

Combine the low four bits of each of the four consecutive bytes beginning at LIST into one 16-bit halfword. The value at LIST goes into the most significant nibble of the result. Store the result in the 32-bit variable RESULT.

<sup>&</sup>lt;sup>1</sup> Note that we are using a LDR instruction as the data table is sufficently far away from the instruction that an ADR instruction is not valid.

#### Sample Problems

Input: LIST 0C 02 06 09

Output: RESULT 0000C269

## 7.2.5 Find Smallest of Three Numbers

The three 32-bit variables VALUE1, VALUE2 and VALUE3, each contain an unsigned number. Store the smallest of these numbers in the 32-bit variable RESULT.

#### Sample Problems

Input: VALUE1 91258465 VALUE2 102C2056 VALUE3 70409254 Output: RESULT 102C2056

## 7.2.6 Sum of Squares

Calculate the squares of the contents of word VALUE1 and word VALUE2 then add them together. Please the result into the word RESULT.

#### Sample Problems

# 7.2.7 Shift Left n bits

Shift the contents of the word VALUE left. The number of bits to shift is contained in the word COUNT. Assume that the shift count is less than 32. The low-order bits should be cleared.

#### Sample Problems

In the first case the value is to be shifted left by three bits, while in the second case the same value is to be shifted by thirty two bits.

# 8 $_{Logic}$

# 8.1 Program Examples

## 8.1.1 Find Larger of Two Numbers

Find the larger of two 32-bit variables Value1 and Value2. Place the result in the variable Result. Assume the values are unsigned.

#### Sample Problems

#### Program 8.1: bigger.s — Find the larger of two numbers

```
; Find the larger of two numbers
             TTL
 3
                      Ch4Ex7 - bigger
 4
             AREA
                     Program, CODE, READONLY
5
             ENTRY
     Main
             LDR
                     R1, Value1
8
                                               ; Load the first value to be compared
                     R2, Value2
                                               ; Load the second value to be compared
9
             LDR
10
             CMP
                     R1, R2
                                               ; Compare them
11
             BHI
                     Done
                                               ; If R1 contains the highest
12
             MOV
                     R1, R2
                                               ; otherwise overwrite R1
13
     Done
14
             STR
                     R1, Result
                                               ; Store the result
15
             SWI
                      &11
16
                      &12345678
17
     Value1
             DCD
                                               ; Value to be compared
                                               ; Value to be compared
18
     Value2
             DCD
                     &87654321
19
     Result
             DCD
                                               ; Space to store result
20
             END
21
```

The Compare instruction, CMP, sets the status register flags as if the destination, R1, were subtracted from the source R2. The order of the operands is the same as the operands in the subtract instruction, SUB.

The conditional transfer instruction BHI transfers control to the statement labelled Done if the unsigned contents of R2 are greater than or equal to the contents of R1. Otherwise, the next instruction (on line 12) is executed. At Done, register R2 will always contain the larger of the two values.

76 CHAPTER 8. LOGIC

| Compare Condition     | Signed | Unsigned |
|-----------------------|--------|----------|
| greater than or equal | BGE    | BCC      |
| greater than          | BGT    | BHI      |
| equal                 | BEQ    | BEQ      |
| not equal             | BNE    | BNE      |
| less than or equal    | BLS    | BLS      |
| less than             | BLT    | BCS      |

Table 8.1: Signed/Unsigned Comparisons

The BHI instruction is one of several conditional branch instructions. To change the program to operate on signed numbers, simply change the BHI to BGE (Branch if Greater than or Equal to):

```
CMP R1,R2
BGE Done
```

Table 8.1 gives the branch instructions to use when performing signed and unsigned comparisons.

Note that the same instructions are used for signed and unsigned addition, subtraction, or comparison; however, the comparison operations are different.

The conditional branch instructions are an example of program counter relative addressing. In other words, if the branch condition is satisfied, control will be transferred to an address relative to the current value of the program counter.

Dealing with compares and branches is an important part of programming. Don't confuse the sense of the CMP instruction. After a compare, the relation tested is:

## DESTINATION condition SOURCE

For example, if the condition is "less than," then you test for destination less than source. Become familiar with all of the conditions and their meanings. Unsigned compares are very useful when comparing two addresses.

#### 8.1.2 64-Bit Adition

Add the contents of two 64-bit variables Value1 and Value2. Store the result in Result.

#### Sample Problems

## Program 8.2: add64.s — 64 bit addition

```
; 64 bit addition
             TTI.
3
                      Ch4Ex8 - add64
 4
             AREA
                      Program, CODE, READONLY
             ENTRY
5
6
             LDR
                     RO, =Value1
                                               : Pointer to first value
8
9
             LDR
                     R1, [R0]
                                               ; Load first part of value1
10
             LDR
                     R2, [R0, #4]
                                               ; Load lower part of value1
             L.DR.
                     RO. =Value2
                                               : Pointer to second value
11
             LDR
                     R3, [R0]
                                               ; Load upper part of value2
12
```

```
13
             LDR
                      R4, [R0, #4]
                                               ; Load lower part of value2
                      R6, R2, R4
                                               ; Add lower 4 bytes and set carry flag
             ADDS
14
15
             ADC
                      R5, R1, R3
                                               ; Add upper 4 bytes including carry
16
             LDR
                     RO, =Result
                                               ; Pointer to Result
                     R5, [R0]
17
             STR
                                               ; Store upper part of result
18
             STR
                      R6, [R0, #4]
                                               : Store lower part of result
19
20
             SWI
                      &11
21
             DCD
                     &12A2E640. &F2100123
                                               ; Value to be added
22
     Value1
23
     Value2
             DCD
                      &001019BF, &40023F51
                                               ; Value to be added
24
     Result
             DCD
                                               ; Space to store result
25
             END
```

Here we introduce several important and powerful instructions from the ARM instruction set. The first of these is LDMIA, which may appear to be a confusing acronym, but which simply stands for "Load many increment after". As before, at line 8 we use the ADR instruction which causes register R0 to hold the starting address of Value1. At line 9 the instruction LDMIA R0, {R1,R2} fetches the next two 32-bit values, starting at the location pointed to by R0 and places them in registers R1 and R2. This process is repeated for the next two 32-bit values.

Next, the two low order WORDs, held in R2 and R4 are added, and the result stored in R6.

This is all straightforward, but note now the use of the S suffix to the ADD instruction. This forces the update of the flags as a result of the ADD operation. In other words, if the result of the addition results in a carry, the carry flag bit will be set.

Now the ADC (add with carry) instruction is used to add the two high order WORDs, held in R1 and R3, but taking into account any carry resulting from the previous addition.

Finally, the STMIA instruction is used to store the result now held in R5 and R6.

## 8.1.3 Table of Factorials

Calculate the factorial of the 8-bit variable Value from a table of factorials DataTable. Store the result in the 16-bit variable Result. Assume Value has a value between 0 and 7.

Sample Problems

```
Input:
             FTABLE
                                0001
                                          (0!
                                                           1_{10})
                                                 =
                          =
                                0001
                                          (1!)
                                                 =
                                                           1_{10}
                                0002
                                          (2!)
                                                           2_{10})
                                0006
                                          (3!)
                                                 =
                                                           6_{10})
                                0018
                                          (4!)
                                                 =
                                                          24_{10})
                                0078
                                          (5!)
                                                 =
                                                        120_{10}
                                02D0
                                          (6!)
                                                        720_{10})
                                13B0
                                          (7!)
                                                       5040_{10})
             Value
                          =
                                05
Output:
             Result
                                0078
                                          (5!)
                                                        120_{10})
```

 $\begin{array}{l} \textbf{Program 8.3: factorial.s} - \textit{Lookup the factorial from a table by using the address of the memory location} \end{array}$ 

```
; Lookup the factorial from a table using the address of the memory location
2
3
            TTL
                    Ch4Ex9 - factorial
            AREA
                    Program, CODE, READONLY
4
5
            ENTRY
6
7
   Main
            LDR
                    RO, =DataTable
                                              ; Load the address of the lookup table
```

78 CHAPTER 8. LOGIC

```
LDR
                     R1, Value
                                               ; Offset of value to be looked up
             MOV
                                               ; Data is declared as 32bit - need
10
                     R1, R1, LSL #0x2
11
                                               ; to quadruple the offset to point at the
12
                                               ; correct memory location
             ADD
                     RO, RO, R1
                                               ; RO now contains memory address to store
13
14
             LDR
                     R2, [R0]
             LDR
                     R3, =Result
                                               ; The address where we want to store the answer
15
                     R2, [R3]
16
             STR
                                               ; Store the answer
17
             SWI
                     &11
18
19
20
             AREA
                     DataTable, DATA
21
             DCD
                                       ;0! = 1
                                                       ; The data table containing the factorials
22
23
             DCD
                                       ;1! = 1
                      1
                                       ;2! = 2
24
             DCD
                      2
25
             DCD
                                       ;3! = 6
                                       ;4! = 24
26
             DCD
                      24
27
             DCD
                      120
                                       ;5! = 120
                                       ;6! = 720
28
             DCD
29
             DCD
                     5040
                                       ;7! = 5040
30
             DCB
     Value
31
             ALIGN
32
     Result
             DCW
                      0
33
             END
34
```

The approach to this table lookup problem, as implemented in this program, demonstrates the use of offset addressing. The first two LDR instructions, load register RO with the start address of the lookup table<sup>1</sup>, and register R1 contents of Value.

The actual calculation of the entry in the table is determined by the first operand of the R1, R1, LSL #0x2 instruction. The long word contents of address register R1 are added to the long word contents of data register R0 to form the effective address used to index the table entry. When R0 is used in this manner, it is referred to as an index register.

# 8.2 Problems

#### 8.2.1 64-Bit Data Transfer

Move the contents of the 64-bit variable VALUE to the 64-bit variable RESULT.

#### Sample Problems

Input: VALUE 3E2A42A1 21F260A0 Output: RESULT 3E2A42A1 21F260A0

## 8.2.2 32-Bit Subtraction

Subtract the contents of the 32-bit variable VALUE1 from the contents of the 32-bit variable VALUE2 and store the result back in VALUE1.

#### Sample Problems

 $<sup>^{1}</sup>$  Note that we are using a LDR instruction as the data table is sufficently far away from the instruction that an ADR instruction is not valid.

8.2. PROBLEMS 79

Input: **VALUE1** 12343977

VALUE2 56782182

Output: VALUE1 68AC5AF9

## 8.2.3 Shift Right Three Bits

Shift the contents of the 32-bit variable VALUE right three bits. Clear the three most significant bit position.

Sample Problems

## 8.2.4 Halfword Assembly

Combine the low four bits of each of the four consecutive bytes beginning at LIST into one 16-bit halfword. The value at LIST goes into the most significant nibble of the result. Store the result in the 32-bit variable RESULT.

Sample Problems

Input: LIST 0C

02

06 09

Output: RESULT 0000C269

## 8.2.5 Find Smallest of Three Numbers

The three 32-bit variables VALUE1, VALUE2 and VALUE3, each contain an unsigned number. Store the smallest of these numbers in the 32-bit variable RESULT.

Sample Problems

Input: VALUE1 91258465

VALUE2 102C2056

 ${\tt VALUE3} \quad 70409254$ 

Output: RESULT 102C2056

## 8.2.6 Sum of Squares

Calculate the squares of the contents of word VALUE1 and word VALUE2 then add them together. Please the result into the word RESULT.

Sample Problems

Input: VALUE1 00000007

VALUE2 00000032

Output: RESULT 000009F5

That is  $7^2 + 50^2 = 49 + 2500 = 2549$  (decimal) or  $7^2 + 32^2 = 31 + 9C4 = 9F5$  (hexadecimal)

80 CHAPTER 8. LOGIC

## 8.2.7 Shift Left n bits

Shift the contents of the word VALUE left. The number of bits to shift is contained in the word COUNT. Assume that the shift count is less than 32. The low-order bits should be cleared.

## Sample Problems

|         |       | Test A | Test B |
|---------|-------|--------|--------|
| Input:  | VALUE | 182B   | 182B   |
|         | COUNT | 0003   | 0020   |
| Output: | VALUE | C158   | 0000   |

In the first case the value is to be shifted left by three bits, while in the second case the same value is to be shifted by thirty two bits.

# 9 Program Loops

The program loop is the basic structure that forces the CPU to repeat a sequence of instructions. Loops have four sections:

- 1. The initialisation section, which establishes the starting values of counters, pointers, and other variables.
- 2. The processing section, where the actual data manipulation occurs. This is the section that does the work.
- 3. The loop control section, which updates counters and pointers for the next iteration.
- 4. The concluding section, that may be needed to analyse and store the results.

The computer performs Sections 1 and 4 only once, while it may perform Sections 2 and 3 many times. Therefore, the execution time of the loop depends mainly on the execution time of Sections 2 and 3. Those sections should execute as quickly as possible, while the execution times of Sections 1 and 4 have less effect on overall program speed.

There are typically two methods of programming a loop, these are the "repeat ... until" loop (Algorithm 9.1a) and the "while" loop (Algorithm 9.1b). The repeat-until loop results in the computer always executing the processing section of the loop at least once. On the other hand, the computer may not execute the processing section of the while loop at all. The repeat-until loop is more natural, but the while loop is often more efficient and eliminates

#### Algorithm 9.1a

Initialisation Section
Repeat
Processing Section
Loop Control Section
Until task completed
Concluding Section

the problem of going through the processing sequence once even where there is no data for it to handle.

The computer can use the loop structure to process large sets of data (usually called "arrays"). The simplest way to use one sequence of instructions to handle an array of data is to have the program increment a register (usually an index register or stack pointer) after each iteration. Then the register will contain the

#### Algorithm 9.1b

Initialisation Section While task incomplete Processing Section Repeat

address of the next element in the array when the computer repeats the sequence of instructions. The computer can then handle arrays of any length with a single program.

Register indirect addressing is the key to the processing arrays since it allows you to vary the actual address of the data (the "effective address") by changing the contents of a register. The autoincrementing mode is particularly convenient for processing arrays since it automatically updates the register for the next iteration. No additional instruction is necessary. You can even have an automatic increment by 2 or 4 if the array contains 16-bit or 32-bit data or addresses.

Although our examples show the processing of arrays with autoincrementing (adding 1, 2, or 4 after each iteration), the procedure is equally valid with autodecrementing (subtracting 1, 2, or 4 before each iteration). Many programmers find moving backward through an array somewhat awkward and difficult to follow, but it is more efficient in many situations. The computer obviously does not know backward from forward. The programmer, however, must remember that the processor

increments an address register after using it but decrements an address register before using it. This difference affects initialisation as follows:

- 1. When moving forward through an array (autoincrementing), start the register pointing to the lowest address occupied by the array.
- 2. When moving backward through an array (autodecrementing), start the register pointing one step (1, 2, or 4) beyond the highest address occupied by the array.

# 9.1 Program Examples

## 9.1.1 Sum of Numbers

#### Algorithm 9.1a

```
Pointer \leftarrow \texttt{Table}
                                                          R0
      8
     9
            Sum \leftarrow 0
                                                          R1
    10
            Count \leftarrow M(Length)
    11
            Repeat
               temp \leftarrow M(Pointer)
                                                          R2
    12
               Sum \leftarrow Sum + temp
               Pointer \leftarrow Pointer + 4
    14
    15
               Count \leftarrow Count - 1
            Until Count = 0
15 - 16
            M(\texttt{Result}) \leftarrow \text{Sum}
```

## Program 9.1a: sum1.s — Add a table of 32 bit numbers

```
Add a series of 16 bit numbers by using a table address look-up
 1
2
 3
             TTL
                     Ch5Ex1
                     Program, CODE, READONLY
             AREA
 4
5
             ENTRY
7
    Main
 8
             LDR
                     RO, =Table
                                              ; load the address of the lookup table
9
             EOR
                     R1, R1, R1
                                              ; clear R1 to store sum
10
             LDR
                     R2, Length
                                              ; init element count
11
    Loop
             LDR
                     R3, [R0]
                                              ; get the data
12
13
             ADD
                     R1, R1, R3
                                              ; add it to r1
14
             ADD
                     RO, RO, #+4
                                              ; increment pointer
             SUBS
                     R2, R2, #0x1
                                              ; decrement count with zero set
15
16
             BNE
                     Loop
                                              ; if zero flag is not set, loop
                     R1, Result
             STR
                                              ; otherwise done - store result
17
18
             SWI
                     &11
19
20
             AREA
                     Data1, DATA
21
             DCW
                     &2040
                                              ; table of values to be added
                     &1C22
             DCW
23
24
             DCW
                     &0242
25
    TablEnd DCD
26
27
             AREA
                     Data2, DATA
                     (TablEnd - Table) / 4
28
    Length
            DCW
                                              ; gives the loop count
29
    Result
             DCW
                                              ; storage for result
30
31
             END
```

#### Algorithm 9.1b

```
8
            Pointer \leftarrow \texttt{Table}
                                                         R٥
      9
            Sum \leftarrow 0
                                                         R1
    10
            Count \leftarrow M(Length)
                                                         R2
11 - 12
            If \mathrm{Count} \neq 0 Then
    15
               Repeat
                  temp \leftarrow M(Pointer)
                                                         R3
    16
    17
                  Sum \leftarrow Sum + temp
                  Pointer \leftarrow Pointer +4
    18
                  Count \leftarrow Count - 1
    19
19 - 20
               Until Count = 0
    22
            End If
            \mathsf{M}(\mathtt{Result}) \leftarrow \mathrm{Sum}
    23
```

#### Program 9.1b: sum2.s — Add a table of 32 bit numbers

```
Add a table of 32 bit numbers
2
             This example has an empty table, and the program handles this
3
             TTL
                     Ch5Ex2
4
                     Program, CODE, READONLY
             AREA
5
6
             ENTRY
7
    Main
9
             LDR
                     RO, =Table
                                              ; load the address of the lookup table
                     R1, R1, R1
10
             EOR
                                              ; clear R1 to store sum
11
             LDR
                     R2, Length
                                             ; init element count
             CMP
                     R2, #0
                                              ; is count zero?
12
                                              ; Yes => Then we are Done
13
             BEQ
                     Done
14
    Loop
15
                     R3, [R0]
16
             LDR
                                             ; get the data that RO points to
17
             ADD
                     R1, R1, R3
                                             ; add it to r1
             ADD
                     RO, RO, #+4
                                              ; increment pointer
18
19
             SUBS
                     R2, R2, #0x1
                                              ; decrement count with zero set
             BNE
                     Loop
                                              ; if zero flag is not set, loop
20
21
22
    Done
             STR
                     R1, Result
23
                                              ; store result
^{24}
             SWI
                     &11
25
             AREA
                     Data1, DATA
26
27
28
    Table
                                              ;Table is empty
    TablEnd DCD
29
30
31
             AREA
                     Data2, DATA
32
    Length
            DCW
                     (TablEnd - Table) / 4
                                              ; Calculate table length
33
    Result
            DCW
                                              ; storage for result
34
35
             END
```

## 9.1.2 64-bit Sum of Numbers

Program 9.2: bigsum.s — Add a table of 32-bit numbers into a 64-bit number

File loops/bigsum.s does not exist!

## 9.1.3 Number of negative elements

#### Algorithm 9.3

```
8
          Pointer \leftarrow \texttt{Table}
                                                   R0
     Q
          NegCount \leftarrow 0
                                                   R1
          LoopCount \leftarrow M(Length)
          If LoopCount \neq \hat{0} Then
11 - 12
    13
             Repeat
                temp \leftarrow M(Pointer)
   14
15-16
                If temp \geq 0 Then
   17
                  NegCount \leftarrow NegCount + 1
   18
                End If
                Pointer \leftarrow Pointer + 4
    19
                LoopCount \leftarrow LoopCount - 1
20-21
             {\sf Until}\ {\rm LoopCount} = 0
   22
          End If
          M(Result) \leftarrow NegCount
```

```
Program 9.3a: cntneg1.s — Count the number of negative values in a table of 32-bit numbers
```

```
1
             Count the number of negative values in a table of 32-bit numbers
2
3
             TTL
                     Program, CODE, READONLY
             AREA
4
             ENTRY
6
7
    Main
             LDR
                     RO, =Table
                                             ; load the address of the lookup table
                     R1, R1, R1
9
             EOR
                                              ; clear R1 to store count
10
             LDR
                     R2, Length
                                             ; init element count
11
                     R2, #0
                                             ; is table empty?
                                             ; Yes => Skip loop
12
             BEQ
                     Done
13
    Loop
                     R3, [R0]
14
                                             ; Read data from table
                     R3, #0
15
             CMP
                                             ; Is value < 0
16
             BPL
                     Looptest
                                             ; Yes => skip next line
             ADD
                     R1, R1, #1
                                             ; No => increment -ve number count
17
    Looptest
18
                     RO, RO, #+4
19
                                              ; increment pointer
                                              ; decrement loop count
20
             SUBS
                     R2, R2, #0x1
21
             BNE
                     Loop
                                              ; repeat unless count is zero
22
    Done
             STR
                     R1, Result
23
                                              ; store result
24
             SWI
                     &11
25
             AREA
                     Data1, DATA
26
27
                     &F1522040
28
    Table
             DCD
                                             ; table of values to be added
29
             DCD
                     &7F611C22
                     &80000242
30
             DCD
31
    TablEnd DCD
32
33
             AREA
                     Data2, DATA
    Length DCW
                     (TablEnd - Table) / 4
                                            ; gives the loop count
34
    Result
                                              ; storage for result
35
36
37
             END
```

```
{\bf Program~9.3b:~cntneg2.s-} \ Count~the~number~of~negative~values~in~a~table~of~32-bit~numbers
```

```
Count the number of negative values in a table of 32-bit numbers

TTL Ch5Ex4

AREA Program, CODE, READONLY

ENTRY
```

```
7
    Main
             LDR
                     RO, =Table
8
                                              ; load the address of the lookup table
9
             EOR
                     R1, R1, R1
                                              ; clear R1 to store count
             LDR
                                              ; init element count
10
                     R2, Length
             CMP
                     R2, #0
                                              ; is table empty?
11
12
             BEQ
                     Done
                                              ; Yes => No need to scan it
    Loop
13
             LDR.
                     R3, [R0]
14
                                              ; get the data
15
             MOV
                     R3, R3 LSL #1
                                              ; Shift top bit into Carry
             ADDCS
                     R1, R1, #1
                                              ; Inc NegCount if Carry Set
16
17
             ADD
                     RO, RO, #+4
                                             ; Increment pointer
18
             SUBS
                     R2, R2, #0x1
                                              ; Decrement Loop Count
                                              ; Repeat Loop if Count not zero
             BNE
19
                     Loop
20
    Done
21
             STR
                     R1, Result
                                              ; Store result
22
             SWI
                     & 1 1
23
             AREA
                     Data1, DATA
24
25
            DCD
                     &F1522040
                                              ; table of values to be added
                     &7F611C22
27
             DCD
28
             DCD
                     &80000242
    TablEnd DCD
29
30
31
             AREA
                     Data2, DATA
                     (TablEnd - Table) / 4
                                             ; Calculate the loop count
    Length DCW
32
33
    Result DCW
                                              ; Storage for result
34
35
             F.ND
```

## 9.1.4 Find Maximum Value

#### Algorithm 9.4

```
8
           Pointer \leftarrow \texttt{Table}
                                                       R0
     9
           \text{Max} \leftarrow 0
                                                       R1
    10
           Count \leftarrow Length
                                                       R2
           If Count \neq 0 Then
11 - 12
    13
              Repeat
                 temp \leftarrow M(Pointer)
                                                       R3
    14
                 If temp ≰ Max Then
15 - 16
    17
                    \mathrm{Max} \leftarrow \mathrm{temp}
    18
                 End If
                 Pointer \leftarrow Pointer + 4
    19
    20
                 Count \leftarrow Count - 1
20 - 21
              Until Count = 0
           End If
    22
           M(Result) \leftarrow Max
```

Program 9.4: largest.s — Find largest unsigned 32 bit value in a table

```
Find largest unsigned 32 bit value in a table
 1
 2
3
             TTL
                     Ch5Ex5
 4
             AREA
                     Program, CODE, READONLY
             ENTRY
6
    Main
                     RO, =Table
8
             LDR
                                             ; load the address of the lookup table
                     R1, R1, R1
9
             EOR.
                                              ; clear Max
10
             LDR
                     R2, Length
                                              ; init loop count
             CMP
                     R2, #0
                                              ; is Loop Count empty?
11
12
             BEQ
                     Done
                                              ; Yes => No table to search!
13
    Loop
             L.DR.
                     R3, [R0]
                                              : Get the data
14
15
             CMP
                     R3, R1
                                              ; Is it Lower or Same as current Max ?
```

```
16
                     Looptest
                                              ; Yes => skip next line
                     R1, R3
             MOV
                                              ; No => Make this the current Max
17
18
    Looptest
                     RO, RO, #+4
19
                                              ; increment pointer
             SUBS
                     R2, R2, #0x1
                                              ; decrement loop count
20
21
             BNE
                     Loop
                                              ; Repeat if loop count not zero
22
    Done
             STR
                     R1, Result
23
                                              ; store result
24
                     &11
25
                     Data1, DATA
26
             AREA
27
             DCW
                     &A152
    Table
                                              ; table of values to be tested
28
29
             DCW
                     &7F61
                     &F123
30
             DCW
             DCW
                     &8000
31
    TablEnd DCD
32
33
                     Data2, DATA
34
             AREA
35
36
    Length DCW
                     (TablEnd - Table) / 4
                                             ; Calculste the loop count
37
    Result
             DCW
                                              ; storage for result
38
             END
39
```

## 9.1.5 Normalise A Binary Number

#### Algorithm 9.5

```
Pointer \leftarrow {\tt Table}
                                                     R0
           Count \leftarrow 0
     9
                                                     R1
           Value \leftarrow M(Pointer)
    10
                                                     R2
11 - 12
           If Value \neq 0 Then
             Repeat
    13
    14
                 Count \leftarrow Count + 1
                 Value \leftarrow Value \ll 1
    15
             Until Value[31] = 1
    16
    17
           End If
           M(Shift) \leftarrow Count
    18
           M(Normal) \leftarrow Value
    19
```

```
Program 9.5a: normal1.s — Normalize a binary number
```

```
Normalize a Binary Number
 1
2
3
             TTL
                     Ch5Ex6
4
             AREA
                     Program, CODE, READONLY
             ENTRY
5
    Main
             I.DR
                     RO, =Table
                                              ; load the address of the lookup table
8
9
                     R1, R1, R1
                                              ; clear R1 to store shifts
                                              ; get the data
10
             LDR
                     R3, [R0]
11
             CMP
                     R3, R1
                                              ; bit is 1
                     Done
                                              ; if table is empty
12
13
    Loop
14
             ADD
                     R1, R1, #1
                                              ; increment pointer
             MOVS
                     R3, R3, LSL#0x1
                                              ; decrement count with zero set
15
             BPL
                                              ; if negative flag is not set, loop
16
                     Loop
17
    Done
             STR
                     R1, Shifted
                                              ; otherwise done - store result
18
19
             STR
                     R3, Normal
20
             SWI
                     &11
21
22
             AREA
                     Data1, DATA
```

9.2. PROBLEMS 87

```
23
24
     Table
25
             DCD
                      &30001000
                                                ; table of values to be tested
                      &0000001
26
             DCD
                      &000000000
             DCD
27
28
             DCD
                      &C1234567
29
             AREA
                      Result, DATA
30
31
     Number DCD
                      Table
32
33
     Shifted DCB
                      0
                                                ; storage for shift
34
             ALIGN
                      0
                                                ; storage for result
35
     Normal
             DCD
36
37
```

## Algorithm 9.5b

```
\begin{array}{lll} \text{Value} \leftarrow \text{M(Number)} & \text{R0} \\ \text{Count} \leftarrow 0 & \text{R1} \\ \text{While Value}[31] = 0 & \\ \text{Value} \leftarrow \text{Value} \ll 1 & \\ \text{Count} \leftarrow \text{Count} + 1 & \\ \text{End While} & \\ \text{M(Shift)} \leftarrow \text{Count} & \\ \text{M(Normal)} \leftarrow \text{Value} & \\ \end{array}
```

Program 9.5b: normal2.s — Normalise a binary number

File *loops/normal2.s* does not exist!

## 9.2 Problems

## 9.2.1 Checksum of data

Calculate the checksum of a series of 8-bit numbers. The length of the series is defined by the variable LENGTH. The label START indicates the start of the table. Store the checksum in the variable CHECKSUM. The checksum is formed by adding all the numbers in the list, ignoring the carry over (or overflow).

Note: Checksums are often used to ensure that data has been correctly read. A checksum calculated when reading the data is compared to a checksum that is stored with the data. If the two checksums do not agree, the system will usually indicate an error, or automatically read the data again.

#### Sample Problem:

```
Input:
          LENGTH
                      00000003
                                         (Number of items)
          START
                                         (Start of data table)
                      28
                      55
                      26
                      28 + 55 + 26
                                         (Data Checksum)
Output:
          CHECKSUM
                      = 00101000 (28)
                      + 01010101 (55)
                      = 011111101 (7D)
                      + 00100110 (26)
                      = 10100011 (A3)
```

## 9.2.2 Number of Zero, Positive, and Negative numbers

Determine the number of zero, positive (most significant bit zero, but entire number not zero), and negative (most significant bit set) elements in a series of signed 32-bit numbers. The length of the series is defined by the variable LENGTH and the starting series of numbers start with the START label. Place the number of negative elements in variable NUMNEG, the number of zero elements in variable NUMZERO and the number of positive elements in variable NUMPOS.

#### Sample Problem:

```
Input:
          LENGTH
                                  (Number of items)
          START
                     76028326
                                  (Start of data table — Positive)
                     8D489867
                                  (Negative)
                     21202549
                                  (Positive)
                     00000000
                                  (Zero)
                     E605546C
                                  (Negative)
                     00000004
                                  (Positive)
Output:
          NUMNEG
                                  (2 negative numbers: 8D489867 and E605546C)
          NUMZERO
                     1
                                  (1 zero value)
          NUMPOS
                     3
                                  (3 positive numbers: 76028326, 21202549 and 00000004)
```

#### 9.2.3 Find Minimum

Find the smallest element in a series of unsigned bytes. The length of the series is defined by the variable LENGTH with the series starting at the START label. Store the minimum byte value in the NUMMIN variable.

#### Sample Problem:

```
Input: LENGTH 5 (Number\ of\ items)
START 65 (Start\ of\ data\ table)
79
15
E3
72
Output: NUMMIN 15 (Smallest\ of\ the\ five)
```

#### 9.2.4 Count 1 Bits

Determine the number of bits which are set in the 32-bit variable NUM, storing the result in the NUMBITS variable.

## Sample Problem:

#### 9.2.5 Find element with most 1 bits

Determine which element in a series of 32-bit numbers has the largest number of bits set. The length of the series is defined by the LENGTH variable and the series starts with the START label. Store the value with the most bits set in the NUM variable.

## Sample Problem:

9.2. PROBLEMS 89

| Input:  | LENGTH | 5        | $(Number\ of\ items)$                                   |
|---------|--------|----------|---------------------------------------------------------|
|         | START  | 205A15E3 | $(0010\ 0000\ 0101\ 1010\ 0001\ 0101\ 1101\ 0011\\ 13)$ |
|         |        | 256C8700 | $(0010\ 0101\ 0110\ 1100\ 1000\ 0111\ 0000\ 0000\11)$   |
|         |        | 295468F2 | $(0010\ 1001\ 0101\ 0100\ 0110\ 1000\ 1111\ 0010\ -14)$ |
|         |        | 29856779 | $(0010\ 1001\ 1000\ 0101\ 0110\ 0111\ 0111\ 1001\\ 16)$ |
|         |        | 9147592A | $(1001\ 0001\ 0100\ 0111\ 0101\ 1001\ 0010\ 1010\\ 14)$ |
| Output: | NUM    | 29856779 | (Number with most 1-bits)                               |

# 10 Strings

Microprocessors often handle data which represents printed characters rather than numeric quantities. Not only do keyboards, printers, communications devices, displays, and computer terminals expect or provide character-coded data, but many instruments, test systems, and controllers also require data in this form. ASCII (American Standard Code for Information Interchange) is the most commonly used code, but others exist.

We use the standard seven-bit ASCII character codes, as shown in Table 10.1; the character code occupies the low-order seven bits of the byte, and the most significant bit of the byte holds a 0 or a parity bit.

# 10.1 Handling data in ASCII

Here are some principles to remember in handling ASCII-coded data:

- The codes for the numbers and letters form ordered sequences. Since the ASCII codes for the characters "0" through "9" are 30<sub>16</sub> through 39<sub>16</sub> you can convert a decimal digit to the equivalent ASCII characters (and ASCII to decimal) by simple adding the ASCII offset: 30<sub>16</sub> = ASCII "0". Since the codes for letters (41<sub>16</sub> through 5A<sub>16</sub> and 61<sub>16</sub> through 7A<sub>16</sub>) are in order, you can alphabetises strings by sorting them according to their numerical values.
- The computer does not distinguish between printing and non-printing characters. Only the I/O devices make that distinction.
- An ASCII I/0 device handles data only in ASCII. For example, if you want an ASCII printer to print the digit "7", you must send it  $37_{16}$  as the data;  $07_{16}$  will ring the bell. Similarly, if a user presses the "9" key on an ASCII keyboard, the input data will be  $39_{16}$ ;  $09_{16}$  is the tab key.
- Many ASCII devices do not use the entire character set. For example, devices may ignore many control characters and may not print lower-case letters.
- Despite the definition of the control characters many devices interpret them differently. For example they typically uses control characters in a special way to provide features such as cursor control on a display, and to allow software control of characteristics such as rate of data transmission, print width, and line length.
- Some widely used ASCII control characters are:

 $\begin{array}{lll} 0A_{16} & LF & & line \ feed \\ 0D_{16} & CR & & carriage \ return \end{array}$ 

08<sub>16</sub> BS backspace

7F<sub>16</sub> DEL rub out or delete character

• Each ASCII character occupies eight bits. This allows a large character set but is wasteful when only a few characters are actually being used. If, for example, the data consists entirely of decimal numbers, the ASCII format (allowing one digit per byte) requires twice as much

|     | MSB        |     |    |   |   |   |   |     |                    |                  |             |                  |
|-----|------------|-----|----|---|---|---|---|-----|--------------------|------------------|-------------|------------------|
| LSB | 0          | 1   | 2  | 3 | 4 | 5 | 6 | 7   | Control Characters |                  |             |                  |
| 0   | NUL        | DLE | SP | 0 | 0 | Р | ' | р   | NUL                | Null             | DLE         | Data link escape |
| 1   | SOH        | DC1 | !  | 1 | Α | Q | a | q   | SOH                | Start of heading | DC1         | Device control 1 |
| 2   | STX        | DC2 | "  | 2 | В | R | b | r   | STX                | Start of text    | DC2         | Device control 2 |
| 3   | ETX        | DC3 | #  | 3 | C | S | С | s   | ETX                | End of text      | DC3         | Device control 3 |
| 4   | EOT        | DC4 | \$ | 4 | D | T | d | t   | EOT                | End of tx        | DC4         | Device control 4 |
| 5   | ENQ        | NAK | %  | 5 | E | U | е | u   | ENQ                | Enquiry          | NAK         | Negative ack     |
| 6   | ACK        | SYN | &  | 6 | F | V | f | v   | ACK                | Acknowledge      | SYN         | Synchronous idle |
| 7   | BEL        | ETB | ,  | 7 | G | W | g | W   | BEL                | Bell, or alarm   | ETB         | End of tx block  |
| 8   | BS         | CAN | (  | 8 | Н | Х | h | x   | BS                 | Backspace        | CAN         | Cancel           |
| 9   | $_{ m HT}$ | EM  | )  | 9 | I | Y | i | У   | HT                 | Horizontal tab   | $_{\rm EM}$ | End of medium    |
| A   | $_{ m LF}$ | SUB | *  | : | J | Z | j | z   | LF                 | Line feed        | SUB         | Substitute       |
| В   | VT         | ESC | +  | ; | K | [ | k | {   | VT                 | Vertical tab     | ESC         | Escape           |
| C   | FF         | FS  | ,  | < | L | \ | 1 | - 1 | FF                 | Form feed        | FS          | File separator   |
| D   | CR         | GS  | -  | = | M | ] | m | }   | CR                 | Carriage return  | GS          | Group separator  |
| E   | SO         | RS  |    | > | N | ^ | n | ~   | SO                 | Shift out        | RS          | Record separator |
| F   | SI         | US  | /  | ? | 0 | _ | 0 | DEL | SI                 | Shift in         | US          | Unit separator   |
|     |            |     |    |   |   |   |   |     | SP                 | Space            | DEL         | Delete           |

Table 10.1: Hexadecimal ASCII Character Codes

storage, communications capacity, and processing time as the BCD format (allowing two digits per byte).

The assembler includes a feature to make character-coded data easy to handle, single quotation marks around a character indicate the character's ASCII value. For example,

is the same as

The first form is preferable for several reasons. It increases the readability of the instruction, it also avoids errors that may result from looking up a value in a table. The program does not depend on ASCII as the character set, since the assembler handles the conversion using whatever code has been designed for.

# 10.2 A string of characters

Individual characters on there own are not really all that helpful. As humans we need a string of characters in order to form meaningful text. In assembly programming it is normal to have to process one character at a time. However, the assembler does at least allow us to store a string of byes (characters) in a friendly manner with the DCB directive. For example, line 26 of program 10.1a is:

```
DCB "Hello, World", CR
```

which will produce the following binary data:

```
Binary:
          48
               65
                    6C
                         6C
                               6F
                                    2C
                                         20
                                               57
                                                    6F
                                                               6C
                                                                    64
                                                                         OD
                                                         72
                                                                         CR
  Text:
                                         SP
                                                                    d
                     1
                          1
                                               W
                                                               1
```

Use table 10.1 to check that this is correct. In order to make the program just that little bit more readable, line 5 defines the label CR to have the value for a Carriage Return  $(0D_{16})$ .

There are three main methods for handling strings: Fixed Length, Terminated, and Counted. It is normal for a high level language to support just one method. C/C++ and Java all support the use of Zero-Terminated strings, while Pascal and Ada use counted strings. Although it is possible

to provide your own support for the alternative string type it is seldom done. A good programmer will use a mix of methods depending of the nature of the strings concerned.

#### 10.2.1 Fixed Length Strings

A fixed length string is where the string is of a predefined and fixed size. For example, in a system where it is known that all strings are going to be ten characters in length, we can simply reserve 10 bytes for the string.

This has an immediate advantages in that the management of the strings is simple when compared to the alternative methods. For example we only need one label for an array of strings, and we can calculate the starting position of the  $n^{th}$  string by a simple multiplication.

This advantage is however also a major disadvantage. For example a persons name can be anything from two characters to any number of characters. Although it would be possible to reserve sufficient space for the longest of names this amount of memory would be required for all names, including the two letter ones. This is a significant waist of memory.

It would be possible to reserve just ten characters for each name. When a two letter name appears it would have to be padded out with spaces in order to make the name ten characters in length. When a name longer than ten characters appears it would have to be truncated down to just ten characters thus chopping off part of the name. This requires extra processing and is not entirely friendly to users who happen to have a long name.

When there is little memory and all the strings are known in advance it may be a good idea to use fixed length strings. For example, command driven systems tend to use a fixed length strings for the list of commands.

#### 10.2.2 Terminated Strings

A terminated string is one that can be of any length and uses a special character to mark the end of the string, this character is known at the *sentinel*. For example program 10.1a uses the carriage return as it's sentinel.

Over the years several different sentinels have been used, these include \$ (26<sub>16</sub>), EOT (End of Text – 04<sub>16</sub>), CR (Carriage Return – 0D<sub>16</sub>), LF (Line Feed – 0A<sub>16</sub>) and NUL (No character – 00<sub>16</sub>). Today the most commonly used sentinel is the NUL character, primarily because it is used by C/C++. The NUL character also has a good feeling about it, as it is represented by the value 0, has no other meaning and it is easier to detected than any other character. This is frequently referred to as a Null- or Zero-Terminated string or simply as an ASCIIZ string.

The terminated string has the advantage that it can be of any length. Processing the string is fairly simply, you enter into a loop processing each character at a time until you reach the sentinel. The disadvantage is that the sentinel character can not appear in the string. This is another reason why the NUL character is such a good choice for the sentinel.

#### 10.2.3 Counted Strings

A counted string is one in which the first one or two byte holds the length of the string in characters. Thus a counted string can be of any number of characters up to the largest unsigned number that can be stored in the first byte/word.

A counted string may appear rather clumsy at first. Having the length of the string as a binary value has a distinct advantage over the terminated string. It allow the use of the counting instruc-

tions that have been included in many instruction sets. This means we can ignore the testing for a sentinel character and simply decrement our counter, this is a far faster method of working.

To scan through an array of strings we simply point to the first string, and add the length count to our pointer to obtain the start of the next string. For a terminated string we would have to scan for the sentinel for each string.

There are two disadvantages with the counted string. The string does have a maximum length, 255 characters or 64K depending on the size of the count value (8- or 16-bit). Although it is normally felt that 64K should be sufficient for most strings. The second disadvantage is their perceived complexity. Many people feel that the complexity of the counted string outweighs the speed advantage.

## 10.3 International Characters

The ASCII character set is not even capable of handling English correctly. When we borrow a word from another language we also use it's *diacritic marks* (or *accents*). For example I would rather see pâté on a menu rather than pate. ASCII does not provide support for such accents.

To overcome this limitation the international community has produced a new character encoding, known as *Unicode*. In Unicode the character code is two bytes long, the first byte indicates which character set the character comes from, while the second byte indicates the character position within the character set. The traditional ASCII character set is incorporated into Unicode as character set zero. In the revised C standard a new data type of wchar was defined to cater for this new "wide character".

While Unicode is sufficient to represent the characters from most modern languages, it is not sufficient to represent all the written languages of the world, ancient and modern. Hence an extended version, known as Unicode-32 is being developed where the character set is a 23-bit value (three bytes). Unicode is a subset of Unicode-32, while ASCII is a subset of Unicode.

Although we do not consider Unicode you should be aware of the problem of international character sets and the solution Unicode provides.

# 10.4 Program Examples

#### 10.4.1 Length of a String of Characters

```
Program 10.1a: strlencr.s
                                   Find the length of a Carage Return terminated string
     ; Find the length of a CR terminated string
 3
            TTL
                     Ch6Ex1 - strlencr
    CR
            EQU
                     0x0
5
 6
                     Program, CODE, READONLY
             AREA
7
8
            ENTRY
9
10
    Main
            LDR.
                     RO, =Data1
                                             ; Load the address of the lookup table
```

```
EOR
                     R1, R1, R1
                                             ; Clear R1 to store count
12
13
    Loop
14
            LDRB
                     R2, [R0], #1
                                             ; Load the first byte into R2
                     R2, #CR
                                             ; Is it the terminator ?
15
            BEQ
                     Done
                                             ; Yes => Stop loop
16
17
             ADD
                     R1, R1, #1
                                             ; No => Increment count
                     Loop
                                             ; Read next char
            BAL
18
19
20
    Done
            STR
                     R1, CharCount
                                             ; Store result
21
22
            SWI
                     &11
23
            AREA
                    Data1, DATA
24
25
26
    Table
            DCB
                     "Hello, World", CR
27
28
            ALIGN
29
30
            AREA
                     Result, DATA
    CharCount
31
32
            DCB
                     0
                                             ; Storage for count
33
34
```

```
 {\bf Program~10.1b:~strlen.s} - {\it Find~the~length~of~a~null~terminated~string} \\
     ; Find the length of a null terminated string
3
             TTL
                     Ch6Ex1 - strlen
             AREA
                     Program, CODE, READONLY
4
             ENTRY
6
7
    Main
8
             LDR
                     RO, =Data1
                                              ; Load the address of the lookup table
             MOV
9
                     R1, #-1
                                               ; Start count at -1
10
    Loop
                     R1, R1, #1
             ADD
                                              ; Increment count
11
12
             LDRB
                     R2, [R0], #1
                                              ; Load the first byte into R2
13
             CMP
                     R2, #0
                                              ; Is it the terminator ?
             BNE
                                              ; No => Next char
14
                     Loop
15
16
             STR
                     R1, CharCount
                                              ; Store result
             SWT
                     &11
17
18
                     Data1, DATA
             AREA
19
20
    Table
             DCB
                      "Hello, World", 0
22
23
             ALIGN
^{24}
             AREA
                     Result, DATA
25
26
     {\tt CharCount}
27
             DCB
                                              ; Storage for count
28
29
             END
```

#### 10.4.2 Find First Non-Blank Character

```
Program 10.2: skipblanks.s — Find first non-blank

* find the length of a string

TTL Ch6Ex3
```

```
EQU
5
    Blank
             AREA
                     Program, CODE, READONLY
6
7
             ENTRY
8
9
    Main
10
             ADR
                     RO, Data1
                                              ;load the address of the lookup table
             MOV
                     R1, #Blank
                                              ;store the blank char in R1
11
12
    Loop
13
             LDRB
                     R2, [R0], #1
                                              ;load the first byte into R2
             CMP
                     R2. R1
                                              ; is it a blank
14
15
             BEQ
                     Loop
                                              ;if so loop
16
             SUB
                     RO, RO, #1
                                              ;otherwise done - adjust pointer
17
18
             STR
                     RO, Pointer
                                              ;and store it
19
             SWI
20
21
             AREA
                     Data1, DATA
22
23
    Table
             DCB
                            7 "
             ALIGN
25
26
27
             AREA
                     Result, DATA
28
    Pointer DCD
                                              ;storage for count
29
             ALIGN
30
31
             END
```

## 10.4.3 Replace Leading Zeros with Blanks

```
Program 10.3: padzeros.s — Supress leading zeros in a string
1
             supress leading zeros in a string
2
3
                      Ch6Ex4
 4
             EQU
     Blank
             EQU
                      ,0,
     Zero
             AREA
                      Program, CODE, READONLY
7
8
             ENTRY
9
10
    Main
11
             LDR
                      RO, =Data1
                                                ;load the address of the lookup table
                                                ;store the zero char in R1
12
             MOV
                      R1, #Zero
13
             {\tt VOM}
                      R3, #Blank
                                                ; and the blank char in {\tt R3}
14
     Loop
             LDRB
                      R2, [R0], #1
                                                ;load the first byte into \ensuremath{\mathtt{R2}}
15
16
             CMP
                      R2, R1
                                                ;is it a zero
             BNE
                      Done
                                                ;if not, done
17
18
19
             SUB
                      RO, RO, #1
                                                ;otherwise adjust the pointer
20
             STRB
                      R3, [R0]
                                                ;and store it blank char there
                      RO, RO, #1
21
             ADD
                                                ;otherwise adjust the pointer
             BAL
                      Loop
                                                ;and loop
23
24
     Done
             SWI
25
                      &11
                                                ;all done
26
27
             AREA
                      Data1, DATA
28
29
    Table
30
             DCB
                      "000007000"
31
             ALIGN
32
```

| 33 | AREA        | Result, DATA         |
|----|-------------|----------------------|
| 34 | Pointer DCD | 0 ;storage for count |
| 35 | ALIGN       |                      |
| 36 |             |                      |
| 37 | END         |                      |

## 10.4.4 Add Even Parity to ASCII Chatacters

Program 10.4: setparity.s — Set the parity bit on a series of characters store the amended string in Result

```
; Set the parity bit on a series of characters store the amended string in Result
3
4
             AREA
                     Program, CODE, READONLY
             ENTRY
6
7
    Main
             LDR
                     RO, =Data1
                                              ;load the address of the lookup table
9
10
             LDR
                     R5, =Pointer
                     R1, [R0], #1
                                              ;store the string length in R1
11
             LDRB
12
             CMP
                     R1, #0
13
             BEQ
                     Done
                                              ;nothing to do if zero length
    MainLoop
14
             LDRB
                     R2, [R0], #1
15
                                              ;load the first byte into R2
16
             MOV
                     R6, R2
                                              ;keep a copy of the original char
                                              ;shift so that we are dealing with msb
                     R2, R2, LSL #24
             MOV
17
18
             MOV
                     R3, #0
                                              ;zero the bit counter
             MOV
                     R4, #7
                                              ; init the shift counter
19
20
^{21}
    ParLoop
22
             MOVS
                     R2, R2, LSL #1
                                              ;left shift
23
             BPL
                     DontAdd
                                              ;if msb is not a one bit, branch
                     R3, R3, #1
                                              ;otherwise add to bit count
             ADD
25
    DontAdd
26
             SUBS
                     R4, R4, #1
                                              ;update shift count
27
                                              ;loop if still bits to check
                     ParLoop
             TST
                     R3, #1
28
                                              ;is the parity even
29
             BEQ
                     Even
                                              ;if so branch
                     R6, R6, #0x80
30
             ORR
                                              ;otherwise set the parity bit
             STRB
31
                     R6, [R5], #1
                                              ;and store the amended char
32
             BAL
                     Check
             STRB
                     R6, [R5], #1
33
    Even
                                              ;store the unamended char if even pty
34
    Check
             SUBS
                     R1, R1, #1
                                              ;decrement the character count
35
             BNE
                     {\tt MainLoop}
36
37
    Done
             SWI
                     &11
38
             AREA
                     Data1, DATA
39
40
41
    Table
             DCB
                     6
                                              ;data table starts with byte length of string
42
             DCB
                     0x31
                                              ;the string
             DCB
                     0x32
43
                     0x33
             DCB
44
45
             DCB
                     0x34
46
             DCB
                     0x35
             DCB
                     0x36
47
48
             AREA
                     Result, DATA
49
50
             ALIGN
    Pointer DCD
51
                                              ;storage for parity characters
52
53
             END
```

#### 10.4.5 Pattern Match

```
Program 10.5a: cstrcmp.s — Compare two counted strings for equality
 1
             compare two counted strings for equality
2
3
             TTL
                      Ch6Ex6
4
             AREA
                      Program, CODE, READONLY
 5
             ENTRY
6
    Main
9
             LDR
                      RO, =Data1
                                                ;load the address of the lookup table
                      R1, =Data2
10
             LDR
                      R2, Match
                                                ;assume strings not equal - set to -1
11
             LDR
             LDR
                      R3, [R0], #4
                                                ;
store the first string length in \ensuremath{\mathtt{R3}}
12
13
             LDR
                      R4, [R1], #4
                                                ;store the second string length in {\rm R4}
                      R3, R4
14
             CMP
             BNE
                      Done
                                                ; if they are different lengths,
15
16
                                                ;they can't be equal
17
                      R3, #0
                                                ;test for zero length if both are
18
             BEQ
                      {\tt Same}
                                                ;zero length, nothing else to do
19
             if we got this far, we now need to check the string char by char
20
21
    Loop
22
             LDRB
                      R5, [R0], #1
                                                ; character of first string
                      R6, [R1], #1
             I.DRR
                                                ; character of second string
23
24
             CMP
                      R5, R6
                                                ; are they the same
25
             BNE
                      Done
                                                ; if not the strings are different
26
             SUBS
                      R3, R3, #1
                                                ;use the string length as a counter
27
             BEQ
                      Same
                                                ; if we got to the end of the count
                                                ; the strings are the same % \left\{ 1,2,...,n\right\}
28
29
             В
                      Loop
                                                ;not done, loop
30
             MOV
                      R2, #0
31
     Same
                                                ; clear the -1 from match (0 = match)
32
     Done
             STR
                      R2, Match
                                                ;store the result
33
             SWI
                      &11
34
35
              AREA
                      Data1, DATA
                                                ;data table starts with byte length of string
    Table1
             DCD
36
                      "CAT"
37
             DCB
                                                ;the string
38
             AREA
                      Data2, DATA
39
40
    Table2
            DCD
                                                ;data table starts with byte length of string
41
             DCB
                      "CAT"
                                                ;the string
42
              AREA
                      Result, DATA
43
             ALIGN
44
                      &FFFF
45
     Match
             DCD
                                                ;storage for parity characters
46
47
```

Program 10.5b: strcmp.s — Compare null terminated strings for equality assume that we have no knowledge of the data structure so we must assess the individual strings

```
; Compare two null terminated strings for equality

TTL Ch6Ex7

AREA Program, CODE, READONLY

ENTRY
```

```
8
    Main
             LDR
                     RO, =Data1
                                              ; load the address of the lookup table
9
                     R1, =Data2
10
             LDR
             LDR
                     R2, Match
                                              ;assume strings not equal, set to -1
11
             MOV
                     R3, #0
                                              ;init register
12
13
             MOV
                     R4, #0
    Count1
14
             LDRB
                     R5, [R0], #1
                                              ;load the first byte into R5
15
16
             CMP
                     R5, #0
                                              ; is it the terminator
             BEO
                     Count2
                                              ;if not, Loop
17
18
             ADD
                     R3, R3, #1
                                              ;increment count
19
             BAL
                     Count1
    Count2
20
21
             LDRB
                     R5, [R1], #1
                                              ;load the first byte into R5
22
             CMP
                     R5, #0
                                              ; is it the terminator
23
             BEQ
                     Next
                                              ;if not, Loop
24
             ADD
                     R4, R4, #1
                                              ;increment count
25
             BAL
                     Count2
26
    Next
             CMP
                     R3, R4
27
28
             BNE
                     Done
                                              ; if they are different lengths,
29
                                              ;they can't be equal
                     R3, #0
30
             CMP
                                              ;test for zero length if both are
                                              ;zero length, nothing else to do
             BEQ
                     Same
31
32
             LDR
                     RO, =Data1
                                              ;need to reset the lookup table
                     R1, =Data2
             LDR
33
34
35
             if we got this far, we now need to check the string char by char
    Loop
36
37
             LDRB
                     R5, [R0], #1
                                              ; character of first string
38
             LDRB
                     R6, [R1], #1
                                              ; character of second string
                     R5, R6
                                              ; are they the same
39
             CMP
             BNE
                     Done
                                              ; if not the strings are different
40
                     R3, R3, #1
             SUBS
                                              ;use the string length as a counter
41
42
             BEQ
                     {\tt Same}
                                              ; if we got to the end of the count
43
                                              ;the strings are the same
                                              ;not done, loop
44
             BAL
                     Loop
45
46
    Same
                     R2, #0
             MOV
                                              ; clear the -1 from match (0 = match)
47
48
    Done
             STR
                     R2, Match
                                              ;store the result
49
50
             SWI
                     &11
51
             AREA
                     Data1, DATA
52
53
    Table1 DCB
                     "Hello, World", 0
                                              ;the string
             ALIGN
54
55
56
             AREA
                     Data2, DATA
57
    Table2 DCB
                     "Hello, worl", 0
                                              ;the string
58
             AREA
                     Result, DATA
             ALIGN
60
61
    Match
             DCD
                     &FFFF
                                              ;flag for match
62
             END
63
```

## 10.5 Problems

#### 10.5.1 Length of a Teletypewriter Message

Determine the length of an ASCII message. All characters are 7-bit ASCII with MSB = 0. The string of characters in which the message is embedded has a starting address which is contained in the START variable. The message itself starts with an ASCII STX (Start of Text) character (02<sub>16</sub>) and ends with ETX (End of Text) character (03<sub>16</sub>). Save the length of the message, the number of characters between the STX and the ETX markers (but not including the markers) in the LENGTH variable.

#### Sample Problem:

| Input:  | START  | String | $(Location\ of\ string)$ |
|---------|--------|--------|--------------------------|
|         | String | 02     | (STX — Start Text)       |
|         |        | 47     | ("G")                    |
|         |        | 4F     | ("O")                    |
|         |        | 03     | (ETX — End Text)         |
| Output: | LENGTH | 02     | ("GO")                   |
|         |        |        |                          |

#### 10.5.2 Find Last Non-Blank Character

Search a string of ASCII characters for the last non-blank character. Starting address of the string is contained in the START variable and the string ends with a carriage return character ( $0D_{16}$ ). Place the address of the last non-blank character in the POINTER variable.

#### Sample Problems:

|         |         | Test A              | Test B                              |
|---------|---------|---------------------|-------------------------------------|
| Input:  | START   | String              | String                              |
|         | String  | 37 ("7")<br>0D (CR) | 41 ("A")<br>20 (Space)<br>48 ("H")  |
|         |         |                     | 40 ( n )<br>41 ("A")<br>54 ("T")    |
|         |         |                     | 20 (Space)<br>20 (Space)<br>0D (CR) |
| Output: | POINTER | First Char          | Fourth Char                         |

#### 10.5.3 Truncate Decimal String to Integer Form

Edit a string of ASCII decimal characters by replacing all digits to the right of the decimal point with ASCII blanks ( $20_{16}$ ). The starting address of the string is contained in the START variable and the string is assumed to consist entirely of ASCII-coded decimal digits and a possible decimal point ( $2E_{16}$ ). The length of the string is stored in the LENGTH variable. If no decimal point appears in the string, assume that the decimal point is at the far right.

## Sample Problems:

10.5. PROBLEMS 101

|         |        | Test A     | Test B   |
|---------|--------|------------|----------|
| Input:  | START  | String     | String   |
|         | LENGTH | 4          | 3        |
|         | String | 37 ("7")   | 36 ("6") |
|         |        | 2E (".")   | 37 ("7") |
|         |        | 38 ("8")   | 31 ("1") |
|         |        | 31 ("1")   |          |
| Output: |        | 37 ("7")   | 36 ("6") |
|         |        | 2E (".")   | 37 ("7") |
|         |        | 20 (Space) | 31 ("1") |
|         |        | 20 (Space) |          |

Note that in the second case (Test B) the output is unchaged, as the number is assumed to be "671.".

### 10.5.4 Check Even Parity and ASCII Characters

Cheek for even parity in a string of ASCII characters. A string's starting address is contained in the START variable. The first word of the string is its length which is followed by the string itself. If the parity of all the characters in the string are correct, clear the PARITY variable; otherwise place all ones (FFFFFFFF $_{16}$ ) into the variable.

Sample Problems:

|         |        | Test A          | Test B           |
|---------|--------|-----------------|------------------|
| Input:  | START  | String          | String           |
|         | String | 3               | 03               |
|         |        | B1 (1011 0001)  | B1 (1011 0001)   |
|         |        | B2 (1011 0010)  | B6 (1011 0110)   |
|         |        | 33 (0011 0011)  | 33 (0011 0011)   |
| Output: | PARITY | 00000000 (True) | FFFFFFFF (False) |

#### 10.5.5 String Comparison

Compare two strings of ASCII characters to see which is larger (that is, which follows the other in alphabetical ordering). Both strings have the same length as defined by the LENGTH variable. The strings' starting addresses are defined by the START1 and START2 variables. If the string defined by START1 is greater than or equal to the other string, clear the GREATER variable; otherwise set the variable to all ones (FFFFFFFF<sub>16</sub>).

Sample Problems:

|         |          | Test A      | Test B      | Test C            |
|---------|----------|-------------|-------------|-------------------|
| Input:  | LENGTH   | 3           | 3           | 3                 |
|         | START1   | String1     | String1     | String1           |
|         | START2   | String2     | String2     | String2           |
|         | String1  | 43 ("C")    | 43 ("C")    | 43 ("C")          |
|         |          | 41 ("A")    | 41 ("A")    | 41 ("A")          |
|         |          | 54 ("T")    | 54 ("T")    | 54 ("T")          |
|         | String 2 | 42 ("B")    | 52 ("C")    | 52 ("C")          |
|         |          | 41 ("A")    | 41 ("A")    | 55 (" <b>U</b> ") |
|         |          | 54 ("T")    | 54 ("T")    | 54 ("T")          |
| Output: | GREATER  | 00000000    | 00000000    | FFFFFFF           |
|         |          | (CAT > BAT) | (CAT = CAT) | (CAT < CUT)       |

# 11 Code Conversion

Code conversion is a continual problem in microcomputer applications. Peripherals provide data in ASCII, BCD or various special codes. The microcomputer must convert the data into some standard form for processing. Output devices may require data in ASCII, BCD, seven-segment or other codes. Therefore, the microcomputer must convert the results to the proper form after it completes the processing.

There are several ways to approach code conversion:

- 1. Some conversions can easily be handled by algorithms involving arithmetic or logical functions. The program may, however, have to handle special cases separately.
- 2. More complex conversions can be handled with lookup tables. The lookup table method requires little programming and is easy to apply. However the table may occupy a large amount of memory if the range of input values is large.
- 3. Hardware is readily available for some conversion tasks. Typical examples are decoders for BCD to seven-segment conversion and Universal Asynchronous Receiver/Transmitters (UARTs) for conversion between parallel and serial formats.

In most applications, the program should do as much as possible of the code conversion work. Most code conversions are easy to program and require little execution time.

# 11.1 Program Examples

#### 11.1.1 Hexadecimal to ASCII

```
Program 11.1a: nibtohex.s -
                                    Convert a single hex digit to its ASCII equivalent
             convert a single hex digit to its ASCII equivalent
 2
 3
             TTI.
                      Ch7Ex1
             AREA
                      Program, CODE, READONLY
 5
 6
             ENTRY
8
     Main
9
             LDR
                     RO, Digit
                                               ;load the digit
10
             LDR
                     R1, =Result
                                               ;load the address for the result
                     RO, #OxA
11
             CMP
                                               ; is the number < 10 decimal
12
                      Add_0
                                               ;then branch
             BLT
13
                     RO, RO, #"A"-"O"-OxA
                                               ;add offset for 'A' to 'F'
14
             ADD
     Add_0
15
             ADD
                     RO, RO, #"O"
                                               :convert to ASCII
16
17
             STR
                     RO, [R1]
                                               ;store the result
18
             SWI
19
             AREA
                     Data1, DATA
```

```
now something a little more adventurous - convert a 32 bit
2
             hexadecimal number to an ASCII string and output to the terminal
3
                     Ch7Ex2
4
5
                     Program, CODE, READONLY
6
             AREA
7
             ENTRY
                     0x000000F
    Mask
             EQU
9
10
    start
             L.DR.
                     R1, Digit
                                              ;load the digit
11
12
             MOV
                     R4, #8
                                              ;init counter
                     R5, #28
             MOV
                                              ;control right shift
13
14
    {\tt MainLoop}
15
             MOV
                     R3, R1
                                              ;copy original word
                     R3, R3, LSR R5
             MOV
                                              ;right shift the correct number of bits
16
17
             SUB
                     R5, R5, #4
                                              ;reduce the bit shift
             AND
                     R3, R3, #Mask
                                              ;mask out all but the ls nibble
18
                                              ;is the number < 10 decimal
19
             CMP
                     R3, #0xA
             BLT
                     Add_0
                                              ;then branch
21
                     R3, R3, #"A"-"0"-0xA
22
             ADD
                                              ;add offset for 'A' to 'F'
23
    Add_0
             ADD
                     R3, R3, #"0"
24
                                              ;convert to ASCII
25
             MOV
                     RO, R3
                                              ;prepare to output
             SWI
                     &0
                                              ;output to console
26
27
             SUBS
                     R4, R4, #1
                                              ;decrement counter
28
             BNE
                     MainLoop
29
30
             MOV
                     RO, #&OD
                                              ; add a CR character
31
             SWI
                     &0
                                              ;output it
             SWT
                                              ;all done
                     &11
32
33
             AREA
                     Data1, DATA
34
    Digit
                     &DEADBEEF
                                              ;the hex word
35
             DCD
             END
37
```

#### 11.1.2 Decimal to Seven-Segment

```
Program 11.2: nibtoseg.s — Convert a decimal number to seven segment binary
            convert a decimal number to seven segment binary
2
3
            TTL
                    Ch7Ex3
                    Program, CODE, READONLY
            AREA
5
            ENTRY
    Main
9
            LDR
                    RO, =Data1
                                            ;load the start address of the table
                                            ;clear register for the code
10
            EOR.
                    R1, R1, R1
11
            LDRB
                    R2, Digit
                                            ;get the digit to encode
```

```
12
             CMP
                     R2, #9
                                              ; is it a valid digit?
                                              ;clear the result
13
             BHI
                     Done
14
15
             ADD
                     RO, RO, R2
                                              ; advance the pointer
            LDRB
                     R1, [R0]
                                              ;and get the next byte
16
17
    Done
             STR
                     R1, Result
                                              ;store the result
18
19
            SWI
                     &11
                                              ;all done
20
                     Data1, DATA
21
             AREA
    Table
            DCB
                     &3F
                                              ;the binary conversions table
22
23
             DCB
                     &06
            DCB
                     &5B
24
25
             DCB
                     &4F
26
            DCB
                     &66
            DCB
27
                     &6D
28
             DCB
                     &7D
29
            DCB
                     &07
            DCB
30
                     &7F
31
            DCB
             ALIGN
32
33
34
             AREA
                     Data2, DATA
            DCB
35
    Digit
                     &05
                                              ;the number to convert
36
             ALIGN
37
38
             AREA
                     Data3, DATA
39
    Result DCD
                                              ;storage for result
40
41
             END
```

## 11.1.3 ASCII to Decimal

| * convert an ASCII numeric character to decimal |       |                        |                                        |
|-------------------------------------------------|-------|------------------------|----------------------------------------|
|                                                 | TTL   | Ch7Ex4                 |                                        |
|                                                 |       |                        |                                        |
|                                                 | AREA  | Program, CODE, READONL | .Y                                     |
|                                                 | ENTRY | _                      |                                        |
|                                                 |       |                        |                                        |
| Main                                            |       |                        |                                        |
|                                                 | VOM   | R1, #-1                | ;set -1 as error flag                  |
|                                                 | LDRB  | RO, Char               | ;get the character                     |
|                                                 | SUBS  | RO, RO, #"O"           | ;convert and check if character is < 0 |
|                                                 | BCC   | Done                   | ;if so do nothing                      |
|                                                 | CMP   | RO, #9                 | ;check if character is > 9             |
|                                                 | BHI   | Done                   | ;if so do nothing                      |
|                                                 | VOM   | R1, R0                 | ;otherwise                             |
| Done                                            |       |                        |                                        |
|                                                 | STR   | R1, Result             | ;store the decimal no                  |
|                                                 | SWI   | &11                    | ;all done                              |
|                                                 |       |                        |                                        |
|                                                 | AREA  | Data1, DATA            |                                        |
| Char                                            | DCB   | &37                    | ;ASCII representation of 7             |
|                                                 | ALIGN |                        |                                        |
|                                                 |       |                        |                                        |
|                                                 | AREA  | Data2, DATA            |                                        |
| Result                                          | DCD   | 0                      | ;storage for result                    |
|                                                 |       |                        |                                        |
|                                                 | END   |                        |                                        |

## 11.1.4 Binary-Coded Decimal to Binary

```
Program 11.4a: ubcdtohalf.s
                                      Convert an unpacked BCD number to binary
             convert an unpacked BCD number to binary
 1
2
3
                     Ch7Ex5
4
             AREA
                     Program, CODE, READONLY
6
             ENTRY
7
    Main
9
                     RO, =BCDNum
             LDR.
                                              ;load address of BCD number
10
             MOV
                     R5, #4
                                              ;init counter
             MOV
                     R1, #0
11
                                              ;clear result register
             MOV
                     R2, #0
                                              ; and final register
12
13
    Loop
14
15
             ADD
                     R1, R1, R1
                                              ;multiply by 2
16
             MOV
                     R3, R1
17
             MOV
                     R3, R3, LSL #2
                                              ;mult by 8 (2 x 4)
18
             ADD
                     R1, R1, R3
                                              ;= mult by 10
19
             LDRB
                     R4, [R0], #1
                                              ;load digit and incr address
20
21
             ADD
                     R1, R1, R4
                                              ;add the next digit
                     R5, R5, #1
22
             SUBS
                                              ;decr counter
                                              ;if counter != 0, loop
23
             BNE
                     Loop
24
25
             STR
                     R1, Result
                                              ;store the result
26
             SWI
                     &11
                                              ;all done
27
             AREA
                     Data1, DATA
28
29
    {\tt BCDNum}
             DCB
                     &02,&09,&07,&01
                                              ; an unpacked BCD number
30
             ALIGN
31
32
             AREA
                     Data2, DATA
33
    Result
            DCD
                                              ;storage for result
34
35
```

#### Program 11.4b: ubcdtohalf2.s — Convert an unpacked BCD number to binary using MUL convert an unpacked BCD number to binary using MUL 2 3 TTLCh7Ex6 4 5 AREA Program, CODE, READONLY 6 ENTRY Main RO, =BCDNum 9 LDR ;load address of BCD number 10 MOV R5, #4 ;init counter MOV R1, #0 ;clear result register 11 12 MOV R2, #0 ; and final register 13MOV R7, #10 $; \\ \textbf{multiplication constant}$ 14 15 Loop 16 MOV R6, R1 17 MUL R1, R6, R7 ;mult by 10 LDRB R4, [R0], #1 ;load digit and incr address 18 19 ADD R1, R1, R4 ; add the next digit SUBS R5, R5, #1 20 ;decr counter 21 BNE Loop ;if count != 0, loop 22 STR R1, Result 23 ;store the result 24 SWI &11 ;all done

11.2. PROBLEMS 107

```
25
             AREA
                     Data1. DATA
26
27
     BCDNum
             DCB
                      &02,&09,&07,&01
                                               ; an unpacked BCD number
28
             ALIGN
29
30
             AREA
                     Data2, DATA
     Result
31
            DCD
                                               ;storage for result
32
33
```

## 11.1.5 Binary Number to ASCII String

```
Program 11.5: halftobin.s
                                    Store a 16bit binary number as an ASCII string of '0's and '1's
             store a 16bit binary number as an ASCII string of '0's and '1's
2
3
             TTL
                     Program, CODE, READONLY
4
             AREA
             ENTRY
5
 6
     Main
7
8
             LDR
                     RO, =String
                                               ;load startr address of string
9
             ADD
                     RO, RO, #16
                                               ;adjust for length of string
             LDR.B
                     R6, String
10
                                               :init counter
11
             MOV
                     R2, #"1"
                                               ;load character '1' to register
12
             MOV
                     R3, #"0"
                     R1, Number
13
             LDR
                                               ;load the number to process
14
    Loop
15
             MOVS
                     R1, R1, ROR #1
16
                                               ;rotate right with carry
                     Loopend
                                               ;if carry set branch (LSB was a '1' bit)
17
             STRB
                     R3, [R0], #-1
                                               ;otherwise store "0"
18
19
             BAL
                     Decr
                                               ; and branch to counter code
20
    Loopend
             STRB
                                               ;store a "1"
                     R2, [R0], #-1
21
22
     Decr
             SUBS
                     R6, R6, #1
23
                                               :decrement counter
^{24}
             {\tt BNE}
                     Loop
                                               ;loop while not 0
25
             SWT
26
                     &11
27
             AREA
                     Data1, DATA
28
     Number
             DCD
                     &31D2
                                               ;a 16 bit binary number number
29
30
             ALIGN
31
32
             AREA
                     Data2, DATA
             DCB
                                               ;storage for result
33
     String
34
             ALIGN
35
             END
36
```

#### 11.2 Problems

#### 11.2.1 ASCII to Hexadecimal

Convert the contents of the A\_DIGIT variable from an ASCII character to a hexadecimal digit and store the result in the H\_DIGIT variable. Assume that A\_DIGIT contains the ASCII representation of a hexadecimal digit (7 bits with MSB=0).

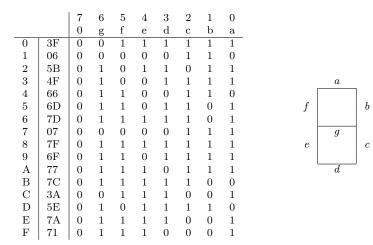

Figure 11.1: Seven-Segment Display

Sample Problems:

 $\begin{array}{cccc} & & & \underline{\operatorname{Test}\ A} \\ & & & \\ \mathrm{Input:} & & & \underline{A\_\mathrm{DIGIT}} & \underline{43} \text{ ("C")} & \underline{36} \text{ ("6")} \\ \\ \mathrm{Output:} & & & & \\ \mathrm{DIGIT} & & & \\ \mathrm{OC} & & & \\ \end{array}$ 

#### 11.2.2 Seven-Segment to Decimal

Convert the contents of the CODE variable from a seven-segment code to a decimal number and store the result in the NUMBER variable. If CODE does not contain a valid seven-segment code, set NUMBER to  $FF_{16}$ . Use the seven-segment table given in Figure 11.1 and try to match codes.

Sample Problems:

 $\begin{array}{c|cccc} & & & \underline{\operatorname{Test}\ A} & & \underline{\operatorname{Test}\ B} \\ \hline \text{Input:} & & \underline{\operatorname{CODE}} & & \underline{\operatorname{4F}} & & \underline{\operatorname{28}} \\ \hline \text{Output:} & & \underline{\operatorname{NUMBER}} & & \underline{\operatorname{03}} & & \underline{\operatorname{FF}} \\ \end{array}$ 

#### 11.2.3 Decimal to ASCII

Convert the contents of the variable DIGIT from decimal digit to an ASCII character and store the result in the variable CHAR. If the number in DIGIT is not a decimal digit, set the contents of CHAR to an ASCII space  $(20_{16})$ .

Sample Problems:

 $\begin{array}{c|c} & \underline{\operatorname{Test}\ A} & \underline{\operatorname{Test}\ B} \\ \\ \operatorname{Input:} & \mathtt{DIGIT} & \overline{07} & \overline{55} \\ \\ \operatorname{Output:} & \mathtt{CHAR} & 37\ (\text{``7''}) & 20\ (\operatorname{Space}) \\ \end{array}$ 

### 11.2.4 Binary to Binary-Coded-Decimal

Convert the contents of the variable NUMBER to four BCD digits in the STRING variable. The 32-bit number in NUMBER is unsigned and less than 10,000.

Sample Problem:

11.2. PROBLEMS 109

| Input:  | NUMBER | 1C52 | $(7250_{10})$ |
|---------|--------|------|---------------|
| Output: | STRING | 07   | ("7")         |
|         |        | 02   | ("2")         |
|         |        | 05   | ("5")         |
|         |        | 00   | ("0")         |

## 11.2.5 Packed Binary-Coded-Decimal to Binary String

Convert the eight digit packed binary-coded-decimal number in the  ${\tt BCDNUM}$  variable into a 32-bit number in a  ${\tt NUMBER}$  variable.

#### Sample Problem:

Input: BCDNUM 92529679

Output: NUMBER 0583E409<sub>1</sub>6 (92529679<sub>1</sub>0)

## 11.2.6 ASCII string to Binary number

Convert the eight ASCII characters in the variable STRING to an 8-bit binary number in the variable NUMBER. Clear the byte variable ERROR if all the ASCII characters are either ASCII "1" or ASCII "0"; otherwise set ERROR to all ones  $(FF_{16})$ .

#### Sample Problems:

|         |        |    | Test A         | Τ  | est B   |
|---------|--------|----|----------------|----|---------|
| Input:  | STRING | 31 | ("1")          | 31 | ("1")   |
|         |        | 31 | ("1")          | 31 | ("1")   |
|         |        | 30 | ("0")          | 30 | ("0")   |
|         |        | 31 | ("1")          | 31 | ("1")   |
|         |        | 30 | ("0")          | 30 | ("0")   |
|         |        | 30 | ("0")          | 37 | ("7")   |
|         |        | 31 | ("1")          | 31 | ("1")   |
|         |        | 30 | ("0")          | 30 | ("0")   |
| Output: | NUMBER | D2 | $(1101\ 0010)$ | 00 | (Valid) |
|         | ERROR  | 0  | $(No\ Error)$  | FF | (Error) |

# 12 Arithmetic

Much of the arithmetic in some microprocessor applications consists of multiple-word binary or decimal manipulations. The processor provides for decimal addition and subtraction, but does not provide for decimal multiplication or division, you must implement these operations with sequences of instruction.

Most processors provide for both signed and unsigned binary arithmetic. Signed numbers are represented in two's complement form. This means that the operations of addition and subtraction are the same whether the numbers are signed or unsigned.

Multiple-precision binary arithmetic requires simple repetitions of the basic instructions. The Carry flag transfers information between words. It is set when an addition results in a carry or a subtraction results in a borrow. Add with Carry and Subtract with Carry use this information from the previous arithmetic operation.

Decimal arithmetic is a common enough task for microprocessors that most have special instructions for this purpose. These instructions may either perform decimal operations directly or correct the results of binary operations to the proper decimal form. Decimal arithmetic is essential in such applications as point-of-sale terminals, check processors, order entry systems, and banking terminals.

You can implement decimal multiplication and division as series of additions and subtractions, respectively. Extra storage must be reserved for results, since a multiplication produces a result twice as long as the operands. A division contracts the length of the result. Multiplications and divisions are time-consuming when done in software because of the repeated operations that are necessary.

## 12.1 Program Examples

#### 12.1.2 64-Bit Addition

```
Program 12.2: add64.s
                               64 Bit Addition
             64 bit addition
2
 3
             TTL
                     64 bit addition
                     Program, CODE, READONLY
             ENTRY
5
    Main
7
                     RO, =Value1
8
             LDR.
                                              ; Pointer to first value
9
                     R1, [R0]
             LDR
                                              ; Load first part of value1
                     R2, [R0, #4]
10
             LDR
                                              ; Load lower part of value1
11
             LDR
                     RO, =Value2
                                              ; Pointer to second value
             LDR
                     R3, [R0]
                                              ; Load upper part of value2
             I.DR.
                     R4. [R0, #4]
                                              : Load lower part of value2
13
             ADDS
                     R6, R2, R4
                                              ; Add lower 4 bytes and set carry flag
```

```
; Add upper 4 bytes including carry
15
                     R5, R1, R3
             LDR
                     RO, =Result
16
                                              ; Pointer to Result
                     R5, [R0]
17
             STR
                                              ; Store upper part of result
18
             STR
                     R6, [R0, #4]
                                              ; Store lower part of result
19
20
             SWI
                     &11
21
    Value1 DCD
                     &12A2E640, &F2100123
                                              ; Value to be added
22
23
    Value2
             DCD
                     &001019BF, &40023F51
                                              ; Value to be added
24
    Result
            DCD
                                              ; Space to store result
25
             END
```

#### 12.1.3 Decimal Addition

```
Program 12.3: addbcd.s — Add two packed BCD numbers to give a packed BCD result
             add two packed BCD numbers to give a packed BCD result
 1
2
 3
                     Program, CODE, READONLY
             AREA
4
 5
             ENTRY
             EQU
                     0x000000F
7
    Mask
9
    Main
                     RO, =Result
10
             LDR.
                                              ;address for storage
11
             LDR
                     R1, BCDNum1
                                              ;load the first BCD number
             LDR
                     R2, BCDNum2
                                              :and the second
12
                     R8, Length
13
             LDRB
                                              ;init counter
             ADD
                     RO, RO, #3
                                              ;adjust for offset
14
             MOV
                     R5, #0
15
                                              ;carry
16
17
    Loop
             MOV
                     R3, R1
                                              ; copy what is left in the data register
18
             MOV
                     R4, R2
                                              ; and the other number
19
             AND
                     R3, R3, #Mask
                                              ;mask out everything except low order nibble
20
21
             AND
                     R4, R4, #Mask
                                              ;mask out everything except low order nibble
             MOV
                     R1, R1, LSR #4
                                              ;shift the original number one nibble
             MOV
                     R2, R2, LSR #4
23
                                              ;shift the original number one nibble
24
             ADD
                     R6, R3, R4
                                              ; add the digits
                     R6, R6, R5
25
             ADD
                                              ; and the carry
                     R6, #0xA
             CMP
                                              ;is it over 10?
26
27
             BLT
                     RCarry1
                                              ; if not, reset the carry to 0
             MOV
                     R5, #1
                                              ;otherwise set the carry
28
             SUB
                     R6, R6, #0xA
29
                                              ;and subtract 10
30
             В
                     Next
31
    RCarry1
32
             MOV
                     R5, #0
                                              ;carry reset to 0
33
    Next
34
             MOV
                     R3, R1
                                              ; copy what is left in the data register
35
36
             MOV
                     R4, R2
                                              ; and the other number
37
             AND
                     R3, R3, #Mask
                                              ;mask out everything except low order nibble
             AND
                     R4, R4, #Mask
                                              ;mask out everything except low order nibble
38
                     R1, R1, LSR #4
             MOV
                                              ;shift the original number one nibble
39
40
             MOV
                     R2, R2, LSR #4
                                              ; shift the original number one nibble
                     R7, R3, R4
41
             ADD
                                              ;add the digits
                     R7, R7, R5
             ADD
                                              ;and the carry
42
43
             CMP
                     R7, #0xA
                                              ; is it over 10?
             BLT
                     RCarry2
                                              ;if not, reset the carry to 0
44
             MOV
45
                     R5, #1
                                              ;otherwise set the carry
46
             SUB
                     R7, R7, #0xA
                                              ;and subtract 10
47
             В
                     Loopend
48
```

```
RCarry2
49
                     R5, #0
50
                                             ;carry reset to 0
51
    Loopend
52
            MOV
                     R7, R7, LSL #4
                                             ;shift the second digit processed to the left
                     R6, R6, R7
                                             ; and OR in the first digit to the ls nibble
            ORR
53
54
            STRB
                     R6, [R0], #-1
                                             ;store the byte, and decrement address
            SUBS
                     R8, R8, #1
                                             ;decrement loop counter
55
            BNE
                                             ;loop while > 0
                     Loop
56
57
58
             AREA
                     Data1, DATA
59
60
    Length DCB
            ALIGN
61
    BCDNum1 DCB
                     &36, &70, &19, &85
                                             ;an 8 digit packed BCD number
63
            AREA
                     Data2, DATA
64
65
    BCDNum2 DCB
                     &12, &66, &34, &59
                                             ;another 8 digit packed BCD number
66
             AREA
                     Data3, DATA
67
68
    Result DCD
                                             ;storage for result
69
```

# 12.1.4 Multiplication

#### **16-Bit**

| Pr       | Program 12.4a: mul16.s — 16 bit binary multiplication |        |                         |                           |  |  |
|----------|-------------------------------------------------------|--------|-------------------------|---------------------------|--|--|
| 1        | *                                                     | 16 bit | binary multiplication   |                           |  |  |
| 2        |                                                       |        |                         |                           |  |  |
| 3        |                                                       | TTL    | Ch8Ex1                  |                           |  |  |
| 4        |                                                       | AREA   | Program, CODE, READONLY |                           |  |  |
| 5        |                                                       | ENTRY  |                         |                           |  |  |
| 6        |                                                       |        |                         |                           |  |  |
| 7        | Main                                                  |        |                         |                           |  |  |
| 8        |                                                       | LDR    | RO, Number1             | ;load first number        |  |  |
| 9        |                                                       | LDR    | R1, Number2             | ;and second               |  |  |
| 10       |                                                       | MUL    | RO, R1, RO              | ;x:= y * x                |  |  |
| 11       | *                                                     | MUL    | RO, RO, R1              | ;won't work - not allowed |  |  |
| 12       |                                                       | STR    | RO, Result              |                           |  |  |
| 13       |                                                       | ~      | • • •                   |                           |  |  |
| 14       |                                                       | SWI    | &11                     | ;all done                 |  |  |
| 15       |                                                       | 4554   | D . 4 DAMA              |                           |  |  |
| 16       |                                                       | AREA   | Data1, DATA             | 40.11.                    |  |  |
| 17       | Number1                                               |        | &706F                   | ;a 16 bit binary number   |  |  |
| 18       | Number2                                               |        | &0161                   | ;another                  |  |  |
| 19       |                                                       | ALIGN  |                         |                           |  |  |
| 20<br>21 |                                                       | AREA   | Data2, DATA             |                           |  |  |
| 22       | Result                                                | DCD    | O Dataz, Data           | ;storage for result       |  |  |
| 23       | MESUIL                                                | ALIGN  | V                       | Protage for result        |  |  |
| 24       |                                                       | VTIGN  |                         |                           |  |  |
| 25       |                                                       | END    |                         |                           |  |  |
|          |                                                       | עזיים  |                         |                           |  |  |

#### **32-Bit**

Program 12.4b:  $\verb|mul32.s| - Multiply|$  two 32 bit number to give a 64 bit result (corrupts R0 and R1)

```
multiply two 32 bit number to give a 64 bit result
2
             (corrupts RO and R1)
3
4
             TTL
                     Ch8Ex4
             AREA
                     Program, CODE, READONLY
             ENTRY
6
7
    Main
9
             LDR.
                     RO, Number1
                                               ;load first number
10
             LDR
                     R1, Number2
                                               ;and second
                     R6, =Result
                                               ;load the address of result
11
             LDR
                     R5, R0, LSR #16
             MOV
                                               ;top half of RO
12
13
             MOV
                     R3, R1, LSR #16
                                               ;top half of R1
14
             BIC
                     RO, RO, R5, LSL #16
                                               ;bottom half of RO
             BIC
                     R1, R1, R3, LSL #16
                                               ;bottom half of R1
15
16
             MUL
                     R2, R0, R1
                                               ;partial result
             MUL
                     RO, R3, RO
                                               ;partial result
17
                     R1, R5, R1
18
             MUL
                                               ;partial result
             MUL
                     R3, R5, R3
                                               ;partial result
19
                     RO, R1, RO
                                               ;add middle parts
             ADDS
20
21
             ADDCS
                     R3, R3, #&10000
                                               ;add in any carry from above
                     R2, R2, R0, LSL #16
R3, R3, R0, LSR #16
22
             ADDS
                                               ;LSB 32 bits
                                               ;MSB 32 bits
             ADC
23
25
             STR
                     R2, [R6]
                                               ;store LSB
                     R6, R6, #4
26
             ADD
                                               ;increment pointer
                     R3, [R6]
                                               ;store MSB
27
             STR
28
             SWI
                                               ;all done
                     &11
29
30
             AREA
                     Data1, DATA
    Number1 DCD
                     &12345678
                                               ;a 16 bit binary number
31
32
     Number2 DCD
                     &ABCDEF01
                                               ;another
33
             ALIGN
34
35
             AREA
                     Data2, DATA
36
    Result DCD
                                               ;storage for result
37
             ALIGN
38
             F.ND
39
```

### 12.1.5 32-Bit Binary Divide

Program 12.5: divide.s — Divide a 32 bit binary no by a 16 bit binary no store the quotient and remainder there is no 'DIV' instruction in ARM!

```
divide a 32 bit binary no by a 16 bit binary no
 2
             store the quotient and remainder
             there is no 'DIV' instruction in ARM!
3
             TTL
5
             ΔREΔ
                     Program, CODE, READONLY
 6
             ENTRY
8
9
    Main
             LDR
                     RO, Number1
                                              ;load first number
10
             LDR
                     R1, Number2
11
                                              :and second
12
             MOV
                     R3, #0
                                              ;clear register for quotient
13
    Loop
             CMP
                     R1, #0
                                              ;test for divide by 0
14
15
             BEQ
                     Err
             CMP
                     RO, R1
                                              ; is the divisor less than the dividend?
16
17
             BLT
                     Done
                                              ;if so, finished
18
             ADD
                     R3, R3, #1
                                              ;add one to quotient
19
             SUB
                     RO, RO, R1
                                              ;take away the number you first thought of
20
             В
                     Loop
                                              ;and loop
```

12.2. PROBLEMS 115

| 21      | Err          |                |                         |
|---------|--------------|----------------|-------------------------|
| 22      | MOV          | R3, #0xFFFFFFF | ;error flag (-1)        |
| 23      | Done         |                |                         |
| $^{24}$ | STR          | RO, Remain     | ;store the remainder    |
| 25      | STR          | R3, Quotient   | ;and the quotient       |
| 26      | SWI          | &11            | ;all done               |
| 27      |              |                |                         |
| 28      | AREA         | Data1, DATA    |                         |
| 29      | Number1 DCD  | &0075CBB1      | ;a 16 bit binary number |
| 30      | Number2 DCD  | &0141          | ;another                |
| 31      | ALIGN        |                |                         |
| 32      |              |                |                         |
| 33      | AREA         | Data2, DATA    |                         |
| 34      | Quotient DCD | 0              | ;storage for result     |
| 35      | Remain DCD   | 0              | ;storage for remainder  |
| 36      | ALIGN        |                |                         |
| 37      |              |                |                         |
| 38      | END          |                |                         |

## 12.2 Problems

### 12.2.1 Multiple precision Binary subtraction

Subtract one multiple-word number from another. The length in words of both numbers is in the LENGTH variable. The numbers themselves are stored (most significant bits First) in the variables NUM1 and NUM2 respectively. Subtract the number in NUM2 from the one in NUM1. Store the difference in NUM1.

#### Sample Problem:

| Input:  | LENGTH | 3                                | $(Number\ of\ words\ in\ each\ number)$                   |
|---------|--------|----------------------------------|-----------------------------------------------------------|
|         | NUM1   | 2F5B8568<br>84C32546<br>706C9567 | (First number is 2F5B856884C32546706C9567 <sub>16</sub> ) |
|         | NUM2   | 14DF4098<br>85B81095<br>A3BC1284 | (The second number is 14DF409885B81095A3BC1284 $_{16}$ )  |
| Output: | NUM1   | 1A7C44CF<br>FF0B14B0<br>CCB082E3 | (Difference is 1A7C44CFFF0B14B0CCB082E3 <sub>16</sub> )   |

That is,

```
2F5B856884C32546706C9567
- 14DF409885B81095A3BC1284
1A7C44CFFF0B14B0CCB082E3
```

#### 12.2.2 Decimal Subtraction

Subtract one packed decimal (BCD) number from another. The length in bytes of both numbers is in the byte variable LENGTH. The numbers themselves are in the variables NUM1 and NUM2 respectively. Subtract the number contained in NUM2 from the one contained in NUM1. Store the difference in NUM1.

## Sample Problem:

```
Input:
                          (Number of bytes in each number)
           LENGTH
           NUM1
                     36
                          (The first number is 367019857834_{10})
                     70
                     19
                     85
                     78
                     34
           NUM2
                     12
                          (The second number is 126634593269_{10})
                     66
                     34
                     59
                     32
                     69
 Output:
          NUM1
                     24
                          (Difference is 240385264565_{10})
                     03
                     85
                     26
                     45
                     65
That is,
            367019857834
            126634593269
            240385264565
```

# 12.2.3 32-Bit by 32-Bit Multiply

Multiply the 32-bit value in the NUM1 variable by the value in the NUM2 variable. Use the MULU instruction and place the result in the 64-bit variable PROD1.

#### Sample Problem:

| Input:  | NUM1  | 0024<br>68AC                 | (The first number is $2468AC_{16}$ )     |
|---------|-------|------------------------------|------------------------------------------|
|         | NUM2  | $0328 \\ 1088$               | (The second number is $3281088_{10}$ )   |
| Output: | PROD1 | 0000<br>72EC<br>B8C2<br>5B60 | (MULU $product\ is\ 72 ECB8C25B60_{16})$ |
|         | PROD2 | 0000<br>72EC<br>B8C2<br>5B60 | (Shift product is $72ECB8C25B60_{16}$ )  |

# 13 Tables and Lists

Tables and lists are two of the basic data structures used with all computers. We have already seen tables used to perform code conversions and arithmetic. Tables may also be used to identify or respond to commands and instructions, provide access to files or records, define the meaning of keys or switches, and choose among alternate programs. Lists are usually less structured than tables. Lists may record tasks that the processor must perform, messages or data that the processor must record, or conditions that have changed or should be monitored.

## 13.1 Program Examples

### 13.1.1 Add Entry to List

```
examine a table for a match - store a new entry at
 1
 2
             the end if no match found
3
                      Ch9Ex1
 4
             TTL
                     Program, CODE, READONLY
             AREA
             ENTRY
 6
     Main
             L.DR.
                     RO, List
9
                                               ;load the start address of the list
10
             LDR
                     R1, NewItem
                                               ;load the new item
             LDR
                     R3, [R0]
                                               ;copy the list counter
11
12
             LDR
                     R2, [R0], #4
                                               ; init counter and increment pointer
                     R4, [R0], #4
13
             LDR
     Loop
14
15
             CMP
                     R1, R4
                                               ;does the item match the list?
16
             BEQ
                     Done
                                               ;found it - finished
                     R2, R2, #1
                                               ;no - get the next item
17
             SUBS
             LDR
                     R4, [R0], #4
                                               ;get the next item
18
                     Loop
             BNE
                                               ;and loop
19
20
             SUB
                     RO, RO, #4
                                               ;adjust the pointer
             ADD
                     R3, R3, #1
22
                                               :increment the number of items
23
             STR
                     R3, Start
                                               ;and store it back
                     R1, [R0]
                                               ;store the new item at the end of the list
^{24}
25
26
     Done
             SWI
                     &11
27
             AREA
                     Data1, DATA
28
29
             DCD
                                               ;length of list
     Start
                     &4
                     &5376
30
             DCD
                                               :items
31
             DCD
                     &7615
                      &138A
             DCD
32
             DCD
                     &21DC
33
     Store
                      &20
                                               ;reserve 20 bytes of storage
```

Program 13.1b: insert2.s — Examine a table for a match - store a new entry if no match found extends insert.s

```
examine a table for a match - store a new entry if no match found
             extends Ch9Ex1
3
             TTL
                     Ch9Ex2
4
             AREA
                     Program, CODE, READONLY
             ENTRY
6
    Main
9
            LDR.
                     RO, List
                                              ;load the start address of the list
10
             LDR
                     R1, NewItem
                                              ;load the new item
             LDR
                     R3, [R0]
                                              ;copy the list counter
11
             LDR
12
                     R2, [R0], #4
                                              ;init counter and increment pointer
13
             CMP
                     R3, #0
                                              ;it's an empty list
             BEQ
                     Insert
                                              ;so store it
14
15
             LDR
                     R4, [R0], #4
                                              ;not empty - move to 1st item
16
    Loop
             CMP
                     R1, R4
                                              ;does the item match the list?
17
18
             BEQ
                     Done
                                              ;found it - finished
             SUBS
                     R2, R2, #1
19
                                              ;no - get the next item
             LDR
                     R4, [R0], #4
                                              ;get the next item
20
21
             BNE
                     Loop
                                              ;and loop
22
                     RO, RO, #4
23
             SUB
                                              ;adjust the pointer
                     R3, R3, #1
^{24}
    Insert
            ADD
                                              ;incr list count
                     R3, Start
             STR
                                              ;and store it
25
26
             STR
                     R1, [R0]
                                              ;store new item at the end
27
             SWI
28
    Done
                     &11
                                              ;all done
29
30
             AREA
                     Data1, DATA
31
    Start
             DCD
                     &4
                                              ;length of list
32
             DCD
                     &5376
                                              ;items
             DCD
                     &7615
33
34
             DCD
                     &138A
35
             DCD
                     &21DC
                                              ;reserve 20 bytes of storage
36
    Store
             %
                     &20
37
             AREA
                     Data2, DATA
38
39
    NewItem DCD
                     &16FA
40
    List
            DCD
                     Start
41
42
             END
```

## 13.1.2 Check an Ordered List

```
Program 13.2: search.s — Examine an ordered table for a match

* examine an ordered table for a match

TIL Ch9Ex3

AREA Program, CODE, READONLY

ENTRY

Main
```

```
LDR
                      RO, =NewItem
                                                ;load the address past the list
             SUB
                      RO, RO, #4
                                                ;adjust pointer to point at last element of list
9
10
             LDR
                      R1, NewItem
                                                ;load the item to test
                      R3, Start
                                                ; init counter by reading index from list
11
             LDR
             CMP
                      R3, #0
                                                ; are there zero items % \left\{ 1,2,...,2,...\right\}
12
13
             BEQ
                      Missing
                                                ;zero items in list - error condition
                      R4, [RO], #-4
             LDR
14
15
     Loop
                      R1, R4
16
             CMP
                                                ;does the item match the list?
             BF.O
                                                :found it - finished
17
                      Done
18
             BHI
                      Missing
                                                ;if the one to test is higher, it's not in the list
19
             SUBS
                      R3, R3, #1
                                                ;no - decr counter
                                                ;get the next item
             LDR
                      R4, [R0], #-4
20
21
             BNE
                      Loop
                                                ;and loop
22
                                                ;if we get to here, it's not there either
    Missing MOV
                      R3, #0xFFFFFFF
23
                                                ;flag it as missing
24
                                                ;store the index (either index or -1)
25
     Done
             STR
                      R3. Index
26
             SWI
                      &11
                                                ;all done
27
28
             AR.F.A
                      Data1, DATA
29
     Start
             DCD
                                                ;length of list
                      &0000138A
30
             DCD
                                                :items
                      &000A21DC
31
             DCD
32
             DCD
                      &001F5376
                      &09018613
             DCD
33
34
35
             AREA
                      Data2, DATA
36
    NewItem DCD
                      &001F5376
37
     Index
             DCW
38
     List
             DCD
                      Start
39
             END
40
```

#### 13.1.3 Remove an Element from a Queue

```
Program 13.3: head.s
                             Remove the first element of a queue
             remove the first element of a queue
 1
2
3
             TTL
                     Ch9Ex4
 4
             AREA
                     Program, CODE, READONLY
             ENTRY
7
    Main
8
             LDR
                     RO, Queue
                                              ;load the head of the queue
                                              ;and save it in 'Pointer'
                     R1, Pointer
9
             STR
10
             CMP
                     RO, #0
                                              ;is it NULL?
11
             BEQ
                     Done
                                              ;if so, nothing to do
12
                     R1, [R0]
                                              ;otherwise get the ptr to next
13
             STR
                     R1, Queue
                                              ;and make it the start of the queue
14
15
             SWI
16
    Done
17
18
             AREA
                     Data1, DATA
    Queue
             DCD
                     Item1
                                              ;pointer to the start of the queue
19
    Pointer DCD
20
                     0
                                              ;space to save the pointer
21
    DArea
                                              ;space for new entries
22
23
^{24}
     * each item consists of a pointer to the next item, and some data
25
             DCD
                     Tt.em2
    Item1
                                              ;pointer
26
             DCB
                     30, 20
                                              ;data
```

```
;pointer
             DCD
                     Item3
28
     Ttem2
29
             DCB
                     30, 0xFF
                                               ;data
30
                                               ;pointer (NULL)
31
    Item3
             DCD
32
             DCB
                     30,&87,&65
33
             END
34
```

#### 13.1.4 Sort a List

#### Program 13.4: sort.s — Sort a list of values – simple bubble sort

```
sort a list of values - simple bubble sort
1
2
             TTL
3
                     Ch9Ex5
             AREA
                     Program, CODE, READONLY
4
5
             ENTRY
6
7
    Main
             LDR
                     R6, List
                                              ;pointer to start of list
                     RO, #0
9
             MOV
                                              ;clear register
10
             LDRB
                     RO, [R6]
                                              ;get the length of list
11
             MOV
                     R8, R6
                                              ;make a copy of start of list
12
    Sort
13
             ADD
                     R7, R6, R0
                                              ;get address of last element
14
             MOV
                     R1, #0
                                              ;zero flag for changes
                     R8, R8, #1
15
             ADD
                                              ;move 1 byte up the list each
                                              ;iteration
16
                     R2, [R7], #-1
             LDRB
17
                                              ;load the first byte
18
             LDRB
                     R3, [R7]
                                              ;and the second
                     R2, R3
19
             CMP
                                              ;compare them
                     NoSwitch
20
             BCC
                                              ;branch if r2 less than r3
21
             STRB
                     R2, [R7], #1
22
                                              ;otherwise swap the bytes
             STRB
23
                     R3, [R7]
                                              ; like this
^{24}
             ADD
                     R1, R1, #1
                                              ;flag that changes made
                     R7, R7, #1
                                              ;decrement address to check
             SUB
25
26
    NoSwitch
27
             CMP
                     R7, R8
                                              ; have we checked enough bytes?
28
             BHI
                     Next
                                              ;if not, do inner loop
29
             CMP
                     R1, #0
                                              ;did we mke changes
             BNE
30
                     Sort
                                              ;if so check again - outer loop
31
    Done
             SWI
                     &11
                                              ;all done
33
34
             AREA
                     Data1, DATA
35
    Start
             DCB
             DCB
                     &2A, &5B, &60, &3F, &D1, &19
36
37
             AREA
                     Data2, DATA
38
39
    List
             DCD
                     Start
40
             END
41
```

13.2. PROBLEMS 121

## 13.1.5 Using an Ordered Jump Table

#### 13.2 Problems

### 13.2.1 Remove Entry from List

Remove the value in the variable ITEM at a list if the value is present. The address of the list is in the LIST variable. The first entry in the list is the number (in words) of elements remaining in the list. Move entries below the one removed up one position and reduce the length of the list by one.

#### Sample Problems:

|       | Test A   |               | Test B   |          |
|-------|----------|---------------|----------|----------|
|       | Input    | Output        | Input    | Output   |
| ITEM  | D010257  |               | D0102596 |          |
| LIST  | Table    |               | Table    |          |
| Table | 00000004 | $No\ change$  | 00000004 | 0003     |
|       | 2946C121 | $since\ item$ | C1212546 | C1212546 |
|       | 2054A346 | not in list   | D0102596 | 3A64422B |
|       | 05723A64 |               | 3A64422B | 6C20432E |
|       | 12576C20 |               | 6C20432E | _        |

## 13.2.2 Add Entry to Ordered List

Insert the value in the variable ITEM into an ordered list if it is not already there. The address of the list is in the LIST variable. The first entry in the list is the list's length in words. The list itself consists of unsigned binary numbers in increasing order. Place the new entry in the correct position in the list, adjust the element below it down, and increase the length of the list by one.

Sample Problems

|              | Test A            |          | Test B            |               |
|--------------|-------------------|----------|-------------------|---------------|
|              | Input             | Output   | Input             | Output        |
| ITEM<br>LIST | 7A35B310<br>Table |          | 7A35B310<br>Table |               |
|              |                   |          |                   |               |
| Table        | 00000004          | 0005     | 00000005          | No change     |
|              | 09250037          | 09250037 | 09250037          | $since\ ITEM$ |
|              | 29567322          | 29567322 | 29567322          | already in    |
|              | A356A101          | 7A35B310 | 7A35B310          | list.         |
|              | E235C203          | A356A101 | A356A101          |               |
|              |                   | E235C203 | E235C203          |               |

#### 13.2.3 Add Element to Queue

Add the value in the variable ITEM to a queue. The address of the first element in the queue is in the variable QUEUE. Each element in the queue contains a structure of two items (value and next) where next is either the address of the next element in the queue or zero if there is no next element. The new element is placed at the end (tail) of the queue; the new element's address will be in the element that was at the end of the queue. The next entry of the new element will contain zero to indicate that it is now the end of the queue.

Sample Problem:

|        | Input    |          | Output   |          |
|--------|----------|----------|----------|----------|
|        | Value    | Next     | Value    | Next     |
| ITEM   | 23854760 |          | 23854760 |          |
| QUEUE  | 00000001 | item 1   | 00000001 | item1    |
| item 1 | 00000123 | item 2   | 00000123 | item2    |
| item 2 | 00123456 | 00000000 | 00123456 | item3    |
| item3  | _        |          | 23854760 | 00000000 |

## 13.2.4 4-Byte Sort

Sort a list of 4-byte entries into descending order. The first three bytes in each entry are an unsigned key with the first byte being the most significant. The fourth byte is additional information and should not be used to determine the sort order, but should be moved along with its key. The number of entries in the list is defined by the word variable LENGTH. The list itself begins at location LIST.

#### Sample Problem:

|        | Input         |         | Output    |         |
|--------|---------------|---------|-----------|---------|
| LENGTH | 00000004      |         |           |         |
| LIST   | $414243\ 07$  | ("ABC") | 4A4B4C 13 | ("JKL") |
|        | 4A4B4C13      | ("JKL") | 4A4B41 37 | ("JKA") |
|        | $4A4B41\ 37$  | ("JKA") | 444B41 3F | ("DKA") |
|        | $444B41 \ 3F$ | ("DKA") | 414243 07 | ("ABC") |

## 13.2.5 Using a Jump Table with a Key

Using the value in the variable INDEX as a key to a jump table (TABLE). Each entry in the jump table contains a 32-bit identifier followed by a 32-bit address to which the program should transfer control if the key is equal to that identifier.

### Sample Problem:

| INDEX                   | 00000010                         |                         |
|-------------------------|----------------------------------|-------------------------|
| TABLE                   | 00000001<br>00000010<br>0000001E | Proc1<br>Proc2<br>Proc3 |
| Proc1<br>Proc2<br>Proc3 | NOP<br>NOP<br>NOP                |                         |

Control should be transferred to Proc2, the second entry in the table.

# 14 Subroutines

None of the examples that we have shown thus far is a typical program that would stand by itself. Most real programs perform a series of tasks, many of which may be used a number of times or be common to other programs.

The standard method of producing programs which can be used in this manner is to write subroutines that perform particular tasks. The resulting sequences of instructions can be written once, tested once, and then used repeatedly.

There are special instructions for transferring control to subroutines and restoring control to the main program. We often refer to the special instruction that transfers control to a subroutine as Call, Jump, or Brach to a Subroutine. The special instruction that restores control to the main program is usually called Return.

In the ARM the Branch-and-Link instruction (BL) is used to Branch to a Subroutine. This saves the current value of the program counter (PC or R15) in the Link Register (LR or R14) before placing the starting address of the subroutine in the program counter. The ARM does not have a standard Return from Subroutine instruction like other processors, rather the programmer should copy the value in the Link Register into the Program Counter in order to return to the instruction after the Branch-and-Link instruction. Thus, to return from a subroutine you should the instruction:

MOV PC, LR

Should the subroutine wish to call another subroutine it will have to save the value of the Link Register before calling the nested subroutine.

# 14.1 Types of Subroutines

Sometimes a subroutine must have special characteristics.

#### Relocatable

The code can be placed anywhere in memory. You can use such a subroutine easily, regardless of other programs or the arrangement of the memory. A relocating loader is necessary to place the program in memory properly; the loader will start the program after other programs and will add the starting address or relocation constant to all addresses in the program.

#### Position Independent

The code does not require a relocating loader — all program addresses are expressed relative to the program counter's current value. Data addresses are held in-registers at all times. We will discuss the writing of position independent code later in this chapter.

#### Reentrant

The subroutine can be interrupted and called by the interrupting program, giving the correct results for both the interrupting and interrupted programs. Reentrant subroutines are required for good for event based systems such as a multitasking operating system (Windows or Unix) and embedded real time environments. It is not difficult to make a subroutine

reentrant. The only requirement is that the subroutine uses just registers and the stack for its data storage, and the subroutine is self contained in that it does not use any value defined outside of the routine (global values).

#### Recursive

The subroutine can call itself. Such a subroutine clearly must also be reentrant.

#### 14.2 Subroutine Documentation

Most programs consist of a main program and several subroutines. This is useful as you can use known pre-written routines when available and you can debug and test the other subroutines properly and remember their exact effects on registers and memory locations.

You should provide sufficient documentation such that users need not examine the subroutine's internal structure. Among necessary specifications are:

- A description of the purpose of the subroutine
- A list of input and output parameters
- Registers and memory locations used
- A sample case, perhaps including a sample calling sequence

The subroutine will be easy to use if you follow these guidelines.

## 14.3 Parameter Passing Techniques

In order to be really useful, a subroutine must be general. For example, a subroutine that can perform only a specialized task, such as looking for a particular letter in an input string of fixed length, will not be very useful. If, on the other hand, the subroutine can look for any letter, in strings of any length, it will be far more helpful.

In order to provide subroutines with this flexibility, it is necessary to provide them with the ability to receive various kinds of information. We call data or addresses that we provide the subroutine parameters. An important part of writing subroutines is providing for transferring the parameters to the subroutine. This process is called Parameter Passing.

There are three general approaches to passing parameters:

- $1. \ \, {\rm Place \ the \ parameters \ in \ registers}.$
- 2. Place the parameters in a block of memory.
- 3. Transfer the parameters and results on the hardware stack.

The registers often provide a fast, convenient way of passing parameters and returning results. The limitations of this method are that it cannot be expanded beyond the number of available registers; it often results in unforeseen side effects; and it lacks generality.

The trade-off here is between fast execution time and a more general approach. Such a trade-off is common in computer applications at all levels. General approaches are easy to learn and consistent; they can be automated through the use of macros. On the other hand, approaches that take advantage of the specific features of a particular task require less time and memory. The choice of one approach over the other depends on your application, but you should take the general approach (saving programming time and simplifying documentation and maintenance) unless time or memory constraints force you to do otherwise.

## 14.3.1 Passing Parameters In Registers

The first and simplest method of passing parameters to a subroutine is via the registers. After calling a subroutine, the calling program can load memory addresses, counters, and other data into registers. For example, suppose a subroutine operates on two data buffers of equal length. The subroutine might specify that the length of the two data buffers be in the register R0 while the staring address of the two data buffer are in the registers R1 and R2. The calling program would then call the subroutine as follows:

```
MOV RO, #BufferLen ; Length of Buffer in RO
LDR R1, =BufferA ; Buffer A beginning address in R1
LDR R2, =BufferB ; Buffer B beginning address in R2
BL Subr ; Call subroutine
```

Using this method of parameter passing, the subroutine can simply assume that the parameters are there. Results can also be returned in registers, or the addresses of locations for results can be passed as parameters via the registers. Of course, this technique is limited by the number of registers available.

Processor features such as register indirect addressing, indexed addressing, and the ability to use any register as a stack pointer allow far more powerful and general ways of passing parameters.

#### 14.3.2 Passing Parameters In A Parameter Block

Parameters that are to be passed to a subroutine can also be placed into memory in a parameter block. The location of this parameter block can be passed to the subroutine via a register.

```
LDR RO, =Params ; RO Points to Parameter Block BL Subr ; Call the subroutine
```

If you place the parameter block immediately after the subroutine call the address of the parameter block is automatically place into the Link Register by the Branch and Link instruction. The subroutine must modify the return address in the Link Register in addition to fetching the parameters. Using this technique, our example would be modified as follows:

```
BL Subr
DCD BufferLen ;Buffer Length
DCD BufferA ;Buffer A starting address
DCD BufferB ;Buffer B starting address
```

The subroutine saves' prior contents of CPU registers, then loads parameters and adjusts the return address as follows:

```
Subr LDR R0, [LR], #4 ; Read BuufferLen
LDR R1, [LR], #4 ; Read address of Buffer A
LDR R2, [LR], #4 ; Read address of Buffer B
; LR points to next instruction
```

The addressing mode [LR], #4 will read the value at the address pointed to by the Link Register and then move the register on by four bytes. Thus at the end of this sequence the value of LR has been updated to point to the next instruction after the parameter block.

This parameter passing technique has the advantage of being easy to read. It has, however, the disadvantage of requiring parameters to be *fixed* when the program is written. Passing the address of the parameter block in via a register allows the papa meters to be changed as the program is running.

### 14.3.3 Passing Parameters On The Stack

Another common method of passing parameters to a subroutine is to push the parameters onto the stack. Using this parameter passing technique, the subroutine call illustrated above would occur as follows:

```
MOV
     RO, #BufferLen
                      ; Read Buffer Length
                      ; Save on the stack
STR
     RO, [SP, #-4]!
LDR.
     RO, =BufferA
                       ; Read Address of Buffer A
                      ; Save on the stack
     RO. [SP. #-4]!
STR.
                       ; Read Address of Buffer B
     RO, =BufferA
STR
     RO, [SP, #-4]!
                       ; Save on the stack
BI.
     Subr
```

The subroutine must begin by loading parameters into CPU registers as follows:

```
STMIA
       R12, {R0, R1, R2, R12, R14}
                                     ; save working registers to stack
LDR
        RO, [R12, #0]
                                      ; Buffer Length in DO
LDR
        R1, [R12, #4]
                                      ; Buffer A starting address
       R2, [R12, #8]
LDR
                                      ; Buffer B starting address
                                      ; Main function of subroutine
                                      ; Recover working registers
TDMTA
       R12, {R0, R1, R2, R12, R14}
MOV
                                      ; Return to caller
```

In this approach, all parameters are passed and results are returned on the stack.

The stack grows downward (toward lower addresses). This occurs because elements are pushed onto the stack using the pre-decrement address mode. The use of the pre-decrement mode causes the stack pointer to always contain the address of the last occupied location, rather than the next empty one as on some other microprocessors. This implies that you must initialise the stack pointer to a value higher than the largest address in the stack area.

When passing parameters on the stack, the programmer must implement this approach as follows:

- 1. Decrement the system stack pointer to make room for parameters on the system stack, and store them using offsets from the stack pointer, or simply push the parameters on the stack.
- 2. Access the parameters by means of offsets from the system stack pointer.
- 3. Store the results on the stack by means of offsets from the systems stack pointer.
- 4. Clean up the stack before or after returning from the subroutine, so that the parameters are removed and the results are handled appropriately.

# 14.4 Types Of Parameters

Regardless of our approach to passing parameters, we can specify the parameters in a variety of ways. For example, we can:

#### pass-by-value

Where the actual values are placed in the parameter list. The name comes from the fact that it is only the value of the parameter that is passed into the subroutine rather than the parameter itself. This is the method used by most high level programming languages.

#### pass-by-reference

The address of the parameters are placed in the parameter list. The subroutine can access the value directly rather than a copy of the parameter. This is much more dangerous as the subroutine can change a value you don't want it to.

#### pass-by-name

Rather than passing either the value or a reference to the value a string containing the name

of the parameter is passed. This is used by very high level languages or scripting languages. This is very flexible but rather time consuming as we need to look up the value associated with the variable name every time we wish to access the variable.

# 14.5 Program Examples

```
Program 14.1a: init1.s -
                                Initiate a simple stack
 1
             initiate a simple stack
2
3
             TTL
             AR.F.A
                     Program, CODE, READONLY
4
5
             ENTRY
6
    Main
             LDR
                     R1, Value1
                                               ;put some data into registers
9
             LDR
                     R2, Value2
                     R3, Value3
10
             LDR
                     R4, Value4
11
             LDR
12
13
             LDR
                     R7, =Data2
                                               ;load the top of stack
             STMFD
                     R7, {R1 - R4}
                                               ; push the data onto the stack
14
15
16
             SWI
                     &11
                                               ;all done
17
                     Stack1, DATA
18
             AREA
19
     Value1
             DCD
                      OxFFFF
                     OxDDDD
     Value2
             DCD
20
21
     Value3
             DCD
                      OxAAAA
22
     Value4
                      0x3333
23
^{24}
             AREA
                      Data2, DATA
25
     Stack
                      40
                                               ;reserve 40 bytes of memory for the stack
             %
26
     StackEnd
27
28
29
             END
```

```
Program 14.1b: init2.s — Initiate a simple stack
             initiate a simple stack
 2
             TTL
                     Ch10Ex2
3
 4
             AREA
                     Program, CODE, READONLY
5
             ENTRY
6
     Main
                     R1, Value1
8
             LDR
                                               ; put some data into registers
                     R2, Value2
             LDR.
9
10
             LDR
                     R3, Value3
                     R4, Value4
             LDR
11
12
             LDR
                     R7, =Data2
13
             STMDB
                     R7, {R1 - R4}
14
15
             SWI
                     &11
                                               ;all done
16
17
18
             AREA
                     Stack1, DATA
     Value1
             DCD
                     0xFFFF
19
20
     Value2
             DCD
                      {\tt OxDDDD}
21
     Value3
             DCD
                      OxAAAA
22
     Value4
             DCD
                     0x3333
23
```

```
24 AREA Data2, DATA
25 Stack % 40 ;reserve 40 bytes of memory for the stack
26 StackEnt
27 DCD 0
28
29 END
```

```
Program 14.1c: init3.s — Initiate a simple stack
             initiate a simple stack
1
2
             TTL
                     Ch10Ex3
3
                     Program, CODE, READONLY
4
             AREA
             ENTRY
5
6
                     EQU
                              0x9000
    StackStart
8
     Main
                     R1, Value1
             T.DR.
                                               ;put some data into registers
9
10
             LDR
                     R2, Value2
             LDR
                     R3, Value3
11
                     R4, Value4
12
             LDR
13
                     R7, =StackStart
R7, {R1 - R4}
                                               ; Top of stack = 9000
             LDR.
14
15
             STMDB
                                               ;push R1-R4 onto stack
16
             SWI
                     &11
                                               ;all done
17
18
             AREA
                     Data1, DATA
19
    Value1 DCD
                     OxFFFF
20
                                               ;some data to put on stack
21
     Value2
             DCD
                      0xDDDD
                     OxAAAA
    Value3 DCD
22
23
    Value4 DCD
                     0x3333
24
25
             AREA
                     Data2, DATA
26
                     {\tt StackStart}
                                               ;reserve 40 bytes of memory for the stack
    Stack1 DCD
27
                     0
28
29
```

```
Program 14.1d: init3a.s — Initiate a simple stack
             initiate a simple stack
2
             TTL
3
                     Ch10Ex4
             AREA
                     Program, CODE, READONLY
             ENTRY
5
    {\tt StackStart}
                     EQU
                             0x9000
8
    start
9
             LDR
                     R1, Value1
                                              ;put some data into registers
             LDR
                     R2, Value2
10
                     R3, Value3
             LDR.
11
12
             LDR
                     R4, Value4
13
             LDR
                     R7, =StackStart
                                              ; Top of stack = 9000
14
             STMDB
                     R7, {R1 - R4}
                                              ;push R1-R4 onto stack
15
16
17
             SWI
                     &11
                                              ;all done
18
             AREA
                     Data1, DATA
19
20
    Value1
             DCD
                     OxFFFF
    Value2
            DCD
                     OxDDDD
21
    Value3 DCD
                     OxAAAA
22
23
    Value4
            DCD
                     0x3333
24
^{25}
             AREA
                     Data2, DATA
```

Program 14.1e: byreg.s — A simple subroutine example program passes a variable to the routine in a register

```
1
            a simple subroutine example
            program passes a variable to the routine in a register
2
3
            TTL
                     Ch10Ex4
4
                    Program, CODE, READONLY
5
            AREA
            ENTRY
    StackStart
                    EQU
                            0x9000
9
    Main
            LDR.B
                    RO, HDigit
                                             ;variable stored to register
10
            BL
                    Hexdigit
                                             ;branch/link
11
            STRB
12
                    RO, AChar
                                             ;store the result of the subroutine
13
            SWI
                    &0
                                             ;output to console
14
            SWI
                    &11
                                             ;all done
15
16
17
            Hexdigit subroutine
             _____
18
19
20
            Hexdigit subroutine converts a Hex digit to an ASCII character
21
22
23
            Initial Condition
    *
24
            RO contains a value in the range 00 ... OF
25
26
            Final Condition
27
            RO contains ASCII character in the range '0' ... '9' or 'A' ... 'F'
28
            Registers changed
29
    *
30
            RO only
31
32
    *
            Sample case
33
            Initial condition
                                    R0 = 6
            Final condition
                                    R0 = 36 ('6')
34
35
36
    Hexdigit
37
            CMP
                    RO, #OxA
                                             ;is it > 9
38
            BLE
                    Addz
                                            ; if not skip the next
                    RO, RO, #"A" - "O" - OxA
39
                                                    ;adjust for A .. F
            ADD
40
41
    Addz
                    RO, RO, #"O"
            ADD
                                             ;convert to ASCII
42
43
            MOV
                    PC, LR
                                             ;return from subroutine
44
                    Data1, DATA
45
             AREA
    HDigit
           DCB
                                             ;digit to convert
    AChar
47
            DCB
                    0
                                             ;storage for ASCII character
48
49
```

 $\label{eq:program 14.1f: by stack.s} - \textit{A more complex subroutine example program passes variables to the routine using the stack}$ 

```
a more complex subroutine example
program passes variables to the routine using the stack

TTL Ch10Ex5
AREA Program, CODE, READONLY
```

```
ENTRY
7
                            0x9000
8
    StackStart
                    EQU
                                             ;declare where top of stack will be
                    EQU
                             0x000000F
                                             ;bit mask for masking out lower nibble
9
10
11
            LDR
                    R7, =StackStart
                                             ;Top of stack = 9000
12
            LDR.
                    RO, Number
13
                                             ;Load number to register
            LDR
                    R1, =String
                                             ;load address of string
14
                    R1, [R7], #-4
            STR
                                             :and store it
15
16
            STR
                    RO, [R7], #-4
                                             ;and store number to stack
17
            BL
                    Binhex
                                             ;branch/link
            SWT
                    &11
                                             ;all done
18
19
20
21
            Binhex subroutine
22
23
^{24}
    *
            Binhex subroutine converts a 16 bit value to an ASCII string
25
26
27
    *
             Initial Condition
28
            First parameter on the stack is the value
29
    *
            Second parameter is the address of the string
30
            Final Condition
31
32
    *
             the HEX string occupies 4 bytes beginning with
33
    *
             the address passed as the second parameter
34
35
            Registers changed
36
    *
            No registers are affected
37
    *
38
            Sample case
39
    *
             Initial condition
                                    top of stack: 4CD0
40
    *
                                     Address of string
            Final condition
                                    The string '4''C''D''O' in ASCII
41
    *
                                     occupies memory
42
43
44
    Binhex
            MOV
                    R8, R7
45
                                             ;save stack pointer for later
46
            STMDA
                    R7, {R0-R6,R14}
                                             ; push contents of RO to R6, and LR onto the stack
            MOV
                    R1, #4
                                             ;init counter
47
                    R7, R7, #4
48
            ADD
                                             ;adjust pointer
49
            LDR
                    R2, [R7], #4
                                             ;get the number
                    R4, [R7]
            LDR.
                                             ;get the address of the string
50
51
            ADD
                    R4, R4, #4
                                             ;move past the end of where the string is to be stored
52
    Loop
53
            VOM
                    RO, R2
                                            ;copy the number
                                             ;get the low nibble
55
             AND
                    RO, RO, #Mask
56
            BL
                    Hexdigit
                                             ;convert to ASCII
            STRB
                    RO, [R4], #-1
                                             ;store it
57
                    R2, R2, LSR #4
            MOV
                                             ;shift to next nibble
58
59
            SUBS
                    R1, R1, #1
                                             ;decr counter
                                             ;loop while still elements left
60
            BNE
                    Loop
61
62
            LDMDA R8, {R0-R6,R14}
                                             ;restore the registers
63
            VOM
                    PC, LR
                                             :return from subroutine
64
65
66
            Hexdigit subroutine
67
    *
             ______
68
69
    *
70
            Hexdigit subroutine converts a Hex digit to an ASCII character
71
72
            Initial Condition
```

```
73
            RO contains a value in the range 00 ... OF
74
75
    *
            Final Condition
76
            RO contains ASCII character in the range '0' ... '9' or 'A' ... 'F'
77
78
            Registers changed
79
            RO only
80
81
            Sample case
            Initial condition
                                    R0 = 6
82
                                    R0 = 36 ('6')
83
            Final condition
84
    Hexdigit
85
86
            CMP
                    RO, #0xA
                                           ;is the number 0 ... 9?
                                            ;if so, branch
87
            BLE
                    Addz
                    RO, RO, #"A" - "O" - OxA
                                                    ;adjust for A ... F
88
            ADD
89
    Addz
90
                    RO, RO, #"0"
91
            ADD
                                            ; change to ASCII
                    PC, LR
                                            ;return from subroutine
92
93
94
            AREA
                    Data1, DATA
                    &4CD0
95
    Number DCD
                                            ;number to convert
    String DCB
                    4, 0
96
                                            ;counted string for result
97
            END
98
```

```
Program 14.1g: add64.s — A 64 bit addition subroutine
             a 64 bit addition subroutine
2
3
             TTL
                      Ch10Ex6
4
             AREA
                      Program, CODE, READONLY
             ENTRY
5
    Main
7
             BL
                      Add64
                                                ;branch/link
8
9
             DCD
                      Value1
                                                ;address of parameter 1
10
             DCD
                      Value2
                                                ;address of parameter 2
11
             SWI
                                                ;all done
12
13
14
15
16
             Add64 subroutine
17
18
19
             Purpose
20
             Add two 64 bit values
21
22
             {\tt Initial} \ {\tt Condition}
             The two parameter values are passed immediately
23
24
             following the subroutine call
     *
25
26
     *
             Final Condition
27
     *
             The sum of the two values is returned in \ensuremath{\text{R0}} and \ensuremath{\text{R1}}
28
     *
29
             Registers changed
30
             RO and R1 only
31
             Sample case
32
33
             Initial condition
             para 1 = = &0420147AEB529CB8
34
             para 2 = = &3020EB8520473118
35
36
37
             Final condition
38
             R0 = &34410000
```

```
R1 = \&OB99CDD0
39
40
41
     Add64
             STMIA
                     R12, {R2, R3, R14}
42
                                               ;save registers to stack
             MOV
                     R7, R12
                                               ;copy stack pointer
43
44
             SUB
                     R7, R7, #4
                                               ;adjust to point at LSB of 2nd value
                     R3, [R7], #-4
             LDR
                                               ;load successive bytes
45
             LDR
                     R2, [R7], #-4
46
                     R1, [R7], #-4
R0, [R7], #-4
47
             LDR
             L.DR.
48
49
50
             ADDS
                     R1, R1, R3
                                               ;add LS bytes & set carry flag
                                               ;branch if carry bit not set
             BCC
                     Next
51
52
             ADD
                     RO, RO, #1
                                               ;otherwise add the carry
53
    Next
             ADD
                     RO, RO, R2
                                               ;add MS bytes
54
             LDMIA
                     R12, {R2, R3, R14}
                                               ;pop from stack
55
             MOV
                     PC, LR
                                               ;and return
56
57
             AREA
                     Data1, DATA
58
                     &0420147A, &EB529CB8
59
    Value1 DCD
                                               ;number1 to add
60
     Value2
             DCD
                     &3020EB85, &20473118
                                               ;number2 to add
61
```

```
Program 14.1h: factorial.s — A subroutine to find the factorial of a number
            a subroutine to find the factorial of a number
2
3
            TTL
                    Ch10Ex6
 4
             AREA
                    Program, CODE, READONLY
            ENTRY
5
    Main
            T.DR.
                    RO, Number
                                             ;get number
8
9
                    Factor
                                             ;branch/link
10
            STR
                    RO, FNum
                                             ;store the factorial
11
12
                                             ;all done
13
14
            _____
15
16
            Factor subroutine
17
18
19
    *
20
            Recursively find the factorial of a number
21
22
             Initial Condition
23
    *
            RO contains the number to factorial
24
    *
^{25}
            Final Condition
            RO = factorial of number
26
27
28
            Registers changed
29
    *
            RO and R1 only
30
    *
31
            Sample case
             Initial condition
32
33
            Number = 5
34
            Final condition
35
36
            FNum = 120 = 0x78
37
38
    Factor
39
            STR
                    RO, [R12], #4
                                             ; push to stack
            STR.
                    R14, [R12], #4
                                             ; push the return address
40
41
            SUBS
                    RO, RO, #1
                                             ;subtract 1 from number
```

14.6. PROBLEMS 133

| 42 |           | BNE  | F_Cont          | ;not finished                          |
|----|-----------|------|-----------------|----------------------------------------|
| 43 |           |      |                 |                                        |
| 44 |           | MOV  | RO, #1          | ;Factorial == 1                        |
| 45 |           | SUB  | R12, R12, #4    | ;adjust stack pointer                  |
| 46 |           | В    | Return          | ;done                                  |
| 47 |           |      |                 |                                        |
| 48 | $F\_Cont$ |      |                 |                                        |
| 49 |           | BL   | Factor          | ;if not done, call again               |
| 50 |           |      |                 |                                        |
| 51 | Return    |      |                 |                                        |
| 52 |           | LDR  | R14, [R12], #-4 | ;return address                        |
| 53 |           | LDR  | R1, [R12], #-4  | ;load to R1 (can't do MUL R0, R0, xxx) |
| 54 |           | MUL  | RO, R1, RO      | ;multiply the result                   |
| 55 |           | MOV  | PC, LR          | ;and return                            |
| 56 |           |      |                 |                                        |
| 57 |           | AREA | Data1, DATA     |                                        |
| 58 | Number    | DCD  | 5               | ;number                                |
| 59 | FNum      | DCD  | 0               | ;factorial                             |
| 60 |           | END  |                 |                                        |

#### 14.6 Problems

Write both a calling program for the sample problem and at least one properly documented subroutine for each problem.

### 14.6.1 ASCII Hex to Binary

Write a subroutine to convert the least significant eight bits in register R0 from the ASCII representation of a hexadecimal digit to the 4-bit binary representation of the digit. Place the result back into R0.

Sample Problems:

Input: R0  $\overline{43}$  'C'  $\overline{46}$   $\overline{6}$  Output: R0 OC 06

### 14.6.2 ASCII Hex String to Binary Word

Write a subroutine that takes the address of a string of eight ASCII characters in R0. It should convert the hexadecimal string into a 32-bit binary number, which it return is R0.

Sample Problem:

#### 14.6.3 Test for Alphabetic Character

Write a subroutine that checks the character in register R0 to see if it is alphabetic (upper- or lower-case). It should set the Zero flag if the character is alphabetic, and reset the flag if it is not.

Sample Problems:

#### 14.6.4 Scan to Next Non-alphabetic

Write a subroutien that takes the address of the start of a text string in register R1 and returns the address of the first non-alphabetic character in the string in register R1. You should consider using the isalpha subroutine you have just define.

Sample Problems:

Input: R1 
$$\frac{Test \ A}{String}$$
  $\frac{B}{6100}$ 

String 43 'C' 32 '2'

61 'a' 50 'P'

74 't' 49 'I'

0D CR 0D CR

Output: R1  $\frac{String + 4}{(CR)}$   $\frac{String + 0}{(2)}$ 

#### 14.6.5 Check Even Parity

Write a subroutine that takes the address of a counted string in the register R0. It should check for an even number of set bits in each character of the string. If all the bytes have an even parity then it should set the Z-flag, if one or more bytes have an odd parity it should clear the Z-flag.

Sample Problems:

|         |            | Test A | $Test\ B$           |
|---------|------------|--------|---------------------|
| Input:  | R <i>0</i> | String | String              |
|         | String     | 03     | 03                  |
|         |            | 47     | 47                  |
|         |            | AF     | AF                  |
|         |            | 18     | 19                  |
| Output: | Z          | 00     | $\operatorname{FF}$ |

Note that  $19_{16}$  is  $0001\ 1001_2$  which has three 1 bits and is thus has an odd parity.

#### 14.6.6 Check the Checksum of a String

Write a subroutine to calculate the 8-bit checksum of the counted string pointed to by the register R0 and compares the calculated checksum with the 8-bit checksum at the end of the string. It should set the Z-flag if the checksums are equal, and reset the flag if they are not.

Sample Problems:

|         |            |       | Test A         |        | Test B                         |
|---------|------------|-------|----------------|--------|--------------------------------|
| Input:  | R <i>0</i> | Strir | $\overline{g}$ | String |                                |
|         | String     | 03    | (Length)       | 03     | (Length)                       |
|         |            | 41    | ('A')          | 61     | ('a')                          |
|         |            | 42    | ('B')          | 62     | ('b')                          |
|         |            | 43    | ('C')          | 63     | ('c')                          |
|         |            | C6    | (Checksum)     | C6     | $(Checksum\ should\ be\ 26{})$ |
| Output: | Z          | Set   |                | Clear  |                                |

14.6. PROBLEMS

## 14.6.7 Compare Two Counted Strings

Write a subroutine to compare two ASCII strings. The first byte in each string is its length. Return the result in the condition codes; i.e., the N-flag will be set if the first string is lexically less than (prior to) the second, the Z-flag will be set if the strings are equal, no flags are set if the second is prior to the first. Note that "ABCD" is lexically greater than "ABC".

# $m{A}$ ARM Instruction Definitions

This appendix describes every ARM instruction, in terms of:

Syntax This is a description of the way the instruction should be written in the assembler. A number of shorthand descriptions are used. The most common of these are:

Additional notations will be described as they are introduced.

**Operation** A Register Transfer Language (RTL) / pseudo-code description of what the instruction does. This will use the same shorthand notations used for the Syntax.

For details of the register transfer language, see section 3.5 on page 30.

**Description** Written description of what the instruction does. This will interpret the formal

description given in the operation part.

**Exceptions** This gives details of which exceptions can occur during the instruction. Prefetch

Abort is not listed because it can occur for any instruction.

Usage Suggestions and other information relating to how an instruction can be used

effectively.

**Condition Codes** 

Indicates what happens to the CPU Condition Code Flags if the set flags option

where to be set.

**Notes** Contain any additional explanation that we can not fit into the previous categories.

Appendix B provides a summary of the more common instructions in a more compact manner, using the operation section only.

| ADC         | Add with Carry                                                                                                    |
|-------------|----------------------------------------------------------------------------------------------------|
| Syntax      | $\mathtt{ADC}\langle cc  angle \langle S  angle \; R d, \; R n, \; \langle op1  angle$                                                                                                    |
| Operation   | $\langle cc \rangle$ : R $d \leftarrow R n + \langle op1 \rangle + C$<br>$\langle cc \rangle \langle S \rangle$ : CPSR $\leftarrow ALU(flags)$                                                                                          |
| Description | The ADC (Add with Carry) instruction adds the value of $\langle op1 \rangle$ and the Carry flag to the value of $Rn$ and stores the result in $Rd$ . The condition code flags are optionally updated, based on the result.              |
| Usage       | ADC is used to synthesize multi-word addition. If register pairs $R0$ , $R1$ and $R2$ , $R3$ hold 64-bit values (where $R0$ and $R2$ hold the least significant words) the following instructions leave the 64-bit sum in $R4$ , $R5$ : |

 $A.2 \ Add \ (ADD)$ 

If the second instruction is changed from:

ADC R5,R1,R3

to:

ADCS R5,R1,R3

the resulting values of the flags indicate:

**N** The 64-bit addition produced a negative result.

**C** An unsigned overflow occurred.

**V** A signed overflow occurred.

**Z** The most significant 32 bits are all zero.

The following instruction produces a single-bit Rotate Left with Extend operation (33-bit rotate through the Carry flag) on R0:

ADCS RO, RO, RO

See Data-processing operands - Rotate right with extend for information on how to perform a similar rotation to the right.

#### **Condition Codes**

The N and Z flags are set according to the result of the addition, and the C and V flags are set according to whether the addition generated a carry (unsigned overflow) and a signed overflow, respectively.

Notes

If the destination register (Rd) is the program counter (PC or R15), then the current status register (CPSR) is restored from the saved status register (SPSR). This form of the instruction is unpredictable if executed in User mode or System mode, because these modes do not have an SPSR.

#### ADD Add

Syntax ADD $\langle cc \rangle \langle S \rangle$  Rd, Rn,  $\langle op1 \rangle$ 

**Operation**  $\langle cc \rangle$ :  $Rd \leftarrow Rn + \langle op1 \rangle$  $\langle cc \rangle \langle S \rangle$ :  $CPSR \leftarrow ALU(flags)$ 

**Description** Adds the value of  $\langle op1 \rangle$  to the value of register Rn, and stores the result in the destination register Rd. The condition code flags are optionally updated, based on the result.

Usage The ADD instruction is used to add two values together to produce a third.

To increment a register value in Rx use:

ADD Rx, Rx, #1

Constant multiplication of Rx by  $2^n + 1$  into Rd can be performed with:

ADD Rd, Rx, Rx, LSL #n

To form a PC-relative address use:

ADD Rs, PC, #offset

139

where the  $\langle offset \rangle$  must be the difference between the required address and the address held in the PC, where the PC is the address of the ADD instruction itself plus 8 bytes.

#### **Condition Codes**

The N and Z flags are set according to the result of the addition, and the C and V flags are set according to whether the addition generated a carry (unsigned overflow) and a signed overflow, respectively.

Notes

If the destination register (Rd) is the program counter (PC or R15), then the current status register (CPSR) is restored from the saved status register (SPSR). This form of the instruction is unpredictable if executed in User mode or System mode, because these modes do not have an SPSR.

#### AND Bitwise AND

Syntax AND $\langle cc \rangle \langle S \rangle$  Rd, Rn,  $\langle op1 \rangle$ 

**Operation**  $\langle cc \rangle$ :  $Rd \leftarrow Rn \land \langle op1 \rangle$  $\langle cc \rangle \langle S \rangle$ :  $CPSR \leftarrow ALU(flags)$ 

**Description** The AND instruction performs a bitwise AND of the value of register Rn with the value of  $\langle op1 \rangle$ , and stores the result in the destination register Rd. The condition code flags are optionally updated, based on the result.

AND is most useful for extracting a field from a register, by anding the register with a mask value that has 1s in the field to be extracted, and  $\theta s$  elsewhere.

#### **Condition Codes**

The N and Z flags are set according to the result of the operation, and the C flag is set to the carry output generated by  $\langle op1 \rangle$  (see 5.1 on page 51), the V flag is unaffected.

Notes

Usage

If the destination register (Rd) is the program counter (PC or R15), then the current status register (CPSR) is restored from the saved status register (SPSR). This form of the instruction is unpredictable if executed in User mode or System mode, because these modes do not have an SPSR.

#### B, BL Branch, Branch and Link

**Syntax**  $B\langle L\rangle\langle cc\rangle \langle offset\rangle$ 

**Description** The B (Branch) and BL (Branch and Link) instructions cause a branch to a target address, and provide both conditional and unconditional changes to program flow.

The BL (Branch and Link) instruction stores a return address in the link register (LR or R14).

The  $\langle \mathit{offset} \rangle$  specifies the target address of the branch. The address of the next instruction is calculated by adding the offset to the program counter (PC) which contains the address of the branch instruction plus 8.

The branch instructions can specify a branch of approximately  $\pm 32$ MB.

Usage

The BL instruction is used to perform a subroutine call. The return from subroutine is achieved by copying the LR to the PC. Typically, this is done by one of the following methods:

- Executing a MOV PC,R14 instruction.
- Storing a group of registers and R14 to the stack on subroutine entry, using an instruction of the form:

STMFD R13!, 
$$\{\langle registers \rangle, R14\}$$

and then restoring the register values and returning with an instruction of the form:

LDMFD R13!, 
$$\{\langle registers \rangle, PC\}$$

#### **Condition Codes**

The condition codes are not effected by this instruction.

Notes

Branching backwards past location zero and forwards over the end of the 32-bit address space is unpredictable.

| BIC | ${f Bit}$ | Clear |
|-----|-----------|-------|
|     |           |       |

**Syntax** BIC $\langle cc \rangle \langle S \rangle$  Rd, Rn,  $\langle op1 \rangle$ 

**Operation**  $\langle cc \rangle$ :  $Rd \leftarrow Rn \wedge \overline{\langle op1 \rangle}$  $\langle cc \rangle \langle S \rangle$ :  $CPSR \leftarrow ALU(flags)$ 

**Description** The BIC (Bit Clear) instruction performs a bitwise AND of the value of register Rn with the complement of the value of  $\langle op1 \rangle$ , and stores the result in the destination

The instruction can be used to clear selected bits in a register. For each bit, BIC with 1 clears the bit, and BIC with  $\theta$  leaves it unchanged.

register Rd. The condition code flags are optionally updated, based on the result.

#### Condition Codes

The N and Z flags are set according to the result of the operation, and the C flag is set to the carry output generated by  $\langle op1 \rangle$  (see 5.1 on page 51), the V flag is unaffected.

Notes

Usage

If the destination register (Rd) is the program counter (PC or R15), then the current status register (CPSR) is restored from the saved status register (SPSR). This form of the instruction is unpredictable if executed in User mode or System mode, because these modes do not have an SPSR.

#### CMN Compare Negative

Syntax  $CMN\langle cc \rangle Rn, \langle op1 \rangle$ 

**Operation**  $\langle cc \rangle$ : ALU(0)  $\leftarrow Rn + \langle op1 \rangle$  $\langle cc \rangle$ : CSPR  $\leftarrow$  ALU(Flags)

**Description** The CMN (Compare Negative) instruction compares a register value with the negative of another arithmetic value. The condition flags are updated, based on the result of adding the second arithmetic value to the register value, so that subsequent instructions can be conditionally executed.

Usage The instruction performs a comparison by adding the value of  $\langle op1 \rangle$  to the value of register Rn, and updates the condition code flags (based on the result). This is

141

almost equivalent to subtracting the negative of the second operand from the first operand, and setting the flags on the result. The difference is that the flag values generated can differ when the second operand is 0 or 0x80000000.

For example, this instruction always leaves the C flag set:

CMP Rn, #0

while this instruction always leaves the C flag clear:

CMN Rn, #0

#### CMP Compare

Syntax  $CMP\langle cc \rangle Rn, \langle op1 \rangle$ 

**Operation**  $\langle cc \rangle$ : ALU(0)  $\leftarrow$  Rn  $-\langle op1 \rangle$  $\langle cc \rangle$ : CSPR  $\leftarrow$  ALU(Flags)

**Description** The CMP (Compare) instruction compares a register value with another arithmetic value. The condition flags are updated, based on the result of subtracting  $\langle op1 \rangle$  from Rn, so that subsequent instructions can be conditionally executed.

#### **Condition Codes**

The N and Z flags are set according to the result of the subtraction, and the C and V flags are set according to whether the subtraction generated a borrow (unsinged underflow) and a signed overflow, respectively.

#### EOR Exclusive OR

Syntax  $EOR\langle cc\rangle\langle S\rangle Rd, Rn, \langle op1\rangle$ 

**Operation**  $\langle cc \rangle$ :  $Rd \leftarrow Rn \oplus \langle op1 \rangle$  $\langle cc \rangle \langle S \rangle$ :  $CPSR \leftarrow ALU(Flags)$ 

**Description** The EOR (Exclusive OR) instruction performs a bitwise Exclusive-OR of the value of register Rn with the value of  $\langle op1 \rangle$ , and stores the result in the destination register Rd. The condition code flags are optionally updated, based on the result.

Usage EOR can be used to invert selected bits in a register. For each bit, a 1 inverts that bit, and a  $\theta$  leaves it unchanged.

#### Condition Codes

The N and Z flags are set according to the result of the operation, and the C flag is set to the carry output bit generated by the shifter. The V flag is unaffected.

Notes If the destination register (Rd) is the program counter (PC or R15), then the current status register (CPSR) is restored from the saved status register (SPSR). This form of the instruction is unpredictable if executed in User mode or System mode, because these modes do not have an SPSR.

#### LDM Load Multiple

**Syntax** LDM $\langle cc \rangle \langle mode \rangle \ \mathsf{R} n \langle ! \rangle, \ \{\langle registers \rangle\}$ 

where  $\langle mode \rangle$  is one of:

IB Increment BeforeDB Decrement BeforeDA Decrement After

```
Operation
                       if \langle cc \rangle
                           IA: MAR \leftarrow Rn
                           IB: MAR \leftarrow Rn + 4
                          DA: MAR \leftarrow Rn - (\#\langle registers \rangle \times 4) + 4
                          DB: MAR \leftarrow Rn - (\#\langle registers \rangle \times 4)
                                     for each register Ri in \langle registers \rangle
                                         IB: MAR \leftarrow MAR + 4
                                        DB: MAR \leftarrow MAR - 4
                                                  Ri \leftarrow M(MAR)
                                         IA: MAR \leftarrow MAR + 4
                                        DA: MAR \leftarrow MAR - 4
                                   Rn \leftarrow MAR
                          \langle ! \rangle:
                       end if
```

**Description** The LDM (Load Multiple) instruction is useful for block loads, stack operations and procedure exit sequences. It loads a subset, or possibly all, of the general-purpose registers from sequential memory locations.

> The register Rn points to the memory local to load the values from. Each of the registers listed in \(\langle registers \rangle \) is loaded in turn, reading each value from the next memory address as directed by  $\langle mode \rangle$ .

> The base register writeback option  $(\langle ! \rangle)$  causes the base register to be modified to hold the address of the final valued loaded.

> The register are loaded in sequence, the lowest-numbered register from the lowest memory address, through to the highest-numbered register from the highest memory address.

> If the PC (R15) is specified in the register list, the instruction causes a branch to the address loaded into the PC.

Exceptions **Data Abort** — This exception is generated if the address is not word aligned.

#### **Condition Codes**

The condition codes are not effected by this instruction.

Notes

The base register Rn should not be specified in  $\langle registers \rangle$  when the base register writeback  $(\langle ! \rangle)$  is used.

| LDR         | Load Register                                                                                                    |
|-------------|----------------------------------------------------------------------------------------------------|
| Syntax      | $\mathtt{LDR}\langle cc  angle \; R oldsymbol{d}, \; \langle op2  angle$                                                                                                    |
| Operation   | $\langle cc \rangle$ : R $d \leftarrow M(\langle op2 \rangle)$                                                                                                    |
| Description | The LDR (Load Register) instruction loads a word from the memory address calculated by $\langle op2\rangle$ and writes it to register Rd.                                                                                                    |
|             | If the $PC$ is specified as register $Rd$ , the instruction loads a data word which it treats as an address, then branches to that address.                                                                                                    |
| Exceptions  | <b>Data Abort</b> — This exception is generated if the memory address produced by $\langle op2 \rangle$ is not word aligned.                                                                                                    |
| Usage       | Using the PC as the base register allows PC-relative addressing, which facilitates position-independent code. Combined with a suitable addressing mode, LDR allows 32-bit memory data to be loaded into a general-purpose register where its value |

can be manipulated. If the destination register is the PC, this instruction loads a 32-bit address from memory and branches to that address.

To synthesise a Branch with Link, precede the LDR instruction with MOV LR, PC.

#### Condition Codes

The condition codes are not effected by this instruction.

Notes

If  $\langle op2\rangle$  specifies an address that is not word-aligned, the instruction will load a 32-bit value, but the value will be unpredictable. The LDRB (load byte) instruction should be used.

If  $\langle op2 \rangle$  specifies base register writeback (!), and the same register is specified for Rd and Rn, the results are unpredictable.

If the PC (R15) is specified for Rd, the value must be word aligned otherwise the result is unpredictable.

#### LDRB Load Register Byte

Syntax LDR $\langle cc \rangle$ B Rd,  $\langle op2 \rangle$ 

**Operation**  $\langle cc \rangle$ :  $\mathsf{R}d(7:0) \leftarrow \mathsf{M}(\langle op2 \rangle)$  $\langle cc \rangle$ :  $\mathsf{R}d(31:8) \leftarrow 0$ 

**Description** The LDRB (Load Register Byte) instruction loads a byte from the memory address calculated by  $\langle op2 \rangle$ , zero-extends the byte to a 32-bit word, and writes the word

to register Rd.

**Exceptions** Data Abort — This exception is generated if the memory address produced by

 $\langle op2 \rangle$  is not word aligned.

Usage LDRB allows 8-bit memory data to be loaded into a general-purpose register where

it can be manipulated.

Using the PC as the base register allows PC-relative addressing, to facilitate position-independent code.

#### Condition Codes

The condition codes are not effected by this instruction.

Notes If the PC (R15) is specified for Rd, the result is unpredictable.

If  $\langle op2 \rangle$  specifies base register writeback (!), and the same register is specified for Rd and Rn, the results are unpredictable.

#### MLA Multiply Accumulate

Syntax  $MLA\langle cc \rangle \langle S \rangle Rd, Rm, Rs, Rn$ 

Operation  $\langle cc \rangle$ : ALU  $\leftarrow$  (Rm  $\times$  Rs)(0:31)  $\langle cc \rangle$ : Rd  $\leftarrow$  ALU + Rn

 $\langle cc \rangle \langle S \rangle$ : CPSR  $\leftarrow$  ALU(flags)

Description '

The MLA (Multiply Accumulate) multiplies signed or unsigned operands to produce a 32-bit result, which is then added to a third operand, and written to the destination register. The condition code flags are optionally updated, based on the result.

As it only produces the lower 32-bits of the 64-bit product, it gives the same answer for multiplication of both signed and unsigned numbers. That is, it does not take the sign into account.

#### **Condition Codes**

The N and Z flags are set according to the result of the operation. The V flag is unaffected. Unfortunately the C flag will have a random value, and should not be used after this instruction.

Notes

Specifying the same register for Rd and Rm has unpredictable results.

| MOV         | Move                                                                                                    |
|-------------|----------------------------------------------------------------------------------------------------|
| Syntax      | $	exttt{MOV}\langle cc angle\langle S angle \; 	exttt{R}m{d}, \; \langle op1 angle$                                                                                       |
| Operation   | $\langle cc \rangle$ : R $d \leftarrow \langle op1 \rangle$<br>$\langle cc \rangle \langle S \rangle$ : CPSR $\leftarrow$ ALU(Flags)                                      |
| Description | The MOV (Move) instruction moves the value of $\langle op1 \rangle$ to the destination register Rd. The condition code flags are optionally updated, based on the result. |
| Usage       | MOV is used to:                                                                                                    |

- Move a value from one register to another.
- Put a constant value into a register.
- Perform a shift without any other arithmetic or logical operation. A left shift by n can be used to multiply by  $2^n$ .
- When the PC is the destination of the instruction, a branch occurs. The instruction:

MOV PC, LR

can therefore be used to return from a subroutine (see instructions B, and BL on page 139 and chapter 14).

#### **Condition Codes**

The N and Z flags are set according to the value moved (post-shift if a shift is specified), and the C flag is set to the carry output bit generated by the shifter (see 5.1 on page 51). The V flag is unaffected.

Notes

If the destination register (Rd) is the program counter (PC or R15), then the current status register (CPSR) is restored from the saved status register (SPSR). This form of the instruction is unpredictable if executed in User mode or System mode, because these modes do not have an SPSR.

| MRS         | Move to Register from Status                                                                                                    |
|-------------|----------------------------------------------------------------------------------------------------|
| Syntax      | $	ext{MRS}\langle cc  angle \; 	ext{R} 	extit{d} \;$ , CPSR $	ext{MRS}\langle cc  angle \; 	ext{R} 	extit{d} \;$ , SPSR                                                                                                    |
| Operation   | $\langle cc \rangle \langle CPSR \rangle$ : Rd $\leftarrow$ CPSR $\langle cc \rangle \langle SPSR \rangle$ : Rd $\leftarrow$ SPSR                                                                                                    |
| Description | The MRS (Move to Register from Status) instruction moves the value of the status register, either the current status (CPSR) or the saved status (SPSR) into a destination register Rd. The value can then be examined, or manipulated, with normal data-processing instructions. |

Usage This is commonly used for three purposes:

- As part of a read/modify/write sequence for updating a status (see MSR below for a discussion).
- When an exception occurs and there is a possibility of a nested exception of the same type occurring, the saved process status (SPSR) of the exception mode is in danger of being corrupted. The value can be copied out and saved before the nested exception can occur, and later restored in preparation for the exception return.
- When swapping process, the current state of the process being swapped out needs to be saved, including the current flags, and processor mode. Similarly the state of the process being swapped in needs to be restored.

#### **Condition Codes**

The condition codes are not effected by this instruction, just copied into the destination register.

Notes

The user mode does not have a saved process status register (SPSR) so attempting to access the SPSR when in User mode or System mode is unpredictable.

#### MSR Move to Status from Register

#### **Syntax**

```
MSR\langle cc \rangle CPSR_{\langle fields \rangle}, \langle arg \rangle MSR\langle cc \rangle SPSR_{\langle fields \rangle}, \langle arg \rangle
```

where  $\langle arg \rangle$  can be either an Immediate value or a register (see section 5.1.1 on page 51).  $\langle fields \rangle$  is one or more of the following field specifiers:

```
c Control field bits 0-7
```

x Extension field

s Status field

f flag field bits 24–31

#### Operation

```
\langle cc \rangle \langle CPSR \rangle: CPSR(\langle fields \rangle) \leftarrow \langle arg \rangle
\langle cc \rangle \langle SPSR \rangle: SPSR(\langle fields \rangle) \leftarrow \langle arg \rangle
```

#### Description

The MSR (Move to Status from Register) instruction copies the value of the source register (Rs) or immediate constant to the CPSR or the SPSR of the current mode.

Which parts of the status register are to be modified are specified via the  $\langle fields \rangle$  field.

#### Usage

This instruction is used to update the value of the condition code flags, interrupt enables, or the processor mode.

The value of a status register should normally be updated by moving the register to a general-purpose register (using the MRS instruction on the preceding page), modifying the relevant bits of the general-purpose register, and restoring the updated general-purpose register value back into the status (using the MSR instruction). For example, a good way to switch to Supervisor mode from another privileged mode is:

```
MRS RO, CPSR; Read CPSR

BIC RO, RO, #0x1F; Remove current mode (lower 5 bits)

ORR RO, RO, #0x13; substitute Supervisor mode

MSR CPSR_c, RO; Write modified register back
```

You should only write to those fields that they can potentially change. The MSR instruction in the above code can only change the control field, the other bits/field are unchanged since they were read from the CPSR by the first instruction. So it writes to CPSR\_c, not CPSR\_fsxc or some other combination of fields.

Although the state or extension fields, it is a good idea to write to these fields when writing the whole register. Rather than just writing to the flags and control fields (CPSR\_fc) you should write to all four fields (CPSR\_fsxc).

Note that due to a bug in the ARM Software Development Tookit, version 2.50 and earlier, you can only write to the flags and control fields.

The immediate form of this instruction can be used to set any of the fields of a status register, but you must take care to adhere to the read-modify-write technique. The immediate form of the instruction is equivalent to reading the register concerned, replacing all the bits in the relevant field by the corresponding bits of the immediate constant and writing the result back to the status register. The immediate form must therefore only be used when the intention is to modify all the bits in the specified fields. Failure to observe this rule might result in code which has unanticipated side-effects on future versions of the architecture.

As an exception to this rule, it is legitimate to use the immediate form of the instruction to modify the flags byte despite the fact that bits 24–26 of the status register have not been allocated at present. For example, this instruction can be used to set all four flags:

MSR CPSR\_f, #0xF0000000

#### **Condition Codes**

The current state will be effected by the value written into the current process status register (CPSR). If one of the saved process status registers (SPSR) is used the current status does not change.

Notes

Any writes into the control, extension, and status fields (lower 24 bits) of the CPSR when in User mode will be ignored, so that User mode programs cannot change to a privileged mode.

As there is no saved process status register in User or System mode, any attempt to write into the SPSR while in User or System mode will be unpredictable.

#### MUL Multiply

Syntax

 $MUL\langle cc \rangle \langle S \rangle Rd, Rm, Rs$ 

Operation

 $\langle cc \rangle$ : Rd  $\leftarrow$  (Rm  $\times$  Rs)(0:31) $\langle arg \rangle$  $\langle cc \rangle \langle S \rangle$ : CPSR  $\leftarrow$  ALU(flags)

Description

The MUL (Multiply) instruction is used to multiply signed or unsigned variables to produce a 32-bit result. The condition code flags are optionally updated, based on the result.

#### **Condition Codes**

The N and Z flags are set according to the result of the multiplication. While the C flag should be left unchanged, a bug in the design means that the C flag is unpredictable after a MULS instruction.

Notes

Specifying the same register for Rd and Rm has unpredictable results.

As the MUL instruction produces only the lower 32 bits of the 64-bit product, it gives the same answer for multiplication of both signed and unsigned numbers.

| MVN         | Move Negative                                                                                                    |  |  |
|-------------|----------------------------------------------------------------------------------------------------|--|--|
| Syntax      | $	exttt{MVN}\langle cc  angle \langle S  angle \; R oldsymbol{d}, \; \langle op1  angle$                                                                                                    |  |  |
| Operation   | $\langle cc \rangle$ : Rd $\leftarrow \overline{\langle op1 \rangle}$<br>$\langle cc \rangle \langle S \rangle$ : CPSR $\leftarrow$ ALU(Flags)                                                                                                    |  |  |
| Description | The MVN (Move Negative) instruction moves the logical one's complement of the value of $\langle op1 \rangle$ to the destination register Rd. The condition code flags are optionally updated, based on the result.                                                                                                 |  |  |
| Usage       | MVN is used to:                                                                                                    |  |  |
|             | • Write a negative value into a register.                                                                                                    |  |  |
|             | • Form a bit mask.                                                                                                    |  |  |
|             | • Take the one's complement of a value.                                                                                                    |  |  |
| Condition C | odes The $N$ and $Z$ flags are set according to the result of the operation, and the $C$ flag is set to the carry output bit generated by the shifter (see $5.1$ on page $51$ ). The $V$ flag is unaffected.                                                                                                    |  |  |
| Notes       | If the destination register $(Rd)$ is the program counter $(PC \text{ or } R15)$ , then the current status register $(CPSR)$ is restored from the saved status register $(SPSR)$ . This form of the instruction is unpredictable if executed in User mode or System mode, because these modes do not have an SPSR. |  |  |
| ORR         | Bitwise OR                                                                                                    |  |  |
| Syntax      | $ORR\langle cc  angle \langle S  angle \; R d, \; R n, \; \langle op1  angle$                                                                                                    |  |  |
| Operation   | $\langle cc \rangle$ : $Rd \leftarrow Rn \lor \langle op1 \rangle$<br>$\langle cc \rangle \langle S \rangle$ : $CPSR \leftarrow ALU(Flags)$                                                                                                    |  |  |
| Description | The ORR (Logical OR) instruction performs a bitwise (inclusive) OR of the value of register $Rn$ with the value of $\langle op1\rangle$ , and stores the result in the destination register $Rd$ . The condition code flags are optionally updated, based on the result.                                           |  |  |
| Usage       | ORR can be used to set selected bits in a register. For each bit, OR with 1 sets the bit, and OR with $\theta$ leaves it unchanged.                                                                                                    |  |  |
| Condition C | odes  The N and Z flags are set according to the result of the operation, and the C flag is set to the carry output bit generated by the shifter (see 5.1 on page 51). The V flag is unaffected.                                                                                                    |  |  |
| Notes       | If the destination register $(Rd)$ is the program counter $(PC \text{ or } R15)$ , then the current status register $(CPSR)$ is restored from the saved status register $(SPSR)$ . This form of the instruction is unpredictable if executed in User mode or System mode, because these modes do not have an SPSR. |  |  |

# RSB Reverse Subtract Syntax RSB $\langle cc \rangle \langle S \rangle$ Rd, Rn, $\langle op1 \rangle$ Operation $\langle cc \rangle$ : Rd $\leftarrow \langle op1 \rangle$ - Rn $\langle cc \rangle \langle S \rangle$ : CPSR $\leftarrow$ ALU(Flags)

Description

The RSB (Reverse Subtract) instruction subtracts the value of register Rn from the value of  $\langle op1 \rangle$ , and stores the result in the destination register Rd. The condition code flags are optionally updated, based on the result.

Usage

The following instruction stores the negation (two's complement) of Rx in Rd:

Constant multiplication (of Rx) by  $2^n - 1$  (into Rd) can be performed with:

RSB Rd, Rx, Rx, LSL #
$$n$$

#### **Condition Codes**

The N and Z flags are set according to the result of the subtraction, and the C and V flags are set according to whether the subtraction generated a borrow (unsigned underflow) and a signed overflow, respectively.

Notes

The C flag is set if no borrow <u>occurs</u>, and clear if no borrow occurs. In other words, the C flag is used as a <u>borrow</u> (not borrow) flag. This inversion of the borrow condition is usually compensated for by subsequent instructions. The SBC (subtract with <u>carry</u>) and RSC (Reverse Subtract with <u>Carry</u>) instructions use the C flag as a <u>borrow</u> operand, performing a normal subtraction if C is set and subtracting one more than usual if C is clear. The HS (unsigned higher or same) and LO (unsigned lower) conditions are equivalent to CS (carry set) and CC (carry clear) respectively.

If the destination register (Rd) is the program counter (PC or R15), then the current status register (CPSR) is restored from the saved status register (SPSR). This form of the instruction is unpredictable if executed in User mode or System mode, because these modes do not have an SPSR.

#### RSC Reverse Subtract with Carry

Syntax

 $RSC\langle cc \rangle \langle S \rangle Rd, Rn, \langle op1 \rangle$ 

Operation

$$\begin{array}{lll} \langle \mathit{cc} \rangle \colon & \mathsf{R} \mathit{d} \; \leftarrow \; \langle \mathit{op1} \rangle - \mathsf{R} \mathit{n} - \overline{\mathsf{C}} \\ \langle \mathit{cc} \rangle \langle \mathit{S} \rangle \colon \mathsf{CPSR} \; \leftarrow \; \mathsf{ALU}(\mathsf{Flags}) \end{array}$$

Description

The RSC (Reverse Subtract with Carry) instruction subtracts the value of register Rn and the value of  $\overline{\text{Carry flag}}$  from the value of  $\langle op1 \rangle$ , and stores the result in the destination register Rd. The condition code flags are optionally updated, based on the result.

Usage

To negate the 64-bit value in R0, R1, use the following sequence (R0 holds the least significant word) which stores the result in R2, R3:

#### **Condition Codes**

The N and Z flags are set according to the result of the subtraction, and the C and V flags are set according to whether the subtraction generated a borrow (unsigned underflow) and a signed overflow, respectively.

Notes

The C flag is set if no borrow <u>occurs</u>, and clear if no borrow occurs. In other words, the C flag is used as a  $\overline{\text{borrow}}$  (not borrow) flag. This inversion of the borrow condition is usually compensated for by subsequent instructions. The SBC (subtract with carry) instructions use the C flag as a  $\overline{\text{borrow}}$  operand, performing a normal subtraction if C is set and subtracting one more than usual if C is

149

clear. The HS (unsigned higher or same) and LO (unsigned lower) conditions are equivalent to CS (carry set) and CC (carry clear) respectively.

If the destination register (Rd) is the program counter (PC or R15), then the current status register (CPSR) is restored from the saved status register (SPSR). This form of the instruction is unpredictable if executed in User mode or System mode, because these modes do not have an SPSR.

#### SBC Subtract with Carry

**Syntax** SBC $\langle cc \rangle \langle S \rangle$  Rd, Rn,  $\langle op1 \rangle$ 

 $\begin{array}{lll} \textbf{Operation} & \langle \mathit{cc} \rangle \colon & \mathsf{R}\mathit{d} \; \leftarrow \; \mathsf{R}\mathit{n} - \langle \mathit{op1} \rangle - \bar{\mathsf{(C)}} \\ & \langle \mathit{cc} \rangle \langle \mathit{S} \rangle \colon \mathsf{CPSR} \; \leftarrow \; \mathsf{ALU(Flags)} \\ \end{array}$ 

**Description** The SBC (Subtract with Carry) instruction is used to synthesise multi-word subtraction. SBC subtracts the value of  $\langle op1 \rangle$  and the value of  $\overline{\text{Carry flag}}$  (Not Carry) from the value of register Rn, and stores the result in the destination register Rd. The condition code flags are optionally updated, based on the result.

Usage If register pairs R0, R1 and R2, R3 hold 64-bit values (R0 and R2 hold the least significant words), the following instructions leave the 64-bit difference in R4, R5:

SUBS R4,R0,R2 SBC R5,R1,R3

#### Condition Codes

The N and Z flags are set according to the result of the subtraction, and the C and V flags are set according to whether the subtraction generated a borrow (unsigned underflow) and a signed overflow, respectively.

Notes

The C flag is set if a borrow occurs, and if clear no borrow occurs. In other words, the C flag is used as a borrow (not borrow) flag. This inversion of the borrow condition is usually compensated for by subsequent instructions. The RSC (reverse subtract with carry) instructions use the C flag as a borrow operand, performing a normal subtraction if C is set and subtracting one more than usual if C is clear. The HS (unsigned higher or same) and LO (unsigned lower) conditions are equivalent to CS (carry set) and CC (carry clear) respectively.

If the destination register (Rd) is the program counter (PC or R15), then the current status register (CPSR) is restored from the saved status register (SPSR). This form of the instruction is unpredictable if executed in User mode or System mode, because these modes do not have an SPSR.

#### STM Store Multiple

**Syntax**  $STM\langle cc \rangle \langle mode \rangle Rn\langle ! \rangle, \{\langle registers \rangle\}$ 

where  $\langle mode \rangle$  is one of:

IB Increment BeforeDB Decrement BeforeDA Decrement After

#### Operation

```
if \langle cc \rangle
    IA: MAR \leftarrow Rn
    IB: MAR \leftarrow Rn + 4
   DA: MAR \leftarrow Rn - (\#\langle registers \rangle \times 4) + 4
   DB: MAR \leftarrow Rn - (#\langle registers \rangle \times 4)
              for each register Ri in \langle registers \rangle
                             MAR \leftarrow MAR + 4
                 DB:
                             MAR \leftarrow MAR - 4
                       M(MAR) \leftarrow Ri
                  IA:
                             MAR \leftarrow MAR + 4
                 DA:
                             MAR \leftarrow MAR - 4
            Rn \leftarrow MAR
   \langle ! \rangle:
end if
```

#### Description

The STM (Store Multiple) instruction stores a subset (or possibly all) of the general-purpose registers to sequential memory locations.

The register Rn specifies the base register used to store the registers. Each register given in R registers is stored in turn, storing each register in the next memory address as directed by  $\langle mode \rangle$ .

If the base register writeback option  $(\langle l \rangle)$  is specified, the base register (Rn) is modified with the new base address.

 $\langle registers \rangle$  is a list of registers, separated by commas and specifies the set of registers to be stored. The registers are stored in sequence, the lowest-numbered register to the lowest memory address, through to the highest-numbered register to the highest memory address.

If R15 (PC) is specified in \( \text{registers} \), the value stored is \( unknown \).

#### Exceptions

**Data Abort** — This exception is generated if the address (Rn) is not word aligned, or is not accessible in the current processor mode.

#### Usage

STM is useful as a block store instruction (combined with LDM it allows efficient block copy) and for stack operations. A single STM used in the sequence of a procedure can push the return address and general-purpose register values on to the stack, updating the stack pointer in the process. (See chapter 14 for further discussion.)

#### Condition Codes

The condition codes are not effected by this instruction.

Notes

The base register Rn should not be specified in  $\langle registers \rangle$  when base register writeback  $(\langle ! \rangle)$  is used.

R15 (PC) should not be used as the base register (Rn).

# STR Store Register Syntax STR $\langle cc \rangle$ Rd, $\langle op2 \rangle$ Operation $\langle cc \rangle$ : M( $\langle op2 \rangle$ ) $\leftarrow$ Rd Description The STR (Store Register) instruction stores a word from register Rd to the memory address calculated by $\langle op2 \rangle$ .

Exceptions **Data Abort** — This exception is generated if the address  $(\langle op2 \rangle)$  is not word aligned, or is not accessible in the current processor mode.

Usage Combined with a suitable addressing mode, STR stores 32-bit data from a generalpurpose register into memory. Using the PC as the base register allows PC-relative addressing, which facilitates position-independent code.

#### **Condition Codes**

The condition codes are not effected by this instruction.

Notes Using the PC as the source register (Rd) will cause an unknown value to be written. If  $\langle op2 \rangle$  specifies base register writeback (!), and the same register is specified for  $\mathsf{R}d$  and  $\mathsf{R}n$ , the results are unpredictable.

| STRB        | Store Register Byte                                                                                                    |  |
|-------------|----------------------------------------------------------------------------------------------------|--|
| Syntax      | $\mathtt{STR}\langle cc  angle \mathtt{B} \; Rd, \; \langle op2  angle$                                                                                                    |  |
| Operation   | $\langle cc \rangle$ : M( $\langle op2 \rangle$ ) $\leftarrow$ Rd(7:0)                                                                                                    |  |
| Description | The STRB (Store Register Byte) instruction stores a byte from the least significant byte of register $Rd$ to the memory address calculated by $\langle op2\rangle$ .                                                                    |  |
| Exceptions  | <b>Data Abort</b> — This exception is generated if the address $(\langle op2\rangle)$ is not accessible in the current processor mode.                                                                                                  |  |
| Usage       | Combined with a suitable addressing mode, STRB writes the least significant byte of a general-purpose register to memory. Using the PC as the base register allows PC-relative addressing, which facilitates position-independent code. |  |
| Condition C | Condition Codes                                                                                                    |  |

The condition codes are not effected by this instruction.

Notes Specifying the PC as the source register (Rd) is unpredictable.

> If  $\langle op2 \rangle$  specifies base register writeback (!), and the same register is specified for  $\mathsf{R} d$  and  $\mathsf{R} n,$  the results are unpredictable.

| SUB         | Subtract                                                                                                    |
|-------------|----------------------------------------------------------------------------------------------------|
| Syntax      | $	exttt{SUB}\langle cc  angle \langle S  angle \; 	exttt{Rd}, \; 	exttt{Rn}, \; \langle op1  angle$                                                                                                    |
| Operation   | $\langle cc \rangle$ : Rd $\leftarrow$ Rn - $\langle op1 \rangle$<br>$\langle cc \rangle \langle S \rangle$ : CPSR $\leftarrow$ ALU(Flags)                                                                    |
| Description | Subtracts the value of $\langle op1 \rangle$ from the value of register $Rn$ , and stores the result in the destination register $Rd$ . The condition code flags are optionally updated, based on the result. |
| Usage       | SUB is used to subtract one value from another to produce a third. To decrement a register value (in $R x)$ use:                                                                                              |
|             | SUBS Rx, Rx, #1                                                                                                    |
|             | SUBS is useful for decrementing a loop counter, as the branch instruction can test the (Z) flag for the appropriate termination condition, without the need for a compare instruction:                        |

CMP Rx, #0 BNE Loop This both decrements the loop counter in Rx and branches back to the start of the loop (the BEQ instruction) if it has not reached zero.

#### **Condition Codes**

The N and Z flags are set according to the result of the subtraction, and the C and V flags are set according to whether the subtraction generated a borrow (unsigned underflow) and a signed overflow, respectively.

Notes

The C flag is set if no borrow occurs, and if clear a borrow does occur. In other words, the C flag is used as a  $\overline{\text{borrow}}$  (not borrow) flag. This inversion of the borrow condition is usually compensated for by subsequent instructions. The SBC (Subtract with  $\overline{\text{Carry}}$ ) and RSC (Reverse Subtract with  $\overline{\text{Carry}}$ ) instructions use the C flag as a  $\overline{\text{borrow}}$  operand, performing a normal subtraction if C is set and subtracting one more than usual if C is clear. The HS (unsigned higher or same) and LO (unsigned lower) conditions are equivalent to CS (carry set) and CC (carry clear) respectively.

If the destination register (Rd) is the program counter (PC or R15), then the current status register (CPSR) is restored from the saved status register (SPSR). This form of the instruction is unpredictable if executed in User mode or System mode, because these modes do not have an SPSR.

#### SWI Software Interrupt

#### Syntax

 $SWI\langle cc \rangle \langle value \rangle$ 

#### Operation

```
 \begin{array}{llll} \langle cc \rangle \colon & \mathsf{R} 14\_\mathsf{svc} \; \leftarrow \; \mathsf{PC} \; + \; 8 \\ \langle cc \rangle \colon & \mathsf{SPSR}\_\mathsf{svc} \; \leftarrow \; \mathsf{CPSR} \\ \langle cc \rangle \colon & \mathsf{CPSR}(\mathsf{mode}) \; \leftarrow \; \mathsf{Supervisor} \\ \langle cc \rangle \colon & \mathsf{CPSR}(\mathsf{I}) \; \leftarrow \; 1 \; \mathsf{(Disable Interrupts)} \\ \end{array}
```

 $\langle cc \rangle$ : PC  $\leftarrow$  0x00000008

Description

Causes a SWI exception (see 3.4 on page 29).

#### Exceptions

Software interrupt

#### Usage

The SWI instruction is used as an operating system service call. The method used to select which operating system service is required is specified by the operating system, and the SWI exception handler for the operating system determines and provides the requested service.

One of two methods are used: First, the  $\langle value \rangle$  can specify which service is required, and any parameters needed by the selected service are passed in general-purpose registers. Alternatively, the  $\langle value \rangle$  is ignored, and the register R0 is used to select which service is required, any parameters are passed in other registers.

#### **Condition Codes**

The flags will be effected by the operation of the software interrupt. It is not possible to say how they will be effected. The status of the condition code flags is unknown after a software interrupt is *unknown*, unless specified by the operating system.

A.27 Swap (SWP) 153

| SWP         | Swap                                                                                                    |  |  |
|-------------|----------------------------------------------------------------------------------------------------|--|--|
| Syntax      | $SWP\langle cc \rangle Rd, Rm, [Rn]$                                                                                                    |  |  |
| Operation   | $\langle cc \rangle$ : ALU(0) $\leftarrow$ M(Rn)<br>$\langle cc \rangle$ : M(Rn) $\leftarrow$ Rm<br>$\langle cc \rangle$ : Rd $\leftarrow$ ALU(0)                                                                                                    |  |  |
| Description | SWP (swap) will swap a word between registers and memory. It loads a word from the memory address given by the value of register $Rn$ . The value of register $Rm$ is then stored in the memory address given by the value of $Rn$ , and the original value is loaded into register $Rd$ . If the same register is specified for $Rd$ and $Rm$ , this instruction swaps the value of the register and the value at the memory address |  |  |
| Exceptions  | <b>Data Abort</b> — This exception is generated if the instruction attempts to access a part of memory which has been reserved for privileged mode access while the system is in user mode.                                                                                                    |  |  |
|             | If a data abort occurs during the load phase, the store access does not occur                                                                                                    |  |  |
| Usage       | The SWP instruction can be used to implement semaphores. Where one process can send a message to another processes running on the same processor, or on separate linked processor.                                                                                                    |  |  |
| Condition C |                                                                                                    |  |  |
|             | The condition codes are not effected by this instruction.                                                                                                    |  |  |
| Notes       | If the address contained in $\mathbb{R}n$ is non word-aligned the system will attempt at access, but the effect is $unpredictable$ .                                                                                                    |  |  |
|             | If the PC is specified as the destination $(Rd)$ , address $(Rn)$ or the value $(Rm)$ , the result is also $unpredictable$ .                                                                                                    |  |  |
|             | If the same register is specified as $Rn$ and $Rm$ , or $Rn$ and $Rd$ , the result is $unpredictable$ .                                                                                                    |  |  |
| SWPB        | Swap Byte                                                                                                    |  |  |

**Syntax**  $SWP\langle cc \rangle B Rd, Rm, [Rn]$ 

Operation

 $MBR \leftarrow M(Rn)(0:7)$  $\langle cc \rangle$ :  $\langle cc \rangle$ : Rd(0:7)  $\leftarrow$  MBR  $\langle cc \rangle$ : Rd(8:31)  $\leftarrow$  0  $\langle cc \rangle$ : M(Rn)  $\leftarrow$  Rm(7:0)

**Description** The SWPB (swap byte) instruction swaps a byte between registers and memory. It loads a byte from the memory address given by the value of register Rn. The value of the least significant byte of register Rm is stored to the memory address given by Rn, the original value is zero-extended into a 32-bit word, and the word is written to register Rd. If the same register is specified for Rd and Rm, this instruction swaps the value of the least significant byte of the register and the byte value at the memory address.

Exceptions

**Data Abort** — This exception is generated if the instruction attempts to access a part of memory which has been reserved for privileged mode access while the system is in user mode.

If a data abort occurs during the load phase, the store access does not occur.

A.30 Test (TST)

Usage

The SWPB instruction can be used to implement semaphores, in a similar manner to that shown for the SWP instruction.

#### Condition Codes

The condition codes are not effected by this instruction.

Notes

If the PC is specified for Rd, Rn, or Rm, the result is *unpredictable*.

If the same register is specified as Rn and Rm, or Rn and Rd, the result also unpredictable.

#### TEQ Test Equivalence **Syntax** $TEQ\langle cc \rangle Rn, \langle op1 \rangle$ Operation $\langle cc \rangle$ : ALU $\leftarrow \mathsf{R} n \oplus \langle op1 \rangle$ $\langle cc \rangle$ : CPSR $\leftarrow$ ALU(flags) Description The TEQ (Test Equivalence) instruction compares a register value (Rn) with another arithmetic value ( $\langle op1 \rangle$ ). The condition flags are updated, based on the result of logically exclusive-ORing the two values, so that subsequent instructions can be conditionally executed. Usage The TEQ instruction is used to test if two values are equal, without affecting the V flag, as CMP (compaire) does. The C flag is also unaffected in many cases. TEQ is also useful for testing whether two values have the same sign. After the comparison, the N flag is the logical Exclusive OR of the sign bits of the two operands. Notes If the PC is specified for Rd, Rn, or Rm, the result is unpredictable. If the same register is specified as Rn and Rm, or Rn and Rd, the result also

| TST         | Test                                                                                                    |
|-------------|----------------------------------------------------------------------------------------------------|
| Syntax      | $	extsf{TST}\langle cc angle \; R	extsf{	extit{n}},  \langle op1 angle$                                                                                                    |
| Operation   | $\langle cc \rangle$ : ALU $\leftarrow Rn \land \langle op1 \rangle$<br>$\langle cc \rangle$ : CPSR $\leftarrow ALU(flags)$                                                                                                    |
| Description | The TST (Test) instruction compares a register value ( $Rn$ with another arithmetic value ( $\langle op1 \rangle$ ). The condition flags are updated, based on the result of logically $AND$ ing the two values, so that subsequent instructions can be conditionally executed. |
| Usage       | TST is used to determine whether a particular subset of register bits includes at least one set bit. A very common use for TST is to test whether a single bit is set or clear.                                                                                                 |

#### **Condition Codes**

unpredictable.

The N and Z flags are set according to the result of the operation, and the C flag is set to the carry output bit generated by the shifter (see 5.1 on page 51). The V flag is unaffected.

# $m{B}$ ARM Instruction Summary

| cc: Condition Codes |                        |          |                    |        |                       |  |  |
|---------------------|------------------------|----------|--------------------|--------|-----------------------|--|--|
| Generic             |                        | Unsigned |                    | Signed |                       |  |  |
| CS                  | Carry Set              | HI       | Higer Than         | GT     | Greater Than          |  |  |
| CC                  | Carry Clear            | HS       | Higer or Same      | GE     | Greater Than or Equal |  |  |
| EQ                  | Equal (Zero Set)       | LO       | Lower Than         | LT     | Less Than             |  |  |
| NE                  | Not Equal (Zero Clear) | LS       | Lower Than or Same | LE     | Less Than or Equal    |  |  |
| VS                  | Overflow Set           |          |                    | MI     | Minus (Negative)      |  |  |
| VC                  | Overflow Clear         |          |                    | PL     | Plus (Positive)       |  |  |

#### ARM Instructions Add with Carry Rd, Rn, $\langle op1 \rangle$ $\langle cc \rangle$ : Rd $\leftarrow \mathsf{R}n + \langle op1 \rangle + \mathrm{CPSR}(\mathsf{C})$ $ADC\langle cc \rangle \langle S \rangle$ $\operatorname{Add}$ $ADD\langle cc \rangle \langle S \rangle$ Rd, Rn, $\langle op1 \rangle$ $\langle cc \rangle$ : Rd $\leftarrow \mathsf{R} n + \langle op1 \rangle$ Bitwise AND $\leftarrow \mathsf{R} \mathsf{n} \ \& \ \langle op1 \rangle$ $AND\langle cc \rangle \langle S \rangle$ Rd, Rn, $\langle op1 \rangle$ $\langle cc \rangle$ : Rd Branch $\langle cc \rangle$ : PC $\leftarrow PC + \langle \mathit{offset} \rangle$ $B\langle cc \rangle$ $\langle offset \rangle$ $\leftarrow$ PC + 8 Branch and Link $\mathrm{BL}\langle cc \rangle$ $\langle offset \rangle$ $\langle cc \rangle$ : LR $\leftarrow PC + \langle \mathit{offset} \rangle$ $\langle cc \rangle$ : PC Compare $\langle cc \rangle$ : CSPR $\leftarrow (\mathsf{R}\mathsf{n} - \langle op1 \rangle)$ $\mathtt{CMP}\langle \mathit{cc} \rangle$ $Rn, \langle op1 \rangle$ Rd, Rn, $\langle op1 \rangle$ $\leftarrow \mathsf{R} n \oplus \langle op1 \rangle$ Exclusive OR $\mathtt{EOR}\langle cc \rangle \langle \mathcal{S} \rangle$ $\langle cc \rangle$ : Rd $\mathtt{LDR}\langle cc \rangle$ Load Register Rd, $\langle op2 \rangle$ $\langle cc \rangle$ : Rd $\leftarrow M(\langle op2 \rangle)$ Load Register Byte $\mathtt{LDR}\langle \, cc \rangle \mathtt{B}$ $\langle cc \rangle$ : Rd(7:0) Rd, $\langle op2 \rangle$ $\leftarrow M(\langle op2 \rangle)$ $\langle cc \rangle$ : Rd(31:8) $\leftarrow 0$ Move $MOV\langle cc \rangle \langle S \rangle Rd, \langle op1 \rangle$ $\langle cc \rangle$ : Rd $\leftarrow \langle op1 \rangle$ Move Negative $MVN\langle cc \rangle \langle S \rangle$ $\langle cc \rangle$ : Rd $\leftarrow \overline{\langle op1 \rangle}$ $Rd, \langle op1 \rangle$ Bitwise OR $ORR\langle cc \rangle \langle S \rangle Rd, Rn, \langle op1 \rangle$ $\langle cc \rangle$ : Rd $\leftarrow \mathsf{R} n \mid \langle op1 \rangle$ $\leftarrow \mathsf{R} n - \langle op1 \rangle - \overline{\mathsf{CPSR}(\mathsf{C})}$ Subtract with Carry $SBC\langle cc \rangle \langle S \rangle$ Rd, Rn, $\langle op1 \rangle$ $\langle cc \rangle$ : Rd Store Register $\mathtt{STR}\langle cc \rangle$ Rd, $\langle op2 \rangle$ $\langle cc \rangle$ : M( $\langle op2 \rangle$ ) $\leftarrow Rd$ $STR\langle cc \rangle \langle \mathcal{S} \rangle$ Store Register Byte $Rd, \langle op2 \rangle$ $\langle cc \rangle$ : M( $\langle op2 \rangle$ ) $\leftarrow Rd(7:0)$ $\mathsf{R}\textit{d},\,\mathsf{R}\textit{n},\,\langle\mathit{op1}\rangle$ $SUB\langle cc \rangle \langle S \rangle$ $\langle cc \rangle$ : Rd Subtract $\leftarrow \mathsf{R} \mathsf{n} - \langle op1 \rangle$ Software Interrupt $SWI\langle cc \rangle$ $\langle value \rangle$ Swap $SWP\langle cc \rangle$ Rd, Rm, [Rn] $\langle cc \rangle$ : Rd $\leftarrow M(Rn)$ $\langle cc \rangle$ : M(Rn) $\leftarrow Rm$ Swap Byte $\mathtt{SWP}\langle \, cc \rangle \mathtt{B}$ Rd, Rm, [Rn] $\leftarrow M(Rn)(7:0)$ $\langle cc \rangle$ : Rd(7:0) $\langle cc \rangle$ : M(Rn)(7:0) $\leftarrow$ Rm(7:0)

| op1: Data Access                                                    |                                                                                                    |                                                                                                    |  |  |  |
|---------------------------------------------------------------------|----------------------------------------------------------------------------------------------------|----------------------------------------------------------------------------------------------------|--|--|--|
| Immediate                                                           | $\#\langle value \rangle$                                                                                                    | $\langle op1 \rangle \leftarrow \text{IR}(\text{value})$                                                                               |  |  |  |
| Register                                                            | R <i>m</i>                                                                                                    | $\langle op1 \rangle \leftarrow R m$                                                                                                   |  |  |  |
| Logical Shift Left Immediate<br>Logical Shift Left Register         | c ← ← Register ← 0  Rm, LSL #⟨value⟩  Rm, LSL Rs                                                                                                    | $\langle op1 \rangle \leftarrow Rm \ll \mathrm{IR}(\mathrm{value})$<br>$\langle op1 \rangle \leftarrow Rm \ll Rs(7:0)$                 |  |  |  |
| Logical Shift Right Immediate<br>Logical Shift Right Register       | $0 \rightarrow \boxed{} \qquad \qquad \qquad \qquad \qquad \qquad \qquad \qquad \qquad \qquad \qquad \qquad \qquad \qquad \qquad \qquad \qquad \qquad $ | $\langle op1 \rangle \leftarrow Rm \gg \mathrm{IR}(\mathrm{value})$<br>$\langle op1 \rangle \leftarrow Rm \gg Rs(7:0)$                 |  |  |  |
| Arithmetic Shift Right Immediate<br>Arithmetic Shift Right Register | Rm, ASR $\#\langle value \rangle$<br>Rm, ASR Rs                                                                                                    | $\langle op1 \rangle \leftarrow Rm \Rightarrow \mathrm{IR}(\mathrm{value})$<br>$\langle op1 \rangle \leftarrow Rm \Rightarrow Rs(7:0)$ |  |  |  |
| Rotate Right Immediate<br>Rotate Right Register                     | Rm, ROR #\langle value \rangle Rm, ROR Rs                                                                                                    | $\langle op1 \rangle \leftarrow Rm \ggg \langle value \rangle$<br>$\langle op1 \rangle \leftarrow Rm \ggg Rs(4:0)$                     |  |  |  |
| Rotate Right with Extend                                            | Rm, RRX                                                                                                    | $\langle op1 \rangle \leftarrow C \gg R m \gg C$                                                                                       |  |  |  |

#### op2: Memory Access

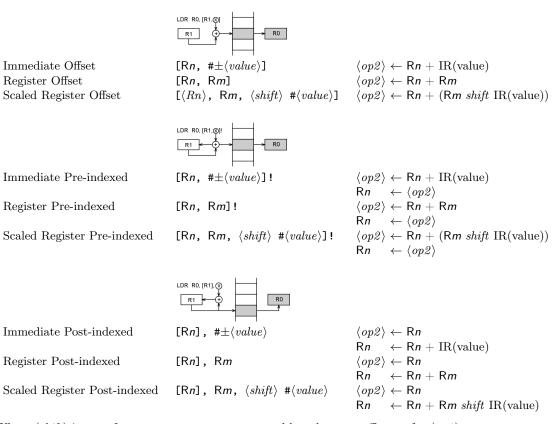

Where  $\langle shift \rangle$  is one of: LSL, LSR, ASR, ROR or RRX and has the same effect as for  $\langle op1 \rangle$ 

## Index

```
Addressing Mode, 51–58
                                                            ADD, 43, 138
     Arithmetic Shift Right (ASR), 52
                                                            AND, 47, 139
     {\rm Immediate},\, {\color{red} 51}
                                                            B, BL, 45, 139
                                                            BAL, see B, BL
     Logical Shift Left (LSL), 51
     Logical Shift Right (LSR), 52
                                                            BIC, 47, 140
     Offset, 55
                                                            BLAL, see B, BL
     Post-Index, 57
                                                            CDP, 49
     Pre-Index, 56
                                                            CMN, 45, 140
                                                            CMP, 44, 141
     Register, 51
     Rotate Right (ROR), 53
                                                            EOR, 47, 141
     Rotate Right Extended (RRX), 54
                                                            LDC, 49
Arithmetic and Logic Unit (ALU), 31–33
                                                            LDM, 46, 141
                                                            LDRB, 46, 143
     Barrel Shifter, 33
                                                            \mathtt{LDR},\ 46,\ 142
     Booth Multiplier, 32
                                                            MCR, 49
Bit Field, 30
                                                            \mathtt{MLA},\, \mathbf{43},\, \mathbf{143}
                                                            MOV, 41, 144
Characters
                                                            MRC, 49
                                                            MRS, 48, 144
     ASCII, 91
     International, 94
                                                            MSR, 48, 145
     Unicode, 94
                                                            MUL, 43, 146
Complex Instruction Set Computer (CISC), 33, 41
                                                            MVN, 47, 147
Condition Codes, 28-29, 42-43
                                                            ORR, 47, 147
     Carry Flag, 28
                                                            RSB, 43, 147
     Mnemonics, 42
                                                            RSC, 43, 148
     Negative Flag, 28
                                                            SBC, 43, 149
     Overflow Flag, 29
                                                            STC, 49
     Zero Flag, 28
                                                            STM, 46, 149
Conditional Execution, 30
                                                            STRB, 46, 151
                                                            STR, 46, 150
Exceptions, 29-30
                                                            SUB, 43, 151
     Data Abort, 29
                                                            SWI, 48, 152
     Fast Interrupt, 29
                                                            SWPB, 48, 153
     Interrupt, 29
                                                            SWP, 48, 153
     Prefetch Abort, 29
                                                            TEQ, 45, 154
     Reset, 29
                                                            TST, 45, 154
     Software Interrupt, 29
                                                       Programs
     Undefined, 29
                                                            add.s, 67
Fetch/Execute Cycle, see Instruction Pipeline
                                                            add2.s, 67-68
                                                            add64.s, 71, 76-77, 111-112, 131-132
Instruction Pipeline, 33-37
                                                            addbcd.s, 112-113
     Execute, 36
                                                            bigger.s, 70, 75
     Instruction Decode, 35
                                                            bigsum.s, 83
     Instruction Fetch, 34
                                                            byreg.s, 129
     Operand Fetch, 36
                                                            bystack.s, 129-131
     Operand Store, 36
                                                            cntneg1.s, 84
Instructions, 137–154
                                                            cntneg2.s, 84-85
     ADC, 43, 137
                                                            cstrcmp.s, 98
```

158 INDEX

| dectonib.s, 105 divide.s, 114–115 factorial.s, 72–73, 77–78, 132–133 halftobin.s, 107 head.s, 119–120 init1.s, 127 init2.s, 127–128 init3.s, 128 init3a.s, 128–129 insert.s, 117–118 insert2.s, 118 invert.s, 66 largest.s, 85–86 move16.s, 65 mul16.s, 113 mul32.s, 113–114 nibble.s, 69 nibtohex.s, 103–104 nibtoseg.s, 104–105 normal1.s, 86–87 normal2.s, 87 padzeros.s, 96–97 search.s, 118–119 setparity.s, 97–98 shiftleft.s, 68 skipblanks.s, 95–96 sort.s, 120 strcmp.s, 98–99 strlen.s, 95 strlencr.s, 94–95 sum1.s, 82 sum2.s, 83 ubcdtohalf.s, 106 ubcdtohalf2.s, 106–107 | Rotate Right Extended (RRX), 54 Strings, 92–94 Counted, 93 Fixed Length, 93 Terminated, 93 |
|----------------------------------------------------------------------------------------------------|--------------------------------------------------------------------------------------------|
| wordtohex.s, 104  Reduced Instruction Set Computer (RISC) 2                                                                                                    | 3. 34                                                                                      |
| Reduced Instruction Set Computer (RISC), 2 39 Register Transfer Language, 30–33 Arithmetic and Logic Unit, 31–33 Barrel Shifter, 33 Booth Multiplier, 32 Bit Field, 30 Guard, 30 Memory Access, 31 Named Field, 30 Registers, 25–28 General Purpose (R0–R12), 25 Instruction Register (IR), 33, 35–36 Link Register (LR/R14), 27, 45 Program Counter (PC/R15), 27 Stack Pointer (SP/R13), 26 Status Register (CPSR/SPSR), 28                                                                                                    | 3, 34,                                                                                     |
| Shift  Arithmetic Shift Right (ASR), 52  Logical Shift Left (LSL), 51  Logical Shift Right (LSR), 52  Rotate Right (ROR), 53                                                                                                    |                                                                                            |